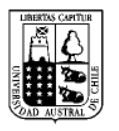

Universidad Austral de Chile

Facultad de Ciencias

 Profesor Patrocinante  **Dr. Ricardo Riegel Schlegel**  Instituto de Producción y Sanidad Vegetal Facultad de Ciencias Agrarias

# **DETERMINACIÓN DE POLIMORFISMO E IDENTIFICACIÓN DE HAPLOTIPOS EN** *Gevuina avellana* **Y** *Embothrium coccineum* **(MAGNOLIÓPSIDA: PROTEACEAE), ESPECIES NATIVAS DE CHILE, UTILIZANDO MARCADORES MOLECULARES EN cpDNA**

Tesis de Grado presentada como parte de los requisitos para optar al grado de  *Licenciado en Bioquímica* y Título Profesional de *Bioquímico*

# **PAULINA VALERIA FERRADA ERNST**

**Valdivia – CHILE** 

**2011**

#### **AGRADECIMIENTOS**

Quiero agradecer en primer lugar a mi familia especialmente a mis padres, por la preocupación y el apoyo que he recibido de ellos en diversos ámbitos, lo cual ha sido fundamental en estos años de estudio. A Rodrigo, que desde hace varios años ha estado junto a mí, quien ha sido un pilar importante en mi vida y una gran compañía.

Al Dr. Ricardo Riegel S., de la Universidad Austral de Chile, por permitirme desarrollar este trabajo dentro de su grupo de investigación y por apoyarme e instarme siempre a seguir adelante. Al Dr. José Nuñez N., por formar parte de la comisión evaluadora y por sus consejos, ayuda y disponibilidad durante el desarrollo de mi tesis.

A la Dra. Alejandra Zúñiga F., por aceptar formar parte de la comisión de mi tesis y por facilitar material vegetal para el desarrollo de la misma.

Además quiero agradecer a mis compañeros e integrantes del laboratorio por su buena disposición y generosidad con sus conocimientos cuando era necesario. A Manuel Ortiz por su asistencia en el desarrollo de una parte del trabajo y a Karin Hoffens por la guía inicial en el laboratorio.

También un agradecimiento muy especial a todos mis amigos y amigas que he conocido en Valdivia, ya que junto a ellos he compartido grandes alegrías como también nos hemos apoyado en las dificultades. Un cariño muy especial a cada uno de ellos, así como también a mis amigas de Temuco.

Esta tesis fue financiada por el proyecto FONDECYT 1060192 en conjunto con el proyecto FONDECYT de Iniciación 11080162.

# **INDICE GENERAL**

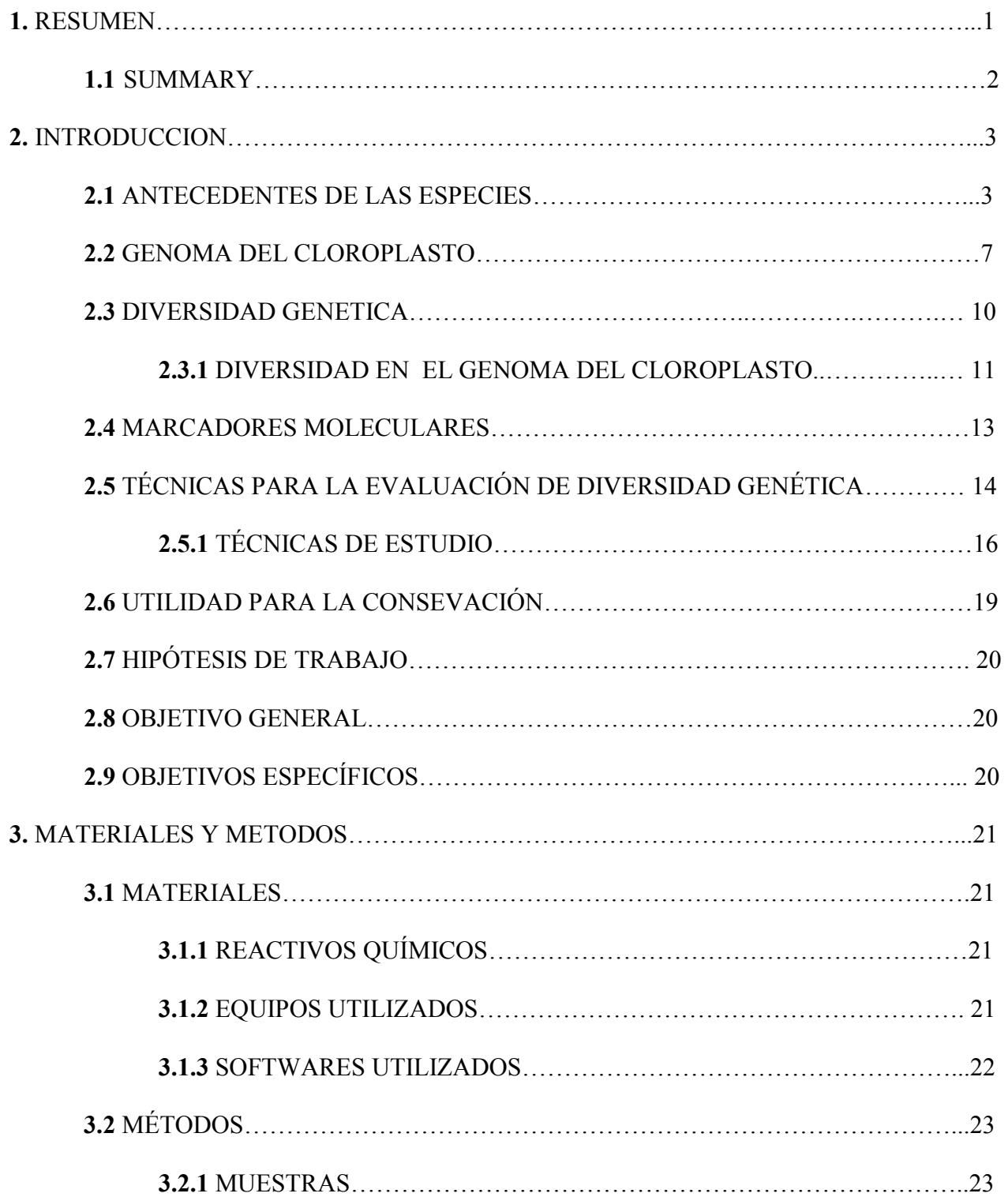

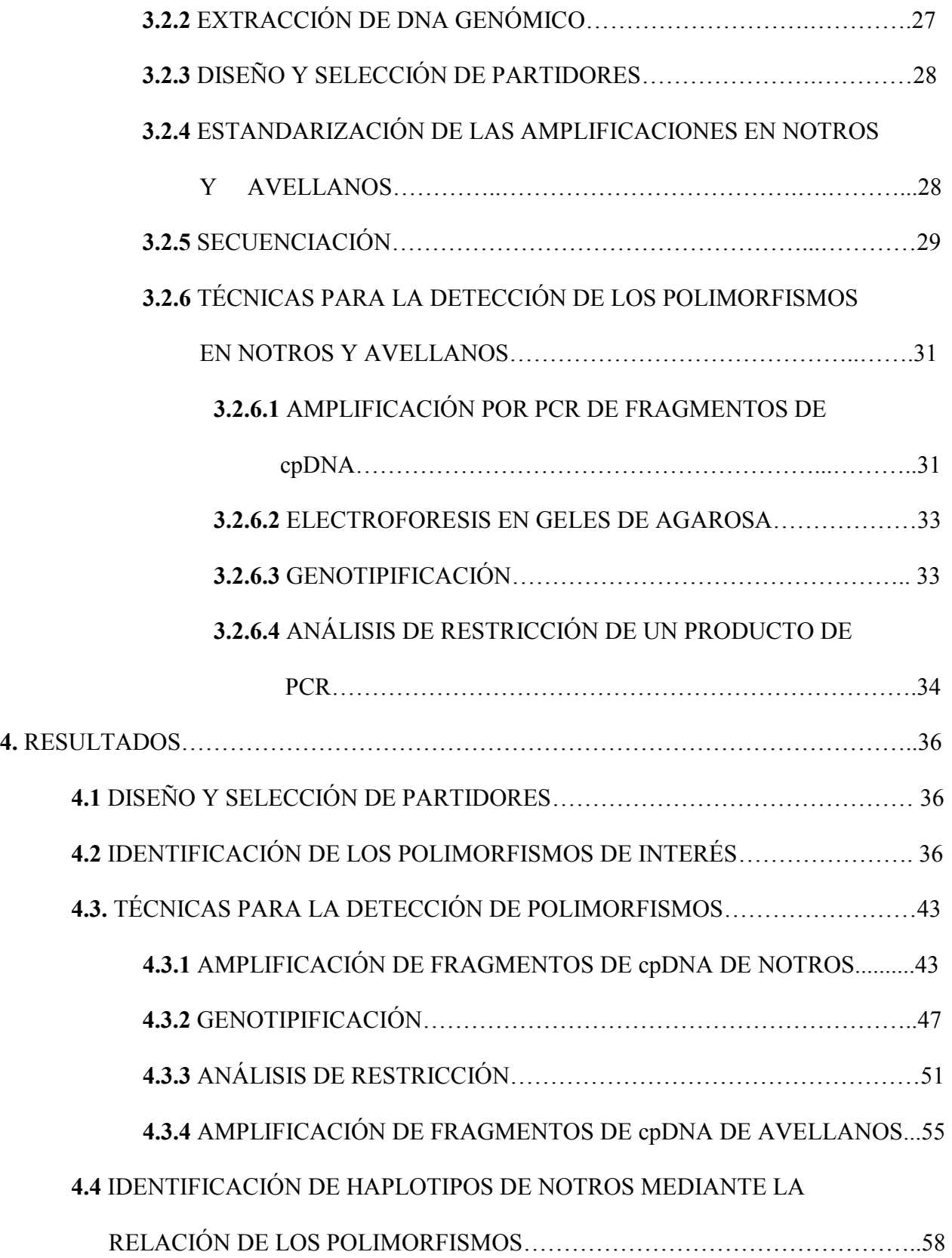

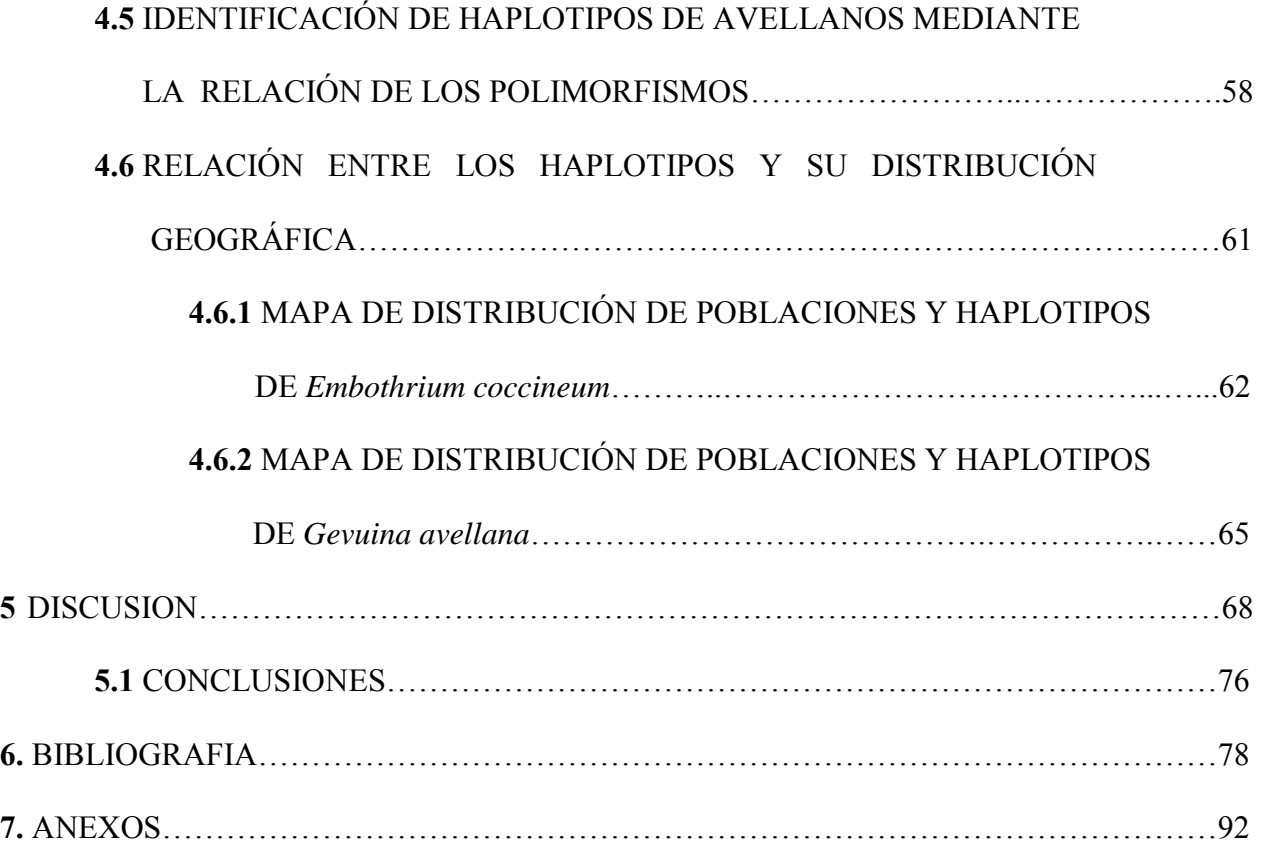

## **INDICE DE FIGURAS**

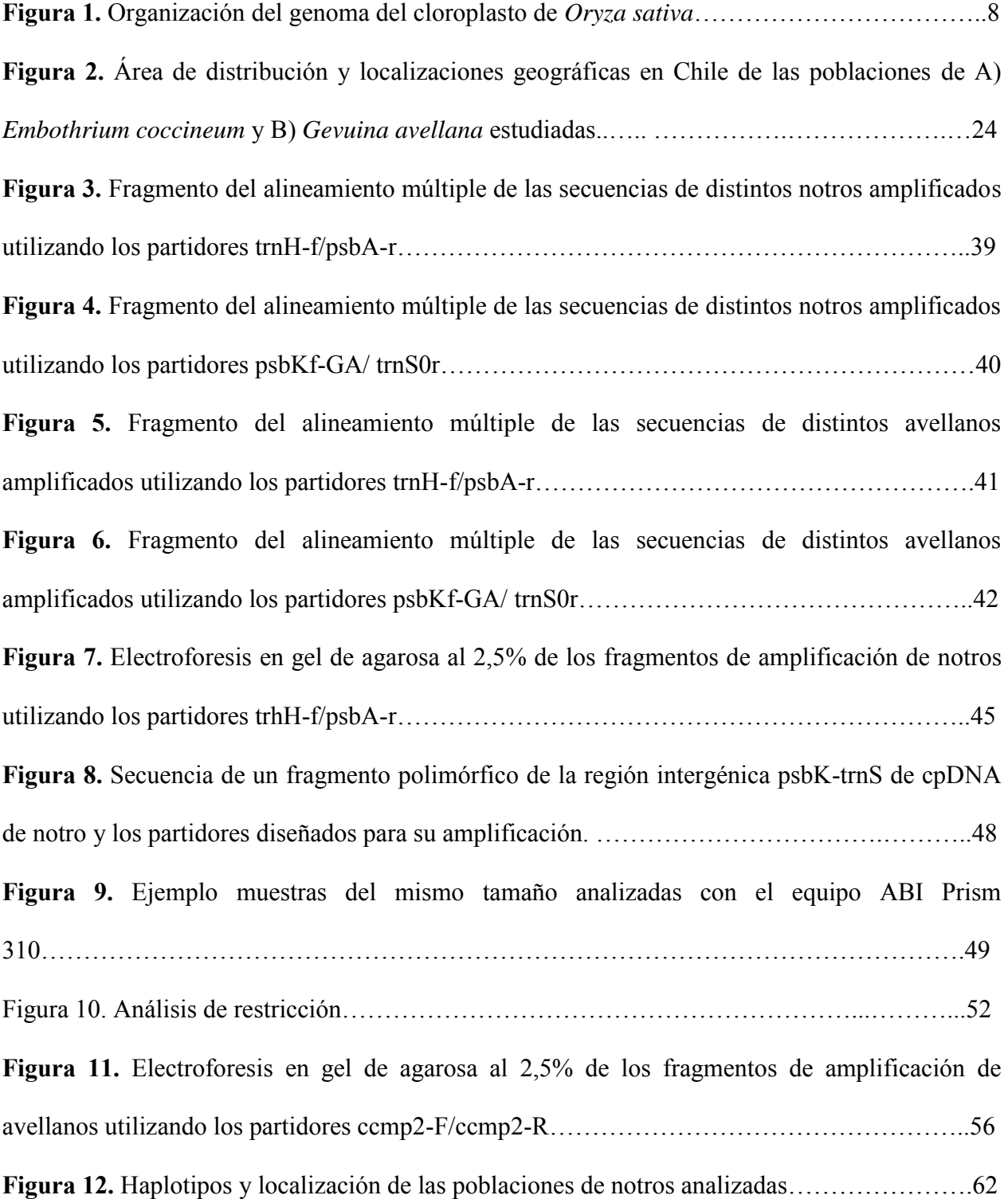

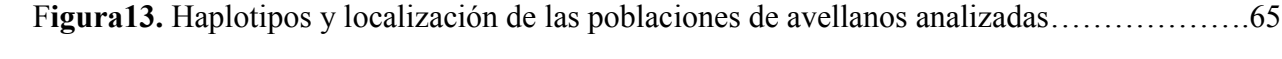

# **INDICE DE TABLAS**

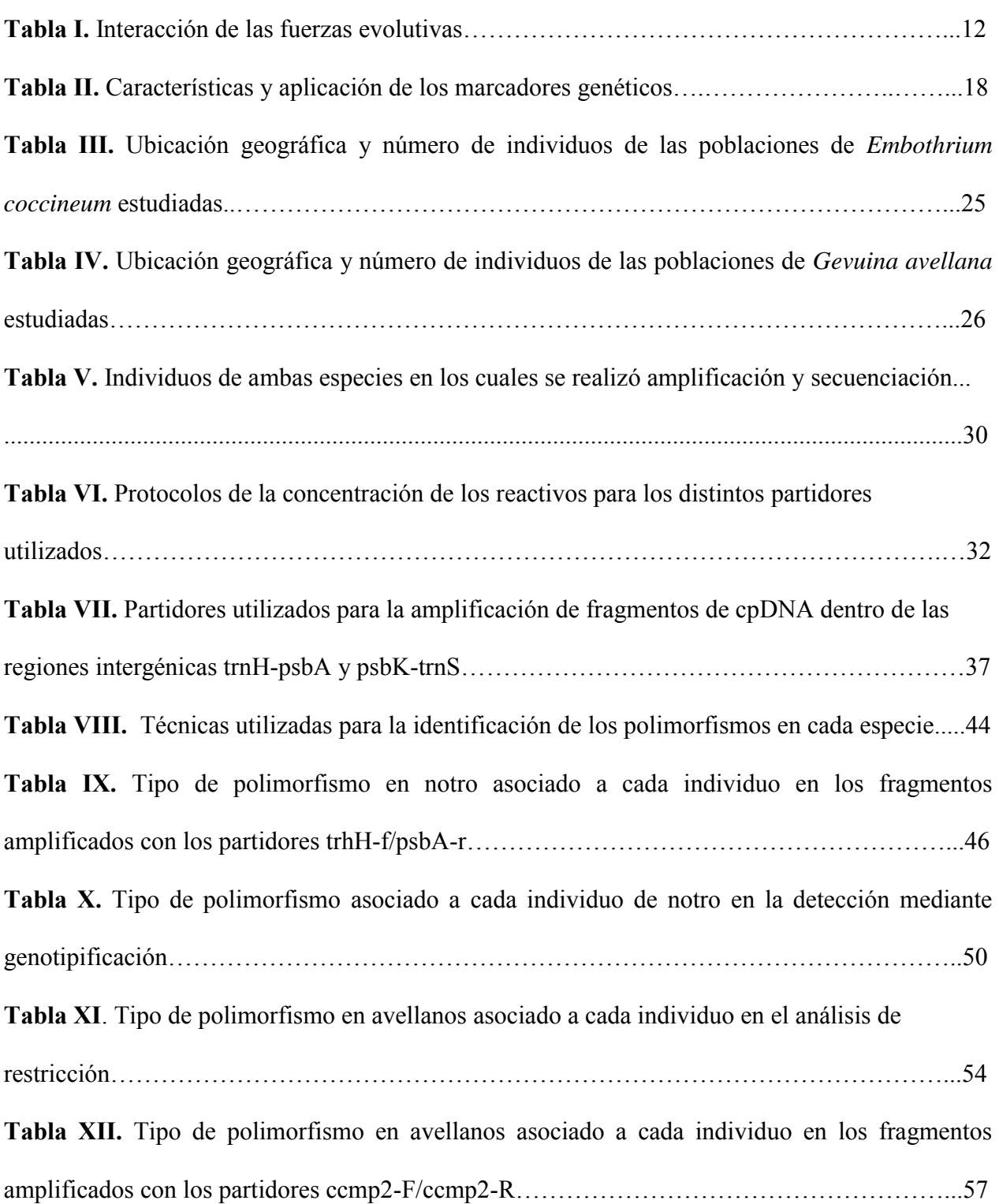

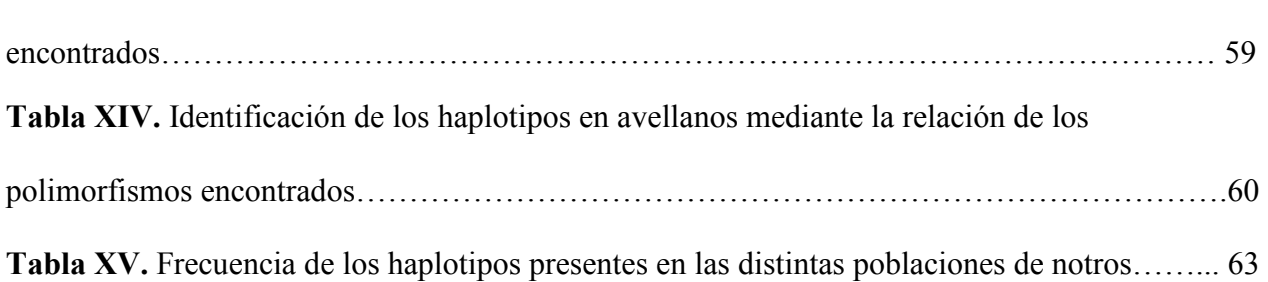

**Tabla XIII.** Identificación de los haplotipos en notros mediante la relación de los polimorfismos

**Tabla XVI.** Frecuencia de los haplotipos presentes en las distintas poblaciones de notros……..66

## **ABREVIATURAS**

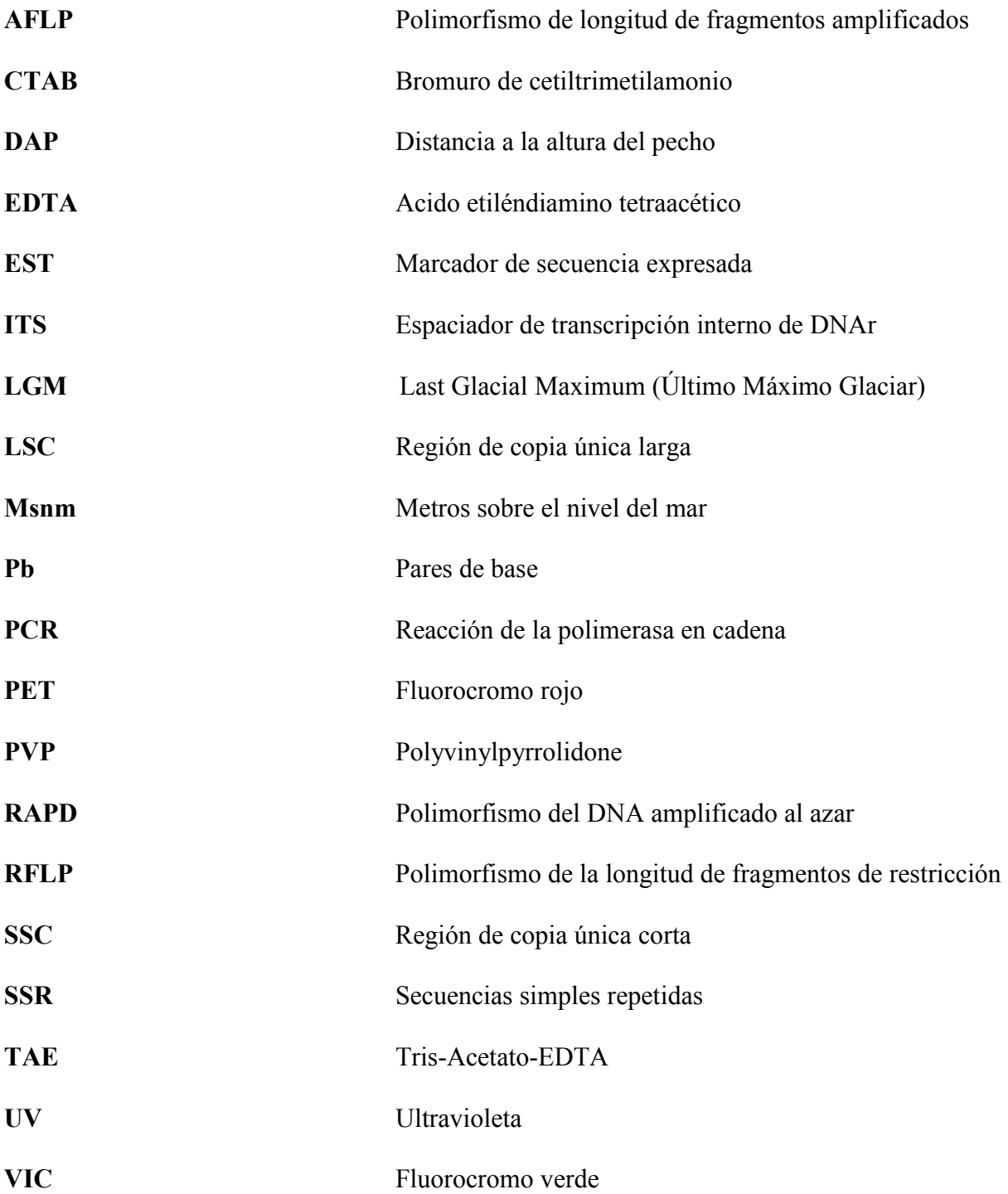

#### **1. RESUMEN**

En Chile, *Gevuina avellana* y *Embothrium coccineum* son especies endémicas de los bosques costeros templados lluviosos y comparten gran parte de su área de distribución.

Mediante la amplificación de regiones polimórficas del genoma del cloroplasto en individuos de distintas poblaciones en ambas especies y la identificación de algunos polimorfismos de interés, se pudieron relacionar en haplotipos, asociándolos a su distribución geográfica. Para la identificación de los polimorfismos, primero fue necesario realizar un alineamiento múltiple entre especies relacionadas en regiones en las cuales se tenía antecedentes de ser polimórficas. Luego se determinaron y diseñaron los partidores más adecuados para la amplificación de las regiones polimórficas en las especies de interés. Se utilizaron distintas técnicas para la identificación de polimorfismos, como: Secuenciación, PCR seguido de electroforesis en gel de agarosa al 2,5%, PCR con posterior genotipificación y PCR con análisis de restricción.

En *Embothrium coccineum*, el análisis de dos regiones polimórficas dentro de los fragmentos amplificados permitieron la identificación de cuatro haplotipos. En *Gevuina avellana*, tres regiones polimórficas dentro de los fragmentos amplificados permitieron la identificación de cuatro haplotipos.

Debido a la distribución de los haplotipos en *Embothrium coccineum*, se plantea a Loncoche y Coyhaique como posibles refugios durante el Ultimo máximo glacial. Además hay un predominio del haplotipo III en la región de los Andes y del haplotipo I en la región de la Costa. En las poblaciones de *Gevuina avellana* estudiadas, se observa que la mayor diversidad se encuentra en la zona norte de su área de distribución entre los 35°S y 36°S, siendo la población Los Queules la que presenta la mayor diversidad intraespecífica.

#### **1.1.SUMMARY**

In Chile, *Gevuina avellana* and *Embothrium coccineum* are endemic species of coastal temperate rain forests and share much of their range of distribution.

By amplifying chloroplast genome's polymorphic regions in individuals of diverse populations of both species and identifying some polymorphisms of interest, we were able to relate them in haplotypes, associating them with the geographical distribution. For the identification of polymorphisms, first it was necessary to carry out a multiple alignment among related species in regions which had a history of being polymorphic. Then the most appropriate primers for the amplification of polymorphic regions were determined and designed in the species of interest. Different techniques were used for the identification of polymorphisms, like: Sequencing, PCR followed by agarose gel electrophoresis in 2.5%, PCR with subsequent genotyping and PCR with restriction analysis.

In *Embothrium coccineum*, the analysis of two polymorphic regions within the amplified fragments allowed for the identification of four haplotypes. In *Gevuina avellana*, three polymorphic regions within the amplified fragments allowed for the identification of four haplotypes.

Because of the distribution of haplotypes in *Embothrium coccineum*, is proposed to Loncoche and Coyhaique as potential refugia during the Last Glacial Maximum. Also there is predominance of haplotype III in Andes region, and of haplotype I in Coastal range. In the studied populations of *Gevuina avellana*, is observed that the greatest diversity is in the north of its range between 35°S and 36°S, being Los Queules population which has greater intraspecific diversity.

#### **2. INTRODUCCION**

#### **2.1. ANTECEDENTES DE LAS ESPECIES**

*Embothrium coccineum* y *Gevuina avellana* pertenecen a la división de las Magnoliophytas, la cual constituye el grupo más importante y diverso de plantas con semillas y el último en aparecer en la escala evolutiva. Son las plantas que presentan mayor complejidad en sus órganos vegetativos y reproductores, y su carácter más llamativo es la presencia de flores.

A esta división, pertenece la clase Magnoliópsida, la que posee aproximadamente 170.000 especies que abarcan aproximadamente el 75% de la biodiversidad conocida en el grupo (Izco, 1997; Strasburger, 1994). Junto a las gimnospermas condicionan la fisonomía de la mayor parte de las formaciones vegetales terrestres. La mayor parte de las plantas cultivadas o de interés para el hombre se incluyen entre las dicotiledóneas (Izco, 1997).

Dentro de ésta clase se encuentra el orden Proteales que se caracteriza por tener perigonio sencillo, pero vivamente coloreado y cuadripartido, cuatro estambres superpuestos al mismo y pistilos monocarpelares (Strasburger, 1994). Dentro del orden mencionado está la familia Proteaceae, a la cual pertenecen las especies *Embothrium coccineum* y *Gevuina avellana*.

*Gevuina avellana* es una planta endémica de los bosques costeros templados lluviosos, perteneciente a un género monoespecífico de la familia Proteaceae, se distribuye en Chile entre los 35° y los 45°S y desde el nivel del mar hasta los 700m de altitud. Su límite septentrional aproximado está constituido por los ríos Teno en la Cordillera de los Andes y Mataquito en la Cordillera de la Costa (VII región), llegando por el sur hasta las islas Guaitecas (XI región) (Donoso *et al*., 2004).

El avellano, como se denomina a la especie *Gevuina avellana*, puede medir hasta 20 metros de altura, posee una copa globosa y muy ramificada cuando crece aislado (Rodríguez, 1983). En su hábitat natural las plantas pueden desarrollar una rápida velocidad de crecimiento y una gran estructura vegetativa con diámetros de tronco de 60 a 90 cm (Donoso *et al*., 2004).

Esta especie, posee hojas perennes, flores hermafroditas asimétricas, cuatro tépalos libres color blanco-cremoso y rojizos en la base y cuatro estambres insertos en la concavidad de cada uno de los tépalos. El periodo de floración es entre Enero y Mayo. El avellano, posee como fruto una nuez de 1,5-2cm. de diámetro, color verde, rojo o negro violáceo según el grado de madurez. Su semilla es redonda, color café rojiza, que mide de 1-1,4cm. de diámetro (Rodríguez, 1983). Al ser la semilla del avellano pesada y carnosa, ocurre diseminación por gravedad, y tienden a acumularse en pequeñas hondonadas a lo largo de la pendiente desarrollándose grupos de árboles en esos puntos. También ocurre diseminación por pequeños mamíferos consumidores de semillas (Donoso, 1993).

La mayor presencia y variabilidad de esta especie se encuentra asociada a los bosques siempreverde de Chile (Donoso *et al*., 2004). Se desarrolla en condiciones variadas de suelo, luz y competencia. Generalmente crece entremezclada con otras especies del bosque húmedo. No forma bosques puros, aunque a veces se le encuentra formando pequeños grupos aislados (Rodríguez, 1983). Es común encontrarla formando parte de los doseles intermedios o inferiores de distintos tipos de bosques, pudiendo establecerse como colonizadora a plena luz. En áreas taladas o alteradas, ésta especie crece rápidamente desde los tocones, pudiendo llegar a constituir una especie dominante. *Gevuina avellana* se puede definir como una especie con plasticidad genética en cuanto a las condiciones del medio ambiente en que crece, lo cual le permite asociarse a diferentes especies. Como prueba de esto, la especie prospera en sectores donde predominan condiciones de menor pluviometría anual (700mm) y veranos secos con temperaturas estivales máximas de 31°C, hasta zonas con climas con fuerte influencia marítima, abundantes precipitaciones durante todo el año y temperaturas máximas medias de 19°C en verano. Es una especie nativa ornamental y sus nueces tienen excelentes características frutícolas, nutricionales y farmacológicas, teniendo las plantas grandes posibilidades madereras, ornamentales, paisajistas y productos derivados de la actividad melífera (Donoso *et al*., 2004). *Embothrium coccineum* es una especie endémica, representada por árboles y arbustos, de los bosques costeros templados lluviosos o bosques subantárticos de Chile y Argentina (Donoso *et al*., 2004; Chalcoff *et al*., 2008). En Chile está presente entre los 35° y los 56°S (Donoso et al., 2004), desde la VII a la XII región (Rodríguez, 1983), pero es especialmente abundante desde el sur de Valdivia hasta Aysén. Crece en biotipos de diversa distribución altitudinal, que van desde el nivel del mar, a las mayores altitudes de la vegetación en la Cordillera de los Andes (Donoso *et al*., 2004).

*Embothrium coccineum*, denominada notro, puede medir hasta 10 metros de altura, posee una copa irregular, su tronco es recto y de hasta 50 cm de diámetro (Rodriguez, 1983), aunque en óptimas condiciones esta especie puede llegar a crecer más de 15m de altura y tener un metro de diámetro de fuste (Donoso *et al*., 2004). Las hojas son perennes y de forma variable, además presenta un gran número de flores hermafroditas rojas y se encuentran en grupos de 20-50 por inflorescencia. Las flores tubulares son protándricas con cuatro estambres amarillos totalmente fundidos a los cuatro tépalos rojos, los cuales están libres en casi todo el largo de la corola (Rodriguez, 1983). Posee como fruto un folículo oblongo y liso, y numerosas semillas aladas de color café (Rodríguez, 1983), las que giran en el aire permitiendo una caída lenta a bastante distancia del árbol (Donoso, 1993). El periodo de floración es ente los meses de primavera y principios de verano, y los frutos maduran en los meses de marzo a abril (Rodríguez, 1983). Pájaros y algunos insectos actúan como polinizadores (Smith-Ramirez y Armesto, 2003; Souto y Premoli, 2007).

Es una especie de rápido crecimiento, se desarrolla en suelos húmedos, arenosos y livianos (Rodríguez, 1983). El notro crece sin formar bosques puros ni tampoco grupos aislados (Donoso *et al*., 2004; Mathiasen *et al*., 2006; Donoso, 1993). Actúa agresivamente como colonizadora de áreas denudadas por eventos catastróficos, donde crece rápidamente a partir de semillas o tocones, formando renovales densos y permitiendo el ingreso de otras especies bajo su protección, luego su tasa de crecimiento disminuye cuando se ve sobrepasada por las demás especies.

El notro posee una alta capacidad de regeneración en los hábitats más fríos, adapta sus órganos y tejidos a las bajas temperaturas en invierno, lo cual está asociado a su carácter de especie siempreverde facultativa (tropófito), que permite perder sus hojas ante episodios de frío o sequía, pudiendo renovarlas una vez establecidas las condiciones favorables (Donoso *et al*., 2004), lo que demuestra su gran plasticidad semidecidua, lo que además le permite extender sus rasgos de distribución hacia climas más polares o a las mayores elevaciones de la cordillera (Donoso, 1993). Esta característica se presenta alrededor de los cinco años (Donoso *et al*., 2004). El notro tiene una mayor resistencia al frío en estado de plántula, lo cual es importante por su amplia distribución hasta los 56° de latitud sur, donde hay temperaturas muy bajas, lo que asegura la sobrevivencia en ese estado, edad en la que no se presenta la calidad de tropófito (Donoso, 1993). Hacia los límites de la vegetación arbórea, el notro crece en forma achaparrada y por lo general no pierde las hojas, en este caso la protección contra en frío es lograda por la baja altura que alcanza la planta, lo que permite que las yemas y hojas queden cubiertas por nieve en los periodos más fríos, en estos casos, la plasticidad es por crecimiento en altura (Rodríguez, 1983). El notro tiene importancia como especie ornamental por sus flores de color rojo y su madera es utilizada en tornería para confeccionar artículos de adornos (Donoso, 1993).

#### **2.2. GENOMA DEL CLOROPLASTO**

El genoma del cloroplasto (cpDNA) es circular y de doble hebra, varía en tamaño desde 120 a 220 Kb en plantas superiores. El cpDNA contiene múltiples copias (entre 20 y 40) dentro de la estructura organelar, conocidas como nucleoides, y está presente con frecuencia como complejos multiméricos, por lo que el número de copias de estos genomas por célula puede ser muy alto (Robert, 1991).

Solo con algunas excepciones, el cpDNA está dividido en dos regiones de copia única; la región de copia única larga (LSC) y la región de copia única corta (SSC), las que están separadas por una repetición invertida. Las regiones repetidas invertidas pueden tener un tamaño variable de 12 a 25Kb cada una (Hansen *et al*., 2007). La región LSC es ligeramente menos conservada en su secuencia que el resto del genoma del cloroplasto (Robert, 1991), por lo cual es potencialmente más útil para estudios taxonómicos (Grivet *et al*., 2001). Lo descrito anteriormente se muestra en la Figura 1.

Muchos genes del cpDNA se encuentran interrumpidos por intrones, los cuales son conservados en estructura secundaria, proveyendo una base para su clasificación. Estos son comunes en genes del cpDNA en algas, y han sido encontrados en algunos genes del tRNA en algunas cianobacterias, por lo cual se asume que tienen un origen antiguo (Robert, 1991).

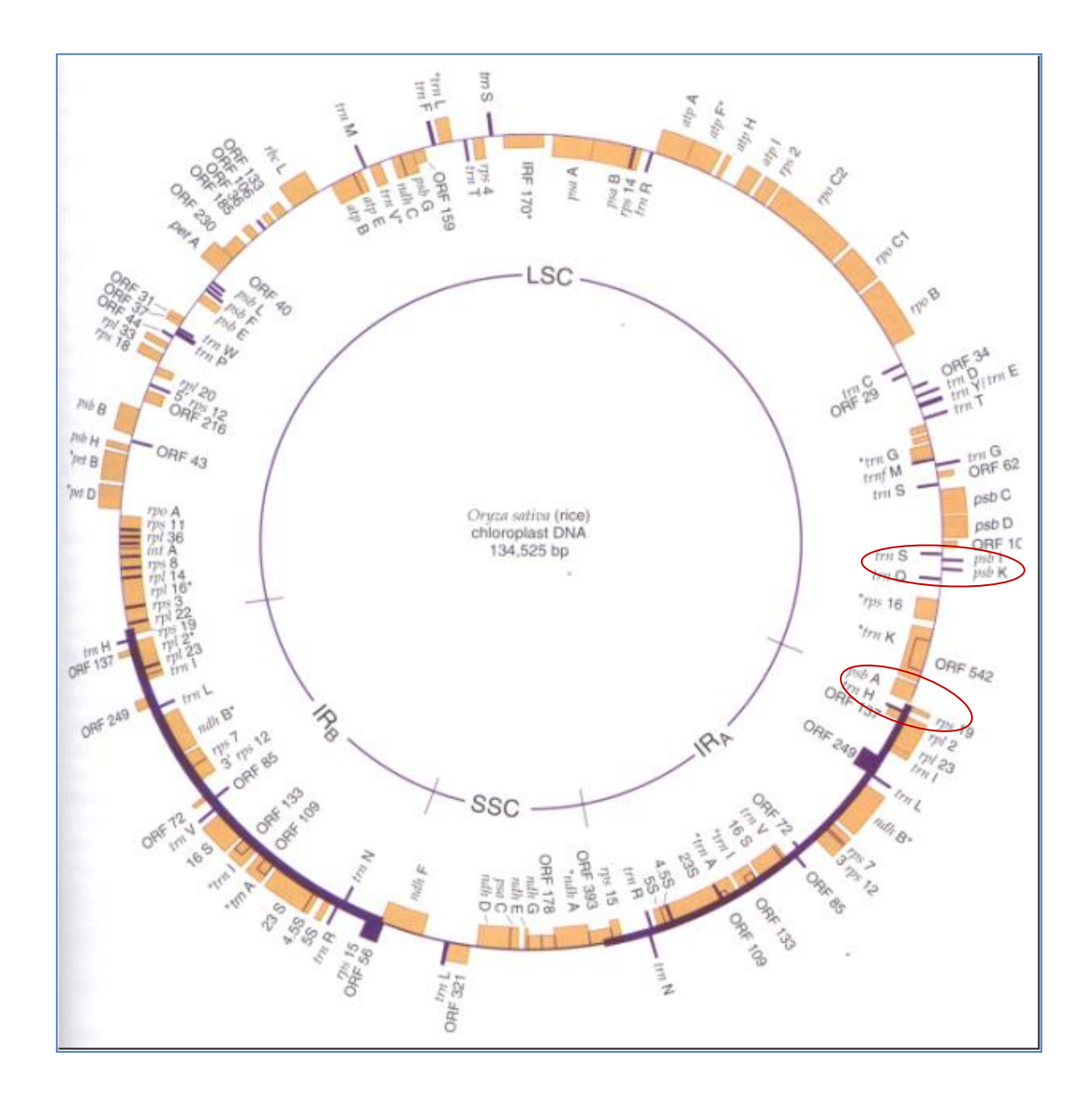

**Figura 1. Organización del genoma del cloroplasto de** *Oryza sativa***.** Esquema del genoma del cloroplasto del arroz, el cual se encuentra completamente secuenciado, donde se muestran sus distintas regiones y respectivas disposiciones. Además se destacan en círculos las regiones intergénicas trnH-psbA y psbK-trnS analizadas en este estudio.

En el curso de la evolución, muchas de las funciones de los genes que son esenciales para la fotosíntesis se piensan que han sido transferidas desde el genoma del cloroplasto al nuclear. El genoma del cloroplasto contiene genes específicos de las funciones que lleva a cabo el propio organelo, sin embargo, la mayoría de las funciones biológicas que ocurren en el interior del cloroplasto están especificadas por genes del genoma nuclear. En ningún caso se observa solapamiento con el genoma nuclear en lo que se refiere a contenido de genes.

El proceso de transferencia se desaceleró marcadamente antes del origen de las plantas terrestres, debido a que el genoma del cloroplasto de éstas es relativamente conservado tanto en el contenido como en la organización de los genes. Los genes del cloroplasto, evolucionan lentamente en comparación con los genes nucleares y no están sujetos a recombinación (Griffiths, 2000) debido a la herencia uniparental y la segregación vegetativa (Robert, 1991).

El cpDNA codifica todas las especies de RNAr y RNAt necesarias para la síntesis de proteínas, en total codifica unas 50 proteínas. Sus genes se transcriben y traducen con su propia maquinaria. La mayoría de los productos del cloroplasto forman parte de las membranas tilacoides o están relacionadas con reacciones redox. Existen 45 genes que codifican RNA, 27 que codifican proteínas relacionadas con la expresión génica, 18 que codifican proteínas de la membrana tilacoide y otros 10 con funciones relacionadas con la transferencia de electrones y siguen sin estar identificados los productos de algunas de los 30 marcos de lectura abiertos (Lewin, 2001). En general los genomas de los cloroplastos de las angiospermas son altamente conservados en su

organización y en el contenido y orden de los genes, encontrándose en la mayoría de las angiospermas 120- 130 genes en el mismo orden y orientación que la planta del tabaco (Hansen et al., 2007), cuyo genoma plastidial posee la organización del genoma de las angiospermas ancestrales. (Goremykin *et al*., 2003).

Por el carácter conservativo de los genes del cloroplasto, la homología de secuencia, la estabilidad estructural y los patrones simples de cambio debido a mutaciones, es posible comparar genes a través del reino vegetal y son especialmente adecuados para la construcción de filogenias, especialmente en los niveles macroevolutivos (Robert, 1991).

En las plantas podemos observar herencia citoplasmática, este tipo de herencia se debe a la presencia de genomas de DNA en las mitocondrias y en los cloroplastos, que se heredan de forma independiente de los genes nucleares. El genoma organelar está formado por un segmento de DNA que queda secuestrado en una parte determinada de la célula, por lo que está sujeto a su propia forma de expresión y regulación, teniendo como consecuencia que evolucione según sus características propias. Además como el cloroplasto tiene un sistema de replicación distinto del nuclear, la tasa de error durante la replicación es diferente, por lo que la acumulación de mutaciones es intermedia, menor que la nuclear pero mayor que la mitocondrial (Lewin, 2001).

#### **2.3. DIVERSIDAD GENETICA**

La variación genética es esencial para la evolución y está influenciada por la tasa de cambio evolutivo. La cantidad de variabilidad genética en las poblaciones es usualmente medida por la diversidad genética, *H*d, definida como la probabilidad de que dos alelos elegidos al azar de todos los alelos en ese locus en la población sean diferentes (Stearns, 2000). La variación alélica constituye la base de la variación hereditaria (Griffiths, 2000).

Las cantidades relativas de variación, en cada población y entre poblaciones, varían de especie a especie, dependiendo de la historia y del ambiente. La variación genética en el seno de una población y entre distintas poblaciones es el resultado de la interacción de varias fuerzas evolutivas (Tabla I). Las fuerzas que aumentan o mantienen la variación en una población impiden la diferenciación entre unas poblaciones y otras, mientras que la divergencia de las poblaciones es el resultado de fuerzas que hacen a cada población propensa a la homocigosis (Griffiths, 2000).

Se dice de un gen o un carácter fenotípico que es polimórfico, si hay más de una forma del gen o del carácter en la población (Griffiths, 2000). La coexistencia de múltiples alelos en un locus recibe el nombre de polimorfismo genético. Un alelo es catalogado como polimórfico si está presente en la población con una frecuencia mayor al 1% (Lewin, 2001).

Las principales causas del cambio en la frecuencia de los genes en las poblaciones naturales son: mutación, migración, selección natural, deriva génica y sistema de reproducción (Shorrocks, 1978; Stearns, 2000; Ward *et al*., 2008).

### **2.3.1. Diversidad en el genoma del cloroplasto**

La variación en el genoma del cloroplasto ocurre principalmente por mutaciones. Una mutación es un cambio hereditario en la secuencia de DNA (Stearns, 2000). Una mutación puntual, es la que recae sobre un único par de bases, y puede deberse a distintos fenómenos como modificaciones químicas en el DNA (cambio de una base por otra) o a disfunciones durante el mecanismo de replicación del DNA (inserción de una base anómala).

Estas mutaciones se dividen en dos grupos según las bases sustituidas, puede ocurrir una transición, donde hay una sustitución entre pirimidinas o entre purinas, o puede ocurrir una transversión, donde hay sustitución de una purina por una pirimidina o viceversa.

No todas las mutaciones en el DNA llevan a cambios reconocibles en el fenotipo, estas se denominan mutaciones silenciosas (Lewin, 2001).

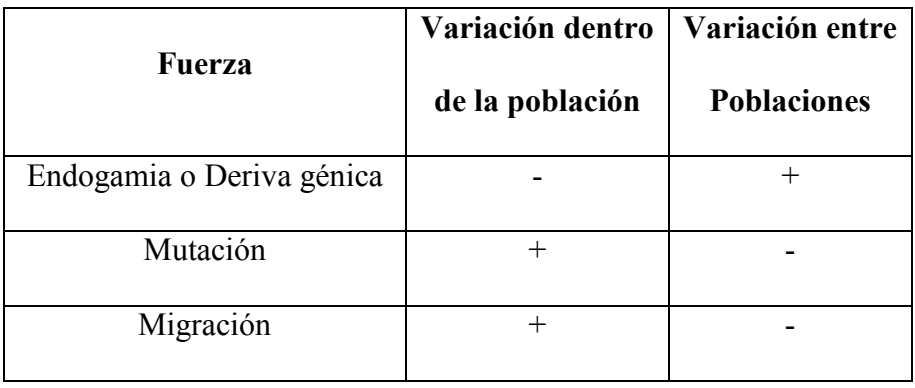

# **Tabla I. Interacción de las fuerzas evolutivas**

La Tabla I muestra la forma en la que algunas fuerzas de la evolución aumentan (+) o disminuyen

(-) la variación en una población y entre poblaciones (adaptación de tabla 17.8, Griffiths, 2000).

Además ocurren inserciones de fragmentos de material adicional, denominados transposones, este fenómeno ocurre por errores producidos durante la replicación o la recombinación.

La variación intraespecífica en el genoma del cloroplasto ha sido reportada en muchas especies de plantas (Schaal *et al*., 1998). Hay estudios que han utilizado marcadores moleculares del genoma del cloroplasto para examinar variación genética en robles, pertenecientes a la familia Fagaceae, y sugiere que los haplotipos del cpDNA son compartidos entre especies estrechamente relacionadas y que hay un polimorfismo intraespecífico considerable. Los haplotipos del cpDNA encontrados se correlacionaron con una región geográfica más que con especies en sí (Acosta y Premoli, 2009; [Whittemore](http://www.ncbi.nlm.nih.gov/pubmed?term=%22Whittemore%20AT%22%5BAuthor%5D&itool=EntrezSystem2.PEntrez.Pubmed.Pubmed_ResultsPanel.Pubmed_RVAbstract) y [Schaal, 1](http://www.ncbi.nlm.nih.gov/pubmed?term=%22Schaal%20BA%22%5BAuthor%5D&itool=EntrezSystem2.PEntrez.Pubmed.Pubmed_ResultsPanel.Pubmed_RVAbstract)991).

 La variación en el genoma del cloroplasto puede ser observada dentro de un área relativamente estrecha, y ofrece una oportunidad para el entendimiento de las diferencias filogenéticas entre poblaciones dentro de la escala geográfica (Honjo *et al*., 2004). El estudio de la variación intraespecífica del genoma del cloroplasto, nos permite la reconstrucción de la filogenia a nivel poblaciones e inferir rutas de recolonización histórica (Fujii *et al*., 1997).

#### **2.4. MARCADORES MOLECULARES**

Un marcador molecular se define como un segmento particular del DNA que es representativo de diferencias a nivel del genoma, y puede o no estar relacionado con la expresión fenotípica de un rasgo.

La técnica de los marcadores moleculares juegan un rol esencial hoy en día en el estudio de variabilidad y diversidad genética (Schulman, 2007).

Entre otras aplicaciones la detección y análisis de variaciones genéticas de los organismos, nos

ayudan a entender la base molecular de distintos fenómenos biológicos en plantas como su crecimiento, diferenciación, desarrollo y estado de defensa entre otros (Agarwal *et al*., 2008). El genoma de los organelos de las plantas, como es el DNA del cloroplasto (cpDNA) ha sido cada vez más aplicado al estudio de la estructura genética de las poblaciones y al de las relaciones filogenéticas en plantas. Debido a su modo uniparental de transmisión, los cloroplastos exhiben diferentes patrones de diferenciación genética comparada con los alelos nucleares.

El análisis del genoma del cloroplasto provee información de la dinámica de la población de las plantas, la cual es complementaria a la obtenida desde el genoma nuclear (Provan *et al*., 1999). Estos marcadores permiten descubrir discontinuidades genéticas y caracteres distintivos dentro o entre los taxones con ligeras diferenciaciones morfológicas, las cuales en algunos casos no son reveladas por marcadores del DNA nuclear, tales como cruzas e intercambio genético, enmascarando la evidencia de los patrones demográficos del pasado (Wolfe *et al*., 1987).

### **2.5. TÉCNICAS PARA LA EVALUACIÓN DE DIVERSIDAD GENÉTICA**

Se pueden distinguir dos tipos de variación, la diversidad neutral y la variación adaptativa. La diversidad neutral son los rasgos no determinados por fuerzas selectivas y se estima principalmente por marcadores moleculares, estudiando tanto proteínas como DNA. La variación adaptativa está constituida por los caracteres de valor adaptativo, y para su estudio se hacen ensayos de procedencia/progenie, donde se analiza el grado de variabilidad y el porcentaje de variabilidad que corresponde a variación genética. Los marcadores moleculares dan una estimación de la diversidad genética neutral.

Los datos moleculares constituyen una aproximación adecuada para determinar los procesos que

configuran la estructura genética de una especie, ya que proporcionan información tanto sobre la distribución actual de la diversidad genética neutral y los procesos que actúan sobre ella (flujo genético, deriva, endogamia), como sobre la historia de la población, en particular sobre los patrones geográficos y la importancia del aislamiento histórico (Moritz, 1999, citado en Jiménez y Collada, 2000).

Existen distintos tipos de técnicas, que ofrecen distinto tipo de información según las características de la molécula o fragmento de molécula analizado. Lo más común es detectar diferencias de tamaño y a partir de las frecuencias con que aparece cada una de las distintas variantes (alelos) permiten comparar entre especies y estudios. También es posible establecer relaciones de paternidad y parentesco, relaciones filogenéticas, o analizar qué procesos están ocurriendo en las poblaciones (migración, deriva genética, cuellos de botella, etc.). Los estudios con marcadores resultan relativamente baratos y ofrecen resultados rápidamente.

Los principales marcadores son los basados en el estudio de proteínas, como los análisis isoenzimáticos y el polimorfismo posicional de péptidos, y los basados en el estudio del DNA, los cuales pueden ser utilizando sondas o con amplificación por PCR. Según el tipo de molécula utilizada, los marcadores pueden ser haploides o diploides y dominantes o codominantes.

Los marcadores proteicos son generalmente codominantes y permiten el análisis de varios loci a la vez a bajo costo. Las técnicas más comunes son el análisis isoenzimático, que ha sido utilizado exitosamente para caracterizar diversidad genética, y la electroforesis en dos dimensiones.

Los marcadores de DNA tienen como ventaja que no se ven afectados por variaciones ambientales ni de desarrollo, muestran la base de la variación, permiten seleccionar regiones específicas dentro de la molécula de DNA, se puede analizar tanto información que se expresa como la que no y hay un gran número de técnicas para su estudio.

#### **2.5.1. Técnicas de estudio**

Técnica que proporciona marcadores codominantes que se pueden utilizar en la construcción de mapas de ligamiento, estudios de segregación, recombinación, paternidad entre otros. Como desventaja esta técnica es costosa y laboriosa, además se necesita gran cantidad de DNA e información previa sobre la secuencia (Jiménez y Collada, 2000).

#### Microsatélites

En este caso, el polimorfismo observado corresponde a diferencias de longitud provocadas por un número distinto de repeticiones. Pueden corresponder al genoma nuclear o al genoma del cloroplasto. Requiere de un conocimiento previo de la secuencia. Estos marcadores tienen un alto grado de polimorfismo. En el caso de los marcadores nucleares, sirven para hacer estudios individuales entre poblaciones, mapas genéticos y estudios filogenéticos. En marcadores del cloroplasto se realizan estudios de la historia de las poblaciones, flujo genético, hibridación e identificación de áreas que poseen una alta diversidad genética (Jiménez y Collada, 2000).

#### PCR-RFLP de DNA citoplasmático

En esta técnica se utiliza DNA de cloroplasto o mitocondria y se combina la amplificación mediante PCR y la digestión con enzimas de restricción. Se requiere un conocimiento previo de la secuencia, pero el DNA del cloroplasto es muy conservado en tamaño y estructura por lo que hay disponibilidad de partidores universales. Este marcador es útil para detectar inserciones, deleciones y mutaciones puntuales, con esta información se pueden realizar estudios de filogenia y genética de poblaciones ya que el DNA utilizado es haploide (Al-Janabi *et al*., 1994 citado en Jiménez y Collada, 2000).

El sistema de marcadores moleculares basados en la PCR, permite una examinación directa de las diferencias en la secuencia del DNA, permitiendo una detección precisa y sensible de la variación genética entre individuos (Ward *et al*., 2008). Los análisis con enzimas de restricción y la secuenciación nos permiten estimar la variabilidad genética a nivel de nucleótidos (Lewin, 2001). La aproximación más directa para descubrir polimorfismos en el DNA es la secuenciación directa de los productos de PCR desde un número de individuos distintos. Los partidores para la PCR son cada uno diseñados en base a una secuencia conocida de DNA de genes disponibles en GenBank o desde secuencias EST (Rafalski, 2002).

Los marcadores dominantes deben ser tratados como caracteres fenotípicos, como presencia o ausencia. En este caso para el análisis se realizan matrices compuestas por 1s y 0s, donde en las filas se muestran los datos de un individuo en particular, y cada columna muestra la presencia o ausencia de una banda en particular. Estos datos suelen ser convertidos en matrices de similitud para el cálculo de las distancias genéticas. En este caso solo un número reducido de estadísticas son necesarios. Las frecuencias de los alelos también pueden ser indirectamente estimadas desde estos marcadores, y los resultados pueden ser utilizados para obtener los parámetros para un estudio de genética de poblaciones (Escudero *et al*., 2003).

Los marcadores genéticos, nos proporcionan distinto tipo de información la cual sirve para diferentes aplicaciones las cuales se muestran en la Tabla II (adaptación de Tabla I, Jiménez y Collada, 2000).

| Tipo de Marcador |             |            | Aplicación       |                  |             |       |           |  |
|------------------|-------------|------------|------------------|------------------|-------------|-------|-----------|--|
|                  |             | Genética   | Diversi-         | Evolu-           | Dif. De     | Flujo | Flujo     |  |
|                  |             |            | dad              | ción             | poblaciones | polen | semilla   |  |
| Nucleares        |             |            |                  |                  |             |       |           |  |
| Metabólic        | Fenoles     | Cod, Ad    | $\boldsymbol{+}$ | $\boldsymbol{+}$ | $^{+}$      |       |           |  |
| $\mathbf 0$      | Terpenos    | Cod, Ad    | $\boldsymbol{+}$ | $\boldsymbol{+}$ |             |       |           |  |
| Proteína         | Isoenzimas  | Cod, N/Ad  | $\boldsymbol{+}$ |                  | $\! + \!$   |       |           |  |
| <b>DNA</b>       | <b>RAPD</b> | Dom, N     | $\! + \!$        | $\! + \!$        | $^{+}$      |       |           |  |
|                  | <b>SSR</b>  | Cod, N     | $\boldsymbol{+}$ |                  |             |       |           |  |
|                  | <b>ITS</b>  | Cod, N     |                  | $\boldsymbol{+}$ |             |       |           |  |
|                  | AFLP        | Dom, N     |                  |                  | $^{+}$      |       |           |  |
| Citoplasmáticos  |             |            |                  |                  |             |       |           |  |
| mtDNA            | <b>RFLP</b> | Mat        |                  |                  | $^{+}$      |       | $\! + \!$ |  |
| cpDNA            | RFLP, SSR   | Mat/Pat, N | $\boldsymbol{+}$ | $\boldsymbol{+}$ | $^{+}$      |       | $^{+}$    |  |

**Tabla II. Características y aplicación de los marcadores genéticos** 

Cod: codominante, Ad: adaptativo, N: neutral, Mat: materna, Pat: paterna

#### **2.6. UTILIDAD PARA LA CONSERVACIÓN**

La diversidad genética constituye un componente de la biodiversidad y como tal debe contemplarse su conservación y mantenimiento (Moritz y Faith, 1998 citado en Jiménez y Collada, 2000). Como objetivo de los programas de conservación está el mantenimiento del potencial adaptativo de la especie, protegiendo los procesos ecológicos y evolutivos.

Los marcadores moleculares tienen diversas aplicaciones en el campo de la conservación, como: medida de la diversidad genética y la diferenciación, estimación de las tasas de flujo genético o migración, caracterización del sistema de reproducción, análisis de paternidad y parentesco, determinación de la eficiencia de los huertos semilleros, identificación de clones y material forestal de reproducción, estudios de filogenia y taxonomía, mapas de ligamiento genético, selección asistida por marcadores, entre otros (Young, 2000 citado en Jiménez y Collada, 2000). Gevuina avellana y Embothrium coccineum, ambas pertenecientes a la familia Proteaceae, fueron seleccionadas para este estudio por ser plantas endémicas de los bosques costeros templados lluviosos, por lo cual se espera que durante la LGM hayan sobrevivido en refugios glaciares, principalmente costeros, conservando la diversidad genética. Por esto mismo, con los antecedentes presentados y mediante el uso de marcadores moleculares del cpDNA se procederá al estudio de dos regiones intergénicas (trnH-psbA y psbK-trnS), conocidas por ser polimórficas, correspondientes al genoma del cloroplasto de dos especies nativas de Chile que comparten en gran mayoría el área de distribución. Al realizar este trabajo, se evaluará la diversidad genética intraespecífica asociada al cpDNA de las especies en estudio, lo que evidenciará la distribución genética de las mismas. Esto permitiría definir las regiones que presentan mayor diversidad en

cada especie y como consecuencia contemplar esas áreas para programas de conservación.

# **2.7. HIPÓTESIS DE TRABAJO**

*Embothrium coccineum* y *Gevuina avellana* presentan diversidad genética a nivel del genoma del cloroplasto, lo cual permite identificar haplotipos asociados a distintas regiones geográficas de Chile dando a conocer la biodiversidad de ambas especies.

#### **2.8. OBJETIVO GENERAL**

Caracterizar los polimorfismos intraespecíficos en el genoma del cloroplasto que permitirían identificar haplotipos en *Gevuina avellana* y *Embothrium coccineum*.

### **2.9. OBJETIVOS ESPECÍFICOS**

1.- Analizar las secuencias de distintos fragmentos del cpDNA, y diseñar partidores específicos para la amplificación de regiones polimórficas en ambas especies.

2.- Identificar polimorfismos y relacionarlos en distintos haplotipos.

3.- Determinar frecuencias de haplotipos y relacionarlos a la distribución geográfica de ambas especies.

#### **3. MATERIALES Y METODOS**

#### **3.1. MATERIALES**

#### **3.1.1. Reactivos químicos**

Alcohol etílico (TCL-Equilab), alcohol isoamílico (Merck), cloroformo (Vetec), CTAB (Winkler), agarosa (Winkler e Invitrogen), EDTA (Invitrogen), Trisma base (US Biological) PVP (Sigma).

De Grupo Bios se obtuvieron los partidores psbKf-GA, trnSOf-Ga, psbKr-Ga, trnS0r, psbK-P1, trnH-f, psbA-r, trnH-f2, M13-psbK-P1, NotroR, M13-PET y M13-VIC.

De Applied Biosystems se obtuvieron los fluorocromos VIC y PET.

De BIOTECH se obtuvieron los partidores ccmp2-F, ccmp2-R

De Fermentas se obtuvo buffer PCR 10X, MgCl<sub>2</sub> 25mM, dNTPs 2mM, *Taq* DNA polimerasa 5U/uL, estándares de 50pb y 1kb, bromuro de etidio 10mg/mL.

#### **3.1.2. Equipos utilizados**

Termociclador Multigene Labnet 90834, centrífuga Sprout, microcentrífuga Spectrafuge 24D Labnet, termoblock Accu Block digital dry bath Labnet D1100, balanza SHIMADZU Equilab ELB600S, vórtex VX100 Labnet, pipetas RAININ de 2, 10, 20, 100, 200 y 1000uL, cámara de electroforesis ADVANCE Mupid-EXU, cámara de electroforesis ENDURO Labnet, cámara de electroforesis SCIE-PLAS, fuente de poder ENDURO Labnet y E833 Consort, transiluminador UV Vilber Lourmat, agitador magnético Bio Axis 1767/7 y cámara fotográfica Samsung L400.

#### **3.1.3. Softwares utilizados**

Gene Marker V1.95, análisis de genotipificación, www.softgenetics.com/downloads.html Chromas Lite 2.01, manejo de cromatogramas, [www.technelysium.com.au/chromas\\_lite.html](http://www.technelysium.com.au/chromas_lite.html) Fast PCR 6.0, manejo y edición de secuencias, [www.primerdigital.com/fastpcr.html](http://www.primerdigital.com/fastpcr.html) Clustal W2, alineamiento múltiple de secuencias, [www.ebi.ac.uk/Tools/msa/clustalw2/](http://www.ebi.ac.uk/Tools/msa/clustalw2/) Primer3, diseño de partidores,<http://frodo.wi.mit.edu/primer3/>

### **3.2. MÉTODOS**

#### **3.2.1. Muestras**

Para el estudio de diversidad genética, se utilizaron muestras de hojas de nueve poblaciones de *Embothrium coccineum* y de once poblaciones para *Gevuina avellana* colectadas dentro de su área de distribución en Chile. La Figura 2 muestra la localización geográfica de las poblaciones junto al área de distribución de ambas especies. En total se analizaron 94 individuos, 38 notros y 56 avellanos.

Las muestras de notros se obtuvieron en el ámbito del proyecto Fondecyt de Iniciación 11080162 y las de avellano dentro del proyecto Fondecyt 1060192. Las muestras fueron recolectadas de árboles con una distancia mínima entre individuos de 30 metros y con un DAP mayor a 10 centímetros.

En ambas especies, para los análisis realizados con partidores específicos de cpDNA, se utilizaron entre tres y seis individuos por población. Es posible utilizar un bajo número de individuos por población, debido a que el genoma del cloroplasto es de herencia materna y no presenta recombinación, por lo que es altamente conservado en su evolución. El número de individuos por población y las características geográficas de las mismas se muestran en las Tablas III y IV.

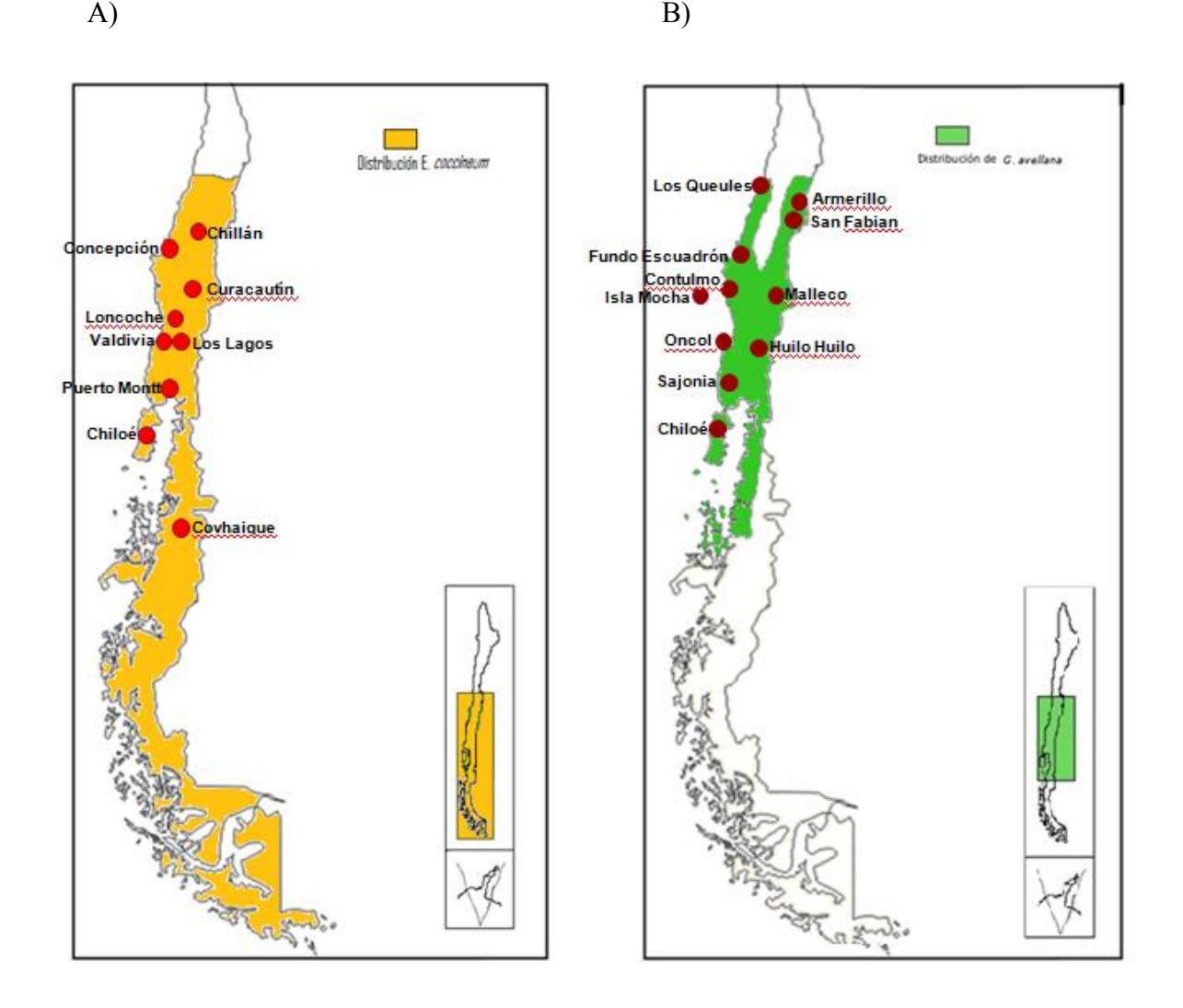

**Figura 2. Área de distribución y localizaciones geográficas en Chile de las poblaciones de A)**  *Embothrium coccineum* **y B)** *Gevuina avellana* **estudiadas.** (Distribución según Donoso, 2005 y Hoffman, 1982).

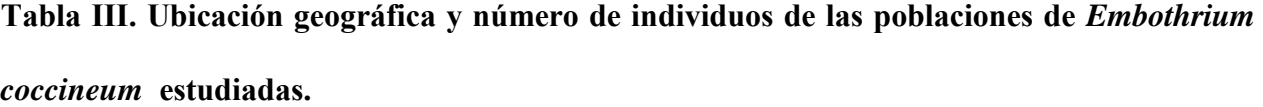

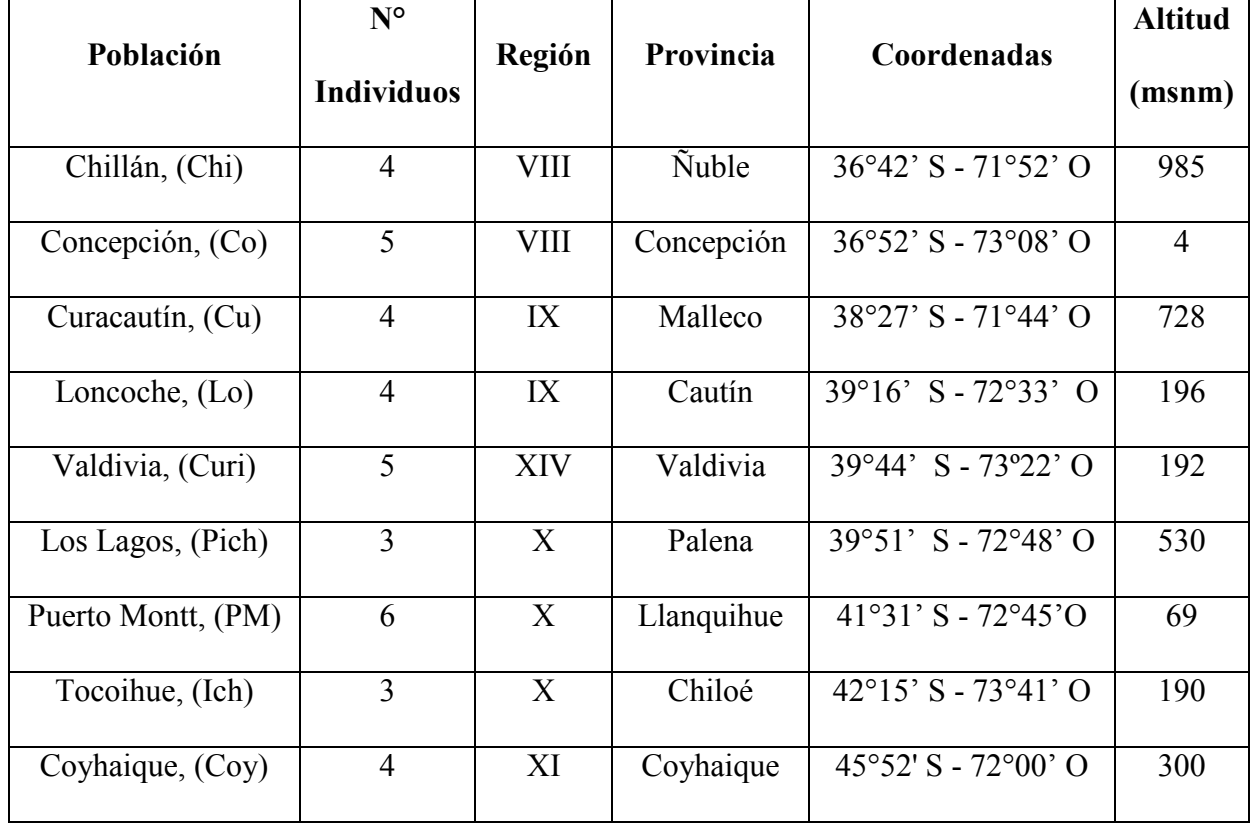

En la primera columna se indica el nombre de la población y su correspondiente abreviatura, además a cada individuo dentro de una población se le indica un numero distinto para diferenciarlos entre sí (anexo 4A).

|                      | $N^{\circ}$    |                  | Provincia    |                                                     | <b>Altitud</b> |
|----------------------|----------------|------------------|--------------|-----------------------------------------------------|----------------|
| Población            | individuos     | Región           |              | Coordenadas                                         | (msnm)         |
| Los Queules, $(Lq)$  | 6              | <b>VII</b>       | Cauquenes    | $35°59'$ S - $72°41'$ O                             | 500            |
| Armerillo, (Ar)      | 5              | <b>VII</b>       | Talca        | $35^{\circ}42'$ S - $71^{\circ}6'$ O                | 680            |
| San Fabián, (Sf)     | 5              | VIII             | <b>Nuble</b> | $36°33'$ S - $71°32'$ O                             | 500            |
| Fundo Escuadrón (Fe) | 5              | VIII             | Concepción   | $36^{\circ}56^{\circ}$ S - 73 $^{\circ}6^{\circ}$ O | 150            |
| Contulmo, (Ct)       | 5              | <b>VIII</b>      | Arauco       | $38^{\circ}01'$ S - $73^{\circ}10'$ O               | 380            |
| Isla Mocha, (IM)     | 5              | <b>VIII</b>      | Arauco       | 38°21' S - 73°54' O                                 | 100            |
| Malleco, (Ma)        | 5              | IX               | Malleco      | $38^{\circ}02$ ' S - 71°44' O                       | 815            |
| Oncol, (On)          | 5              | <b>XIV</b>       | Valdivia     | $39°41' S - 73°20' O$                               | 415            |
| Huilo Huilo, (Hu)    | 5              | <b>XIV</b>       | Valdivia     | $39°51' S - 71°55' O$                               | 480            |
| Sajonia, (Sa)        | $\overline{5}$ | X                | Llanquihue   | $40^{\circ}50'$ S - 73°29' O                        | 207            |
| Dalcahue, (Ch)       | 5              | $\boldsymbol{X}$ | Chiloé       | 42°17' S - 73°27' O                                 | 120            |

**Tabla IV. Ubicación geográfica y número de individuos de las poblaciones de** *Gevuina avellana* **estudiadas.** 

En la primera columna se indica el nombre de la población y su correspondiente abreviatura, además a cada individuo dentro de una población se le indica un numero distinto para diferenciarlos entre sí (anexo 4B).
### **3.2.2. Extracción de DNA genómico**

La extracción de DNA se realizó a partir de hojas de preferencia nuevas de notros o avellanos. En un tubo Eppendorf se colocaron algunas hojas y se procedió a pulverizar con nitrógeno líquido. Se agregaron 500uL de buffer de extracción CTAB previamente calentado a 60°C, y se agitó con vórtex. Luego las muestras fueron incubadas a 65°C por 30 minutos, mezclando por inversión cada 10 minutos. A continuación se agregó a cada muestra 500uL de cloroformooctanol 24:1 frío (-20°C) y se mezcló por inversión. Se centrifugó a 8000 rpm durante 5 minutos, y se procedió a transferir la fase acuosa superior a otro tubo Eppendorf, aproximadamente 350uL. Se agregó el mismo volumen transferido de cloroformo-octanol 24:1 frío (-20°C) y se mezcló por inversión. Se repitió la centrifugación a 8000 rpm durante 5 minutos, y se transfirió la fase acuosa nuevamente a otro tubo. En el nuevo tubo se agregaron 150uL de acetato de amonio 7,5M y se mezcló por inversión, luego se añadieron 315uL de isopropanol frío (-20°C) y se mezcló por inversión. En este paso las muestras se dejaron precipitando a 4°C durante la noche. Las muestras se centrifugaron a 12000rpm durante 20 minutos y luego se eliminó el sobrenadante. Se lavó el precipitado con 500uL de etanol 70% frío (-20°C) y se centrifugó a 12000rpm durante 5 minutos. Luego se eliminó el sobrenadante y se repitió el lavado del precipitado con etanol y la centrifugación. Las muestras se dejaron secar a temperatura ambiente y el DNA se resuspendió en 100uL de agua estéril durante 30 minutos y luego se agregó 1uL de RNAsa y se incubó a 37°C durante 15 minutos. Posteriormente, se verificó el resultado de la extracción de DNA genómico mediante una electroforesis en gel de agarosa al 1,5%. El DNA extraído fue cuantificado utilizando un espectofotómetro Nanodrop, con el cual además se verificó la calidad de DNA. Posterior a la cuantificación, las muestras de DNA fueron diluídas todas a la misma concentración según la especie; 20ng/uL para notros y 5ng/uL para avellanos.

#### **3.2.3. Diseño y selección de partidores**

Para el diseño y la selección de los partidores en ambas especies se realizó un alineamiento múltiple con el programa Clustal W2 utilizando dos secuencias de cpDNA de tres especies relacionadas (*Platanus occidentalis, Vitis vinífera* y *Drimys granadensis*) pertenecientes a la clase Magnoliopsida, al igual que las especies en estudio. El alineamiento fue realizado para dos fragmentos de cpDNA de los cuales se tenía antecedentes de presentar polimorfismo, la región intergénica trnH-psbA y la región intergénica psbK-trnS. Sobre la base del análisis de secuencias, se diseñaron distintos partidores en regiones conservadas utilizando el programa Primer3 o se utilizaron partidores previamente diseñados en el proyecto Fondecyt 1060192 para amplificar los fragmentos polimórficos observados. Las secuencias y la posición de los partidores se muestran en el anexo 1 y 2. En resultados se muestra el detalle de los partidores trnH-f, psbA-r y trnH-f2 que fueron utilizados en distintas combinaciones para obtener los fragmentos de interés dentro de la región intergénica trnH-psbA y el detalle de los partidores psbKf-GA trnSOf-Ga, psbKr-Ga, trnS0r y psbK-P1 los cuales fueron utilizados en distintas combinaciones para obtener los fragmentos de interés dentro de la región intergénica psbK-trnS.

## **3.2.4. Estandarización de las amplificaciones en notros y avellanos**

Para lograr la amplificación se realiza una PCR que es un método rápido y de alta sensibilidad que consiste en la síntesis de un segmento específico de DNA utilizando como partidores dos oligonucleótidos de secuencia complementaria a las regiones laterales del segmento que se desea generar. La reacción involucra: desnaturación por calentamiento del DNA, apareamiento de los partidores a las hebras de DNA y extensión de estos con una DNA polimerasa termoresistente. Ciclos sucesivos de amplificación doblan la cantidad del DNA sintetizado.

Para la estandarización de las amplificaciones enzimáticas se procedió a realizar una reacción de PCR tipo de 25uL consistente en PVP 2%, 2,5uL buffer PCR 10X, 2,5uL MgCl<sub>2</sub> 25mM, 2,5uL dNTPs 2mM, 0,8uL c/partidor 10pmol/uL, 0,125uL *Taq* DNA polimerasa 0,5U/uL, 1,0uL templado 20ng/uL y dependiendo si ocurrió o no amplificación se realizaron modificaciones para cada par de partidores en las concentraciones de los reactivos como  $MgCl<sub>2</sub>$ , PVP, buffer de la enzima, dNTPs, *Taq* DNA polimerasa o en los respectivos partidores.

El perfil general de amplificación inicialmente fue:  $94^{\circ}$ C (1-3min); 35 ciclos a  $94^{\circ}$ C (30s) / Tm-5°C (30s) / 72°C (1min); 72°C (5min), siendo modificadas para cada partidor según corresponda. Todas las reacciones realizadas fueron evaluadas en geles de agarosa al 1,5%. Para los partidores diseñados se intentaron varias combinaciones entre si para lograr la amplificación, siendo sólo algunas convenientes o exitosas las cuales se muestran más adelante.

## **3.2.5. Secuenciación**

Con los antecedentes anteriores se procedió a amplificar y enviar a secuenciar a Macrogen INC (Seúl, Corea) ambos fragmentos en distintos individuos pertenecientes a las dos especies en estudio, con el objetivo de buscar polimorfismos e identificar nuevos partidores a utilizar. Los individuos de los cuales se obtuvieron muestras para amplificar y posteriormente enviar a secuenciar se muestran en la Tabla V.

Con las secuencias obtenidas de ambos fragmentos en distintos individuos de notros y avellanos, se identificaron los polimorfismos de interés y también se diseñaron nuevos partidores para obtener fragmentos más adecuados para la identificación de los polimorfismos observados. Las secuencias completas se muestran en el anexo 3.

**Tabla V. Individuos de ambas especies en los cuales se realizó amplificación y secuenciación.** 

| Fragmento          | <b>Partidores</b>        | <b>Especie</b> | <b>Individuos</b>                                                                                            |
|--------------------|--------------------------|----------------|----------------------------------------------------------------------------------------------------|
|                    |                          |                |                                                                                                    |
|                    |                          | <b>Notros</b>  | Pm6 Co2 Chi2 Lo5 Coy3                                                                                        |
| Región intergénica |                          |                |                                                                                                    |
|                    | $trnH-f\prime$ psb $A-r$ |                | Ch <sub>3</sub> IM <sub>4</sub> L <sub>q</sub> 16 L <sub>q</sub> 22 C <sub>t4</sub> C <sub>t12</sub><br>Ar23 |
| $trnH-psbA$        |                          | Avellanos      |                                                                                                    |
|                    |                          |                | Fe3 Fe8 Hu23 Ma3 Ma8 Sa6 Sa26 Sf7                                                                            |
|                    |                          |                |                                                                                                    |
| Región intergénica |                          | <b>Notros</b>  | Pm6 Co2 Chi2 Lo5 Coy3                                                                                        |
|                    | psbKf-GA/trnS0r          |                |                                                                                                    |
| psbK-trnS          |                          | Avellanos      | Fe8 IM4 LQ9 LQ16 Ma3 Ma8                                                                                     |
|                    |                          |                |                                                                                                    |

Individuos de notros y avellanos de los cuales se obtuvo la secuencia de los fragmentos amplificados con los partidores que se indican.

#### **3.2.6. Técnicas para la detección de polimorfismos en notro y avellano.**

## **3.2.6.1. Amplificación por PCR de fragmentos de cpDNA**

Las distintas amplificaciones se realizan por PCR según lo descrito en el punto 3.2.4, y los protocolos de las concentraciones para los distintos pares de partidores que lograron amplificación y que se utilizan a lo largo de este trabajo se muestran en la Tabla VI.

Los perfiles de amplificación para los distintos partidores fueron los siguientes:

**trhH-f/psbA-r:** 95°C (3min); 30 ciclos 95°C (1min)/55°C (30s)/72°C (1min); 72°C (3min). **trnS0r/psbKf-GA:** 94°C (3min); 35 ciclos 94°C (45s)/63°C (45s)/72°C (1min); 72°C (7min). **ccmp2-F/ccmp2-R**: 94°C (4min); 35 ciclos 94°C (1min)/50°C (1min)/72°C (1min); 72°C (8min) **PsbK-P-1/NotroR:** 94°C (5min); 30 ciclos 94°C (30s)/56°C (45s)/72°C (45s); 72°C (5min). **M13-PET o M13-VIC/psbK-P1-M13/NotroR:** 94°C (5min); 30 ciclos 94°C (30s)/56°C (45s)/72°C (45s); seguido de 8 ciclos 94°C (30s)/53°C (45s)/72°C (45s); 72°C (10min).

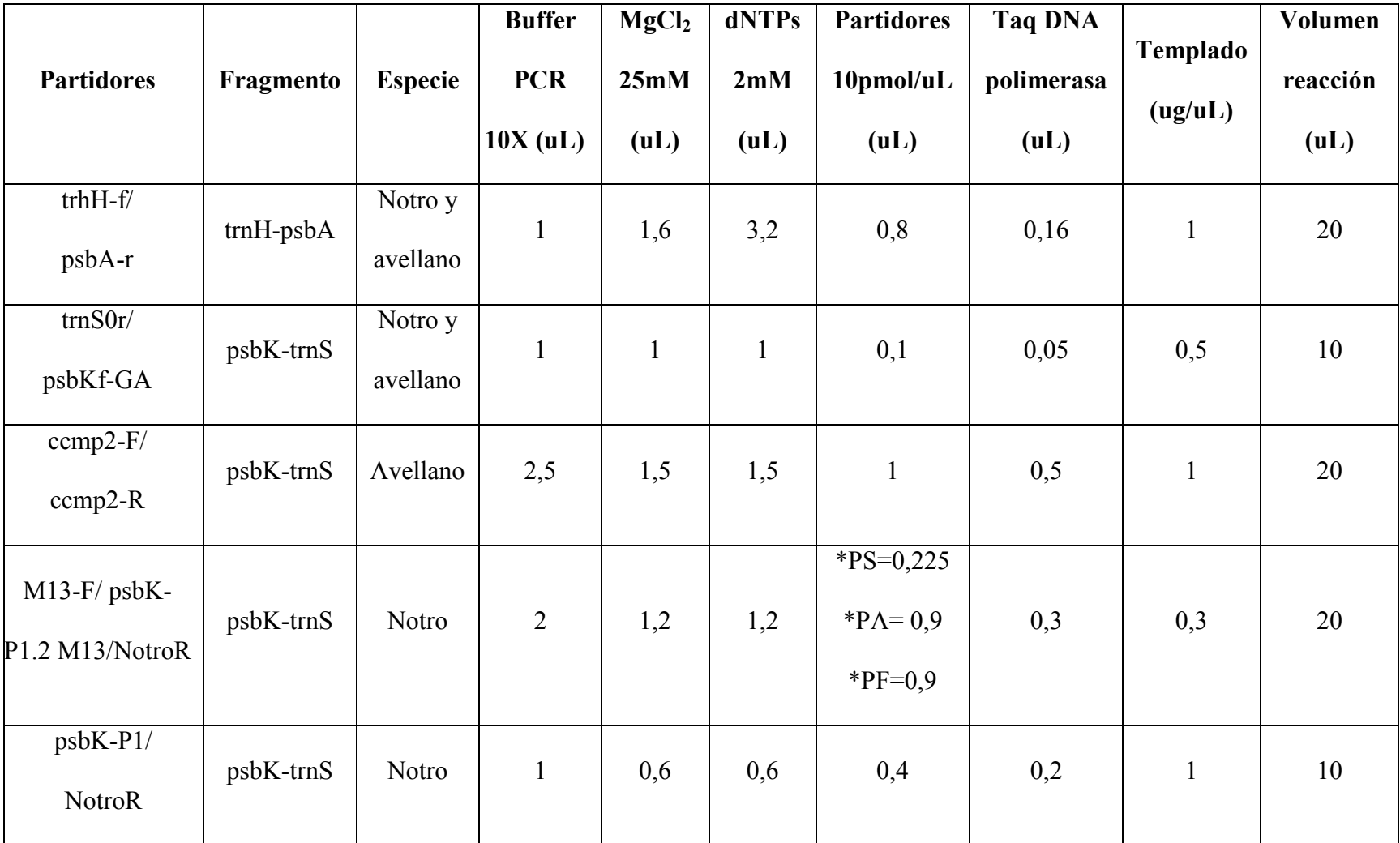

**Tabla VI. Protocolos de la concentración de los reactivos para los distintos partidores utilizados.** 

\*PS: partidor sentido, PA: partidor antisentido y PF: partidor fluorescente en la reacción.

## **3.2.6.2. Electroforesis en geles de agarosa**

En ésta técnica ocurre la migración de una sustancia por la acción de un campo eléctrico. La técnica es utilizada para resolver fragmentos de ADN lineales en base a su tamaño molecular, los fragmentos pequeños migrarán más rápido que los más grandes, y la distancia de migración en el gel varía en forma inversamente proporcional al logaritmo del tamaño molecular. Esta técnica permite visualizar ácidos nucleicos y así determinar su tamaño al compararlos con un estándar. Para la confección del gel se mezcló la agarosa con el tampón TAE 1X en la concentración

requerida, luego se calentó en el microondas hasta disolución, para luego agregar bromuro de etidio que permitió la visualización del DNA en el transiluminador. Luego se dejó enfriar la solución y se agregó a la bandeja con la peineta para la solidificación del gel.

Una vez confeccionado el gel se sacó la peineta y se introdujo a la cámara electroforética que contiene el tampón TAE 1X, luego se cargó el estándar y las muestras que deben estar mezcladas con buffer de carga en una relación de 3:1 y se corre el gel en la cámara para luego ser visualizado en el transiluminador.

Para la confección del gel al 2,5% se mezclan 2,5gr de agarosa, 100mL de tampón TAE 1X y 4uL de bromuro de etidio 10mg/mL, para luego correr el gel a 100V. Para el gel al 1,5% se mezclan 1,5gr de agarosa, 100mL de tampón TAE 1X y 4uL de bromuro de etidio 10mg/mL, para luego correr el gel a 50V.

## **3.2.6.3. Genotipificación**

Para poder detectar polimorfismos de menos de 7pb en los que no se pueda hacer un análisis de restricción se procedió a realizar este análisis donde se diseñan partidores internos en el fragmento para así flanquear la región del polimorfismo.

Una vez diseñados los partidores específicos para la región de interés, se procede a agregar un fragmento al extremo 5' del partidor sentido a utilizar, el fragmento denominado cola M13 (TGTAAAACGACGGCCAGT-) inserto en el partidor y junto al partidor universal M-13 marcado con fluorescencia y junto al partidor antisentido permiten realizar una técnica de marcaje fluorescente de un fragmento de PCR, y así detectar pequeñas diferencias de tamaño al ser procesados por un equipo secuenciador donde se utiliza un estándar para determinar el tamaño de los fragmentos al ser analizados con un software específico. Para la técnica de marcaje se utilizó la metodología descrita por Schuelke, 2000 donde las condiciones de la PCR y los ciclos del termociclador están diseñados para que ocurra una incorporación inicial del partidor sentido, al que se le ha agregado la cola M-13, hasta que se agota ya que está presente en menor cantidad que los 2 partidores restantes, y luego haya una incorporación del partidor M13 fluorescente como sentido para la adición de la fluorescencia. Así primero ocurre una acumulación de producto de PCR y luego una incorporación de fluorescencia al mismo fragmento para su posterior detección en el secuenciador.

## **3.2.6.4 Análisis de restricción de un producto de PCR**

Para realizar la identificación de los polimorfismos de base única se hizo un análisis de restricción, donde una endonucleasa es capaz de generar un corte hidrolítico en un sitio de reconocimiento dentro de una secuencia de DNA. Primero se identifica la enzima que cortará el fragmento en el lugar del polimorfismo, una sustitución en este caso, lo cual se puede hacer utilizando el programa FastPCR 6.0 para luego realizar la digestión directamente desde un producto de PCR utilizando el protocolo recomendado por el fabricante para la enzima a utilizar. La digestión producirá un número de fragmentos específicos dependiendo de la cantidad de cortes que realice la enzima en el segmento de DNA según las secuencias que la misma enzima reconozca, de esta manera se logra diferenciar entre las secuencias de los individuos que poseen la sustitución y las que no, ya que se generarán un número distinto de fragmentos dependiendo de la presencia o ausencia de la sustitución. La visualización de los fragmentos se realiza en un gel de agarosa al 1,5%.

### **4. RESULTADOS**

## **4.1. DISEÑO Y SELECCIÓN DE PARTIDORES**

En la primera fase de selección de partidores se obtuvieron ocho de ellos (trnH-f, psbA-r, trnH-f2 psbKf-GA, trnSOf-Ga, psbKr-Ga, trnSOr y psbK-P1 detallados en Tabla VII) complementarios a regiones conservadas de las dos secuencias polimórficas de las regiones intergénicas obtenidas de alineamientos múltiples de tres especies relacionadas, *Platanus occidentalis, Vitis vinífera* y *Drimys granadensis* (anexos 1 y 2), para luego realizar amplificaciones en las especies en estudio.

Luego de realizar y verificar las extracciones de DNA genómico, se hicieron las distintas PCR. De los ocho partidores, cinco resultaron en amplificaciones exitosas (trnH-f, psbA-r, psbKf-GA, trnSOr y psbK-P1) y cuatro fueron seleccionados (trnH-f/psbAr para la región intergénica trnHpsbA y trnSOr/psbK-P1 para la región intergénica psbK-trnS) para obtener dos fragmentos para enviar a secuenciar en ambas especies y así evaluar la existencia de polimorfismo y también evaluar la selección y diseño de nuevos partidores para hacer las amplificaciones. Los partidores utilizados a lo largo de esta investigación se muestran en la Tabla VII.

## **4.2. IDENTIFICACIÓN DE LOS POLIMORFISMOS DE INTERÉS**

Como se muestra en las Figuras 3, 4, 5 y 6 con las secuencias obtenidas se identificaron los polimorfismos de interés en ambas especies y se determinaron los partidores más adecuados, ya sea seleccionados de trabajos previos o diseñados durante esta investigación, para realizar las amplificaciones y la posterior detección de los polimorfismos.

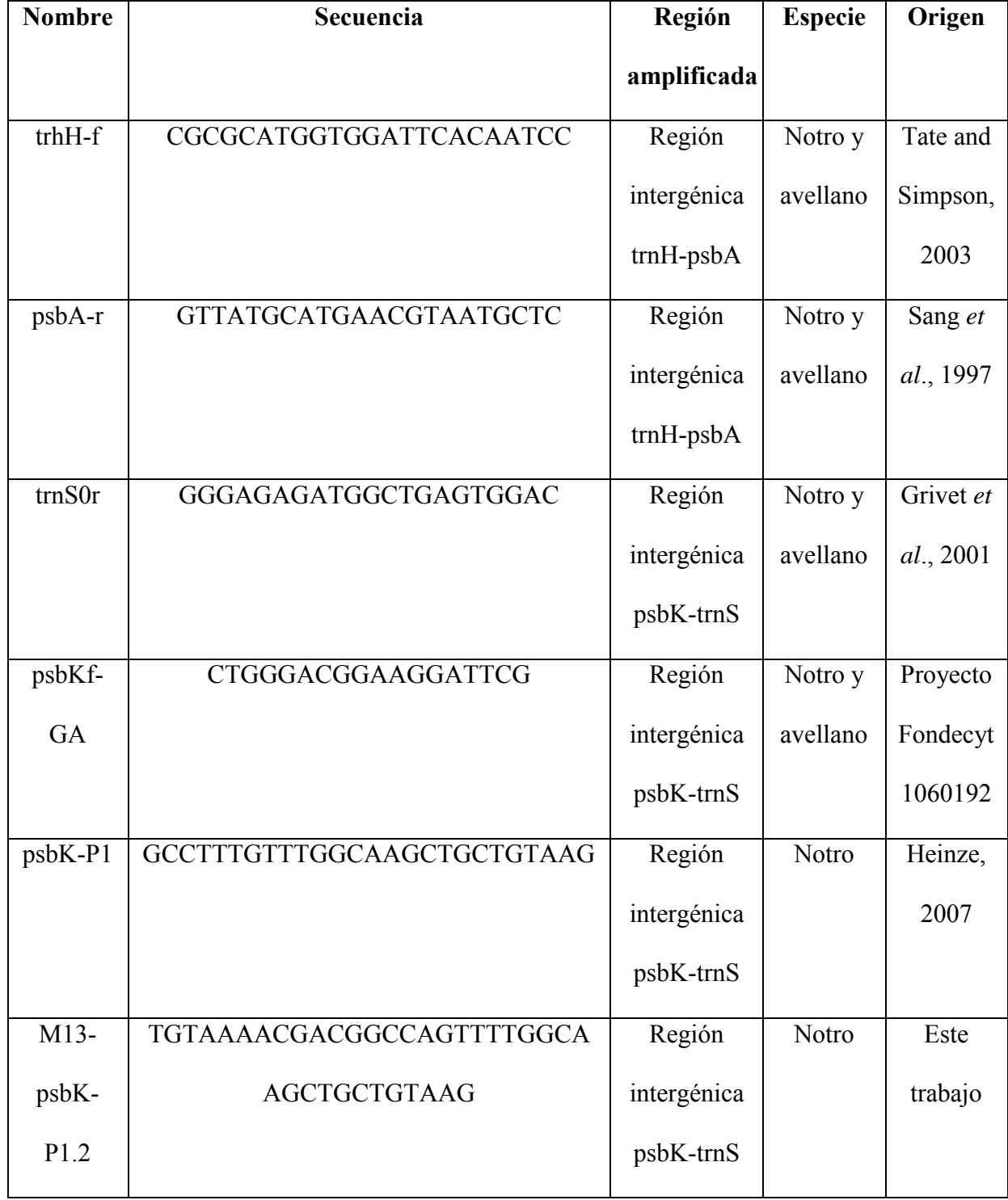

**Tabla VII. Partidores utilizados para la amplificación de fragmentos de cpDNA dentro de las regiones intergénicas trnH-psbA y psbK-trnS (continuación).** 

| <b>NotroR</b> | AATGTTTCAATCGAGGGTTC         | Región      | Notro    | Este      |
|---------------|------------------------------|-------------|----------|-----------|
|               |                              | intergénica |          | trabajo   |
|               |                              | psbK-trnS   |          |           |
| ccmp2-F       | GATCCCGGACGTAATCCTG          | Región      | Avellano | Weising   |
|               |                              | intergénica |          | and       |
|               |                              | psbK-trnS   |          | Gardner,  |
|               |                              |             |          | 1999      |
| ccmp2-R       | ATCGTACCGAGGGTTCGAAT         | Región      | Avellano | Weising   |
|               |                              | intergénica |          | and       |
|               |                              | psbK-trnS   |          | Gardner,  |
|               |                              |             |          | 1999      |
| trnSOf-       | <b>TCTCTTCATCTTCGGATTCCT</b> | Región      | Notro y  | Proyecto  |
| Ga            |                              | intergénica | avellano | Fondecyt  |
|               |                              | psbK-trnS   |          | 1060192   |
| psbKr-        | TGCCAGTCATACCTGTGCTC         | Región      | Notro y  | Proyecto  |
| Ga            |                              | intergénica | avellano | Fondecyt  |
|               |                              | psbK-trnS   |          | 1060192   |
| $trnH-f2$     | <b>ACTGCCTTGATCCACTTGGC</b>  | Región      | Notro y  | Hamilton, |
|               |                              | intergénica | avellano | 1999      |
|               |                              | $trnH-psbA$ |          |           |
|               |                              |             |          |           |

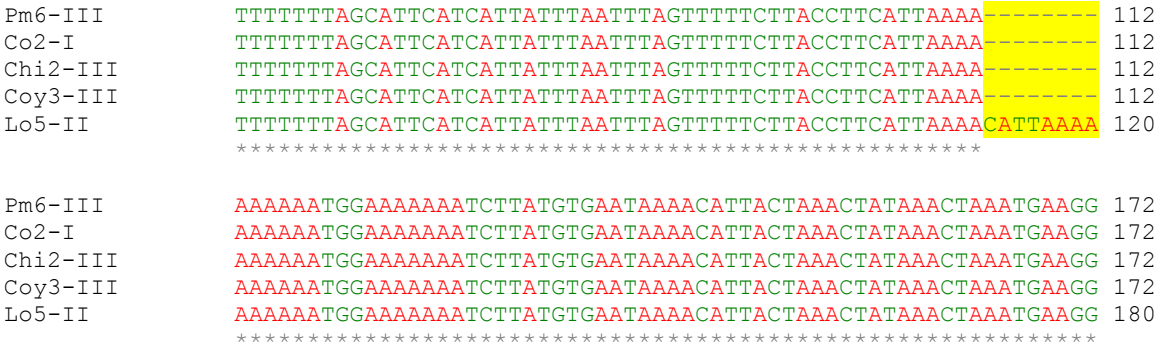

**Figura 3. Fragmento del alineamiento múltiple de las secuencias de la región intergénica trnH-psbA de distintos notros amplificados utilizando los partidores trnH-f/psbA-r.** En la secuencia se destaca en amarillo el polimorfismo de interés, la inserción CATTAAAA de 8pb necesaria para la discriminación entre individuos. El nombre de cada secuencia se indica con el nombre del individuo seguido del haplotipo al cual corresponde. Los asteriscos son posicionados bajo el alineamiento de cada base cuando los residuos de todas las secuencias son iguales. Los colores rojo y verde de las secuencias son para una mejor visualización de la misma.

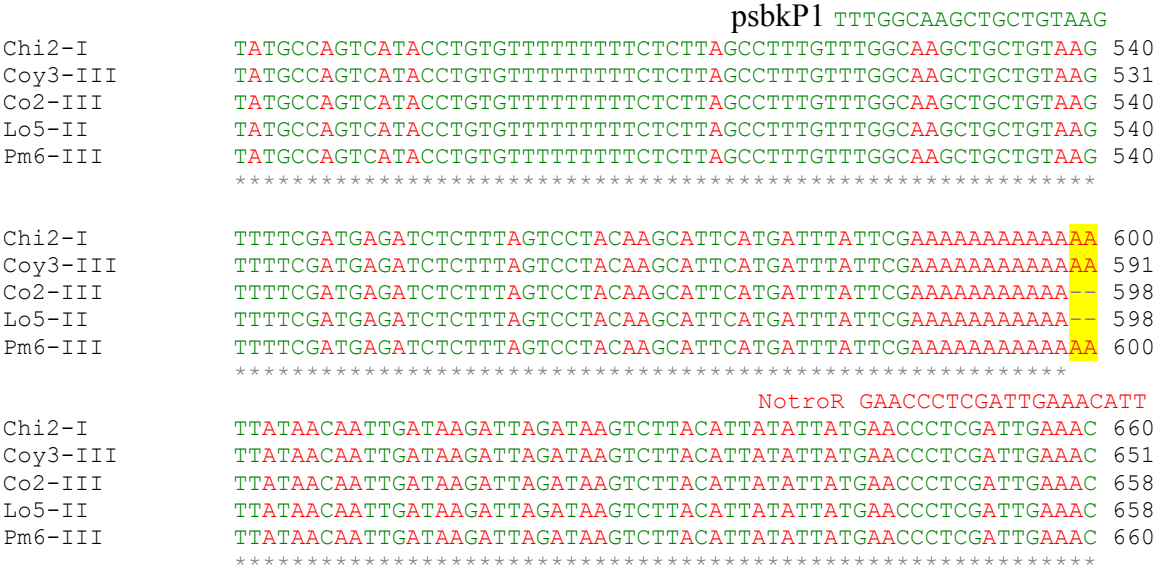

**Figura 4. Fragmento del alineamiento múltiple de las secuencias región intergénica psbKtrnS de distintos notros amplificados utilizando los partidores psbKf-GA/ trnS0r.** En la secuencia se destaca en amarillo el polimorfismo de interés AA de 2pb y los partidores psbK-P1/NotroR diseñados en base a la misma secuencia. El nombre de cada secuencia se indica con el nombre del individuo seguido del haplotipo al cual corresponde. Los asteriscos son posicionados bajo el alineamiento de cada base cuando los residuos de todas las secuencias son iguales. Los colores rojo y verde de las secuencias son para una mejor visualización de la misma.

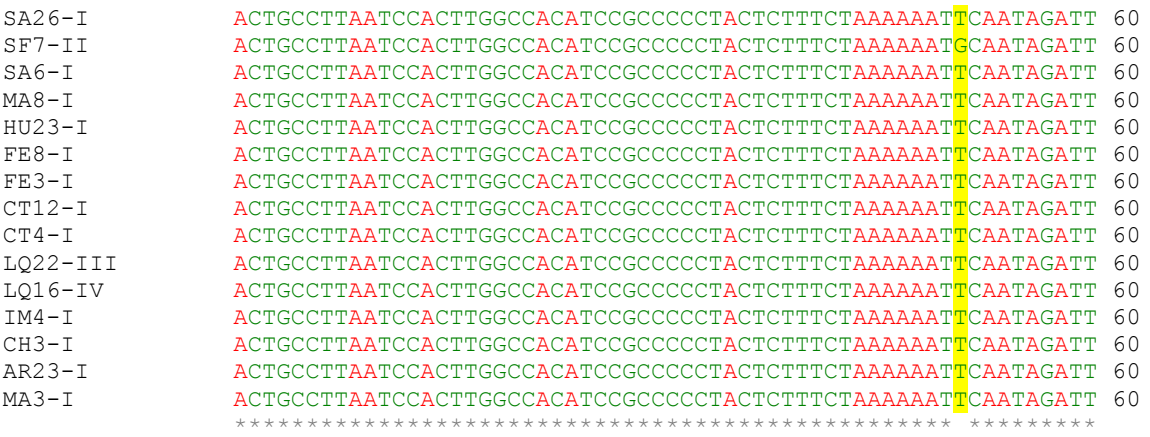

**Figura 5. Fragmento del alineamiento múltiple de las secuencias de la región intergénica trnH-psbA de distintos avellanos amplificados utilizando los partidores trnH-f/psbA-r.** En la secuencia se destaca en amarillo el polimorfismo de interés, la sustitución T/G necesaria para la discriminación entre individuos. El nombre de cada secuencia se indica con el nombre del individuo seguido del haplotipo al cual corresponde. Los asteriscos son posicionados bajo el alineamiento de cada base cuando los residuos de todas las secuencias son iguales. Los colores rojo y verde de las secuencias son para una mejor visualización de la misma.

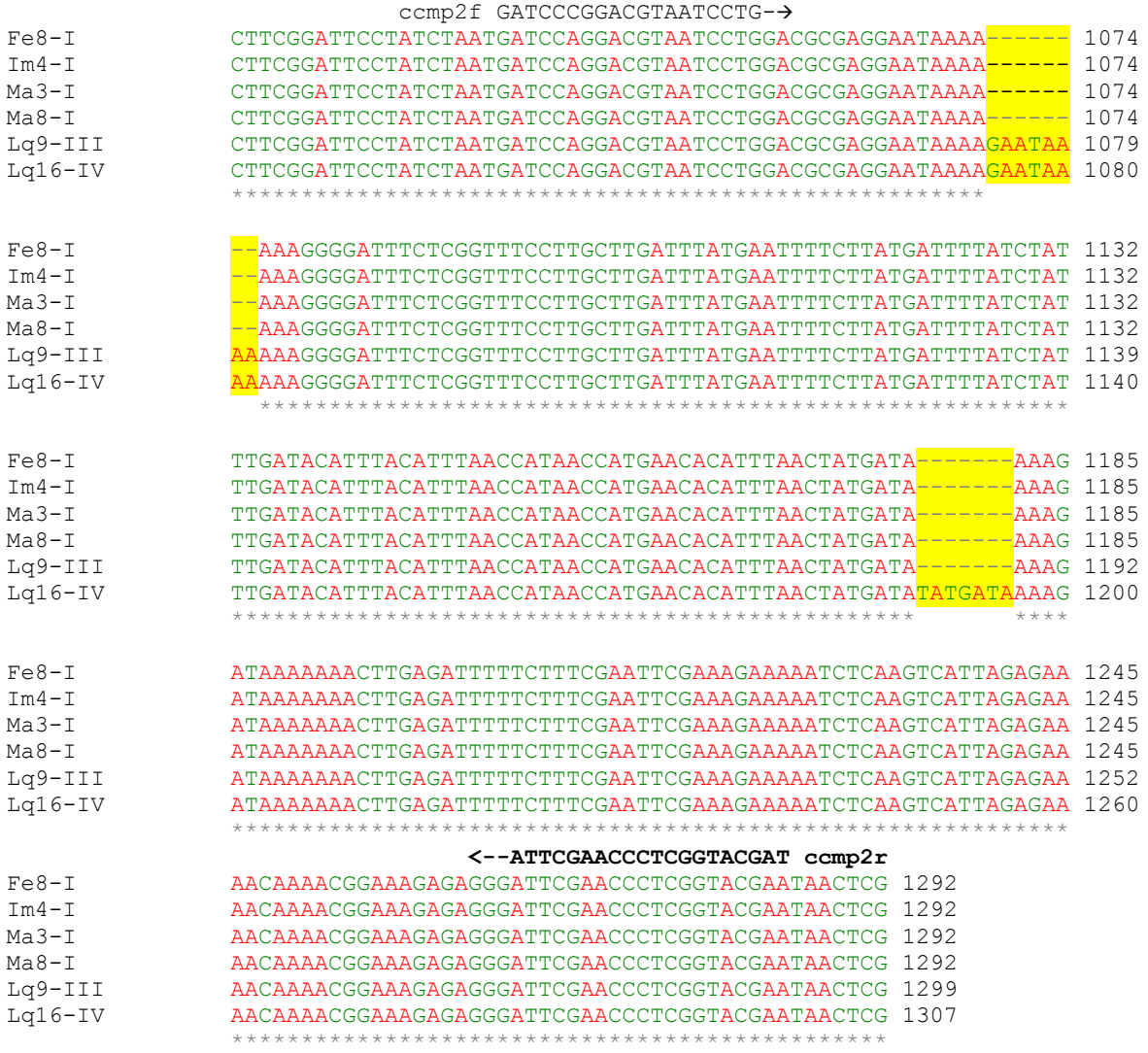

**Figura 6. Fragmento del alineamiento múltiple de las secuencias de la región intergénica psbK-trnS de distintos avellanos amplificados utilizando los partidores psbKf-GA/ trnS0r.** En la secuencia se destacan en amarillo los dos polimorfismos de interés; las inserciones GAATAAAA y TATGATA de 8 y 7pb respectivamente y los partidores ccmp2 más adecuados para la amplificación y discriminación entre individuos. El nombre de cada secuencia se indica con el nombre del individuo seguido del haplotipo al cual corresponde. Los asteriscos son posicionados bajo el alineamiento de cada base cuando los residuos de todas las secuencias son iguales. Los colores rojo y verde de las secuencias son para una mejor visualización de la misma.

## **4.3. TÉCNICAS PARA LA DETECCIÓN DE POLIMORFISMOS**

Para la detección de los distintos polimorfismos encontrados, se utilizaron 3 técnicas diferentes:

- Amplificación de fragmentos de cpDNA y visualización en gel de agarosa al 2,5%
- Amplificación de fragmentos de cpDNA y posterior genotipificación.
- Amplificación de fragmentos de cpDNA y posterior análisis de restricción

En la Tabla VIII se muestra el tipo de polimorfismo identificado para cada fragmento y la respectiva técnica utilizada para su identificación según cada especie.

## **4.3.1. Amplificación de fragmentos de cpDNA de notros.**

Para la detección del polimorfismo de 8pb correspondiente a la inserción CATTAAAA en algunos individuos de notro, primero se hizo la amplificación de cpDNA de las muestras con los partidores trhH-f/psbA-r y luego una electroforesis en gel de agarosa al 2,5%, donde el gel fue corrido a 50V durante el tiempo necesario para obtener una buena separación de las bandas y así poder visualizar y detectar la diferencia de tamaño entre los individuos al compararlos con un estándar de 50pb. Como se muestra en la Figura 7 se observan dos tipos de bandas de tamaños distintos, estas corresponden por un lado a los tres individuos Lo5, Coy4 y Pm5 (carril 3 y 6 en A y 22 en B respectivamente) que tienen bandas de aproximadamente 370pb y por otro lado las bandas correspondientes a los otros 35 individuos que tienen un tamaño aproximado de 362pb (detalles en Tabla IX). Con los antecedentes anteriores de los individuos enviados a secuenciar, sabemos que los que tienen aproximadamente 370pb, tienen la inserción CATTAAAA, siendo 8pb más largo que los que tienen un tamaño aproximado de 362pb que no poseen la inserción.

| <b>Especie</b> | Fragmento   | <b>Partidores</b>                      | Polimorfismo    | Técnica utilizada |
|----------------|-------------|----------------------------------------|-----------------|-------------------|
|                | Región      |                                        | Inserción       | PCR de cpDNAy     |
| <b>Notros</b>  | intergénica | $trnH-f\prime$ psb $A-r$               | <b>CATTAAAA</b> | electroforesis en |
|                | $trnH-psbA$ |                                        |                 | gel de agarosa    |
|                | Región      |                                        |                 | PCR anidada de    |
| <b>Notros</b>  | intergénica | psbKf-GA/trnS0r<br>M13-psbK-P1.2NotroR | Inserción AA    | cpDNA y           |
|                | psbK-trnS   |                                        |                 | genotipificación  |
|                | Región      |                                        |                 | PCR de cpDNA y    |
| Avellanos      | intergénica | $trnH-f\prime$ psb $A-r$               | Sustitución T/G | análisis de       |
|                | $trnH-psbA$ |                                        |                 | restricción       |
|                | Región      |                                        | Inserciones     | PCR de cpDNA y    |
| Avellanos      | intergénica | $ccmp2-F/ccmp2-R$                      | <b>GAATAAAA</b> | electroforesis en |
|                | psbK-trnS   |                                        | <b>TATGATA</b>  | gel de agarosa    |

**Tabla VIII. Técnicas utilizadas para la identificación de los polimorfismos en cada especie.** 

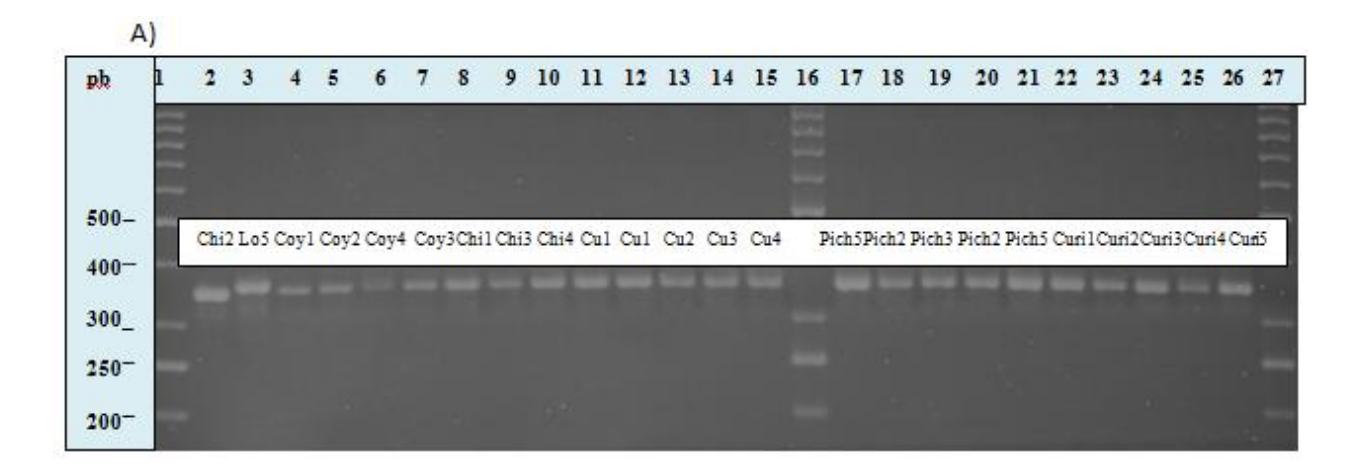

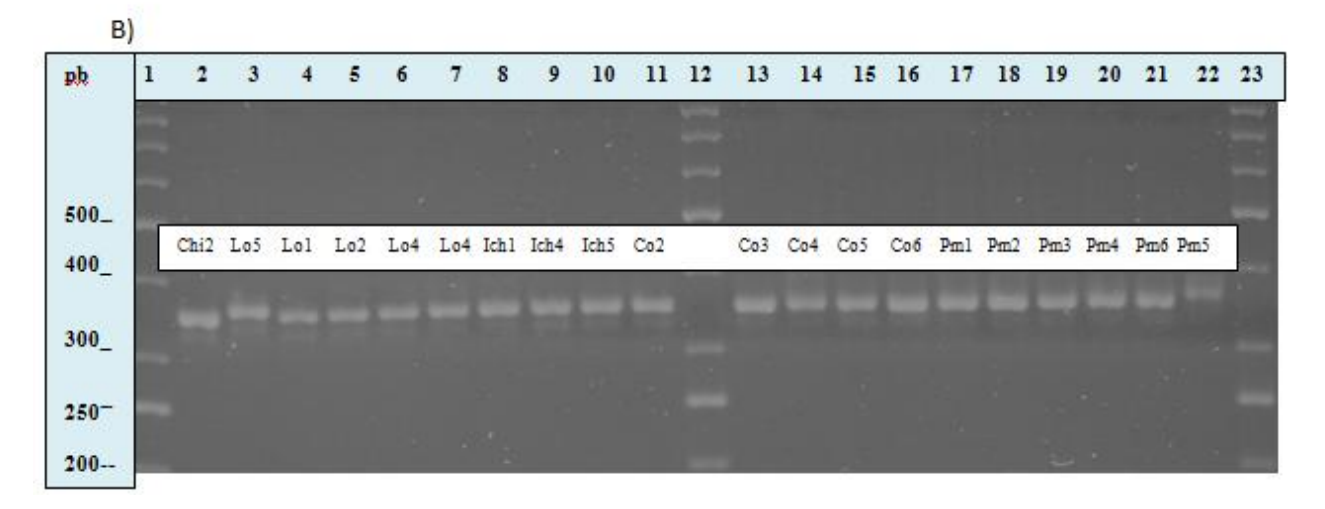

**Figura 7. Electroforesis en gel de agarosa al 2,5% d**e **los fragmentos de amplificación de Notros utilizando los partidores trhH-f/psbA-r. A) Carril 1, 16 y 27:** Estándar de 50pb. **Carril 2, 8-10:** Población Chillán. **Carril 3:** Población Loncoche. **Carril 4-7:** Población Coyhaique. **Carril 11-15:** Población Curacautín. **Carril 17-21:** Población Los Lagos **Carril 22- 27:** Población Valdivia. **B)** Carril 1, 12 y 23 Estándar de 50pb. **Carril 2:** Población Chillán. **Carril 3-7:** Población Loncoche. **Carril 8-10:** Población Tocoihue. **Carril 11, 13-16:** Población Concepción. **Carril 17-22:** Población Puerto Montt.

**Tabla IX. Tipo de polimorfismo en notro asociado a cada individuo en los fragmentos amplificados con los partidores trhH-f/psbA-r.**

| <b>Especie</b> | Fragmento   | Polimorfismo                 | Individuo                                                                                                    |
|----------------|-------------|------------------------------|----------------------------------------------------------------------------------------------------|
|                |             | Inserción<br><b>CATTAAAA</b> | Lo <sub>5</sub> , Pm <sub>5</sub> , Coy <sub>4</sub>                                                                                                    |
| <b>Notro</b>   | Región      | presente                     |                                                                                                    |
|                | intergénica | Inserción                    | Chi <sub>2</sub> Coy <sub>1</sub> Coy <sub>2</sub> Coy <sub>3</sub> Chi <sub>1</sub> Ch <sub>i</sub> <sub>3</sub> Chi <sub>4</sub> Cu <sub>1</sub>              |
|                | $trnH-psbA$ | <b>CATTAAAA</b>              | Cu <sub>2</sub> Cu <sub>3</sub> Cu <sub>4</sub> Pich <sub>2</sub> Pich <sub>3</sub> Pich <sub>5</sub> Curi <sub>1</sub> Curi <sub>2</sub>                       |
|                |             | ausente                      | Curi3 Curi4 Curi5 Lo1 Lo2 Lo4 Ich1 Ich4 Ich5                                                                                                    |
|                |             |                              | Co <sub>2</sub> Co <sub>3</sub> Co <sub>4</sub> Co <sub>5</sub> Co <sub>6</sub> Pm <sub>1</sub> Pm <sub>2</sub> Pm <sub>3</sub> Pm <sub>4</sub> Pm <sub>6</sub> |

## **4.3.2. Genotipificación** .

Para poder detectar el polimorfismo observado de 2pb de largo (AA) en los fragmentos de los individuos de notros amplificados con los partidores trnS0r/psbKf-GA se procedió a diseñar partidores internos en el fragmento para así flanquear la región del polimorfismo.

Utilizando una de las secuencias obtenidas con la secuenciación y mediante el programa Primer3, como se muestra en la Figura 8, se diseñaron dos partidores para la región que flanquean el polimorfismo; psbK-P1 y NotroR. Luego se procedió a realizar la técnica de marcaje fluorescente descrita en material y método en el punto 3.2.6.3.

Los fragmentos obtenidos son verificados en un gel de agarosa al 1,5% para luego ser procesados en el secuenciador ABI Prism 310 del centro de inseminación artificial de la UACH utilizando como estándar el LIZ500 para determinar el tamaño de los fragmentos. Los datos obtenidos fueron analizados con el programa Gene Marker 1.85.

Para la genotipificación, se mezclan dos muestras de individuos a analizar, donde a cada uno se le ha incorporado un tipo de fluorescencia distinto (VIC o PET) para poder optimizar el proceso y analizar dos muestras a la vez. La mezcla de muestras se hace en relación 1:1 y el mix de reacción para el secuenciador contiene 1uL de muestra, 11uL de formamida y 0,25uL de LIZ500. Como se muestra en la Figura 9, con el programa Gene Marker 1.85 se pueden observar los picos correspondientes a cada muestra, en el caso de la Figura 9, a la izquierda, se observan dos muestras que poseen el mismo tamaño, aproximadamente 158pb lo que corresponde a las muestras que no poseen la inserción AA y a la derecha se observan dos muestras que poseen tamaños diferentes de 157pb y 159pb aproxmadamente correspondientes a una muestra sin y con la inserción AA respectivamente. Como se muestra en la Tabla X, en las muestras de notros analizadas, hay 16 individuos que poseen la inserción y 22 individuos que no la poseen.

## TTTGGCAAGCTGCTGTAAG-PsbK-P1> TTTGGCAAGCTGCTGTAAGTTTTCGATGAGATCTCTTTAGTCCTACAAGCATTCATGA TTTATTCGAAAAAAAAAAAAATTATAACAATTGATAAGATTAGATAAGTCTTACATT ATATTATGAACCCTCGATTGAAACATT <NotroR-GAACCCTCGATTGAAACATT

**Figura 8. Secuencia de un fragmento polimórfico de la región intergénica psbK-trnS de cpDNA de notro y los partidores diseñados para su amplificación.** Se destaca en amarillo el polimorfismo a identificar y los partidores se muestran en color azul.

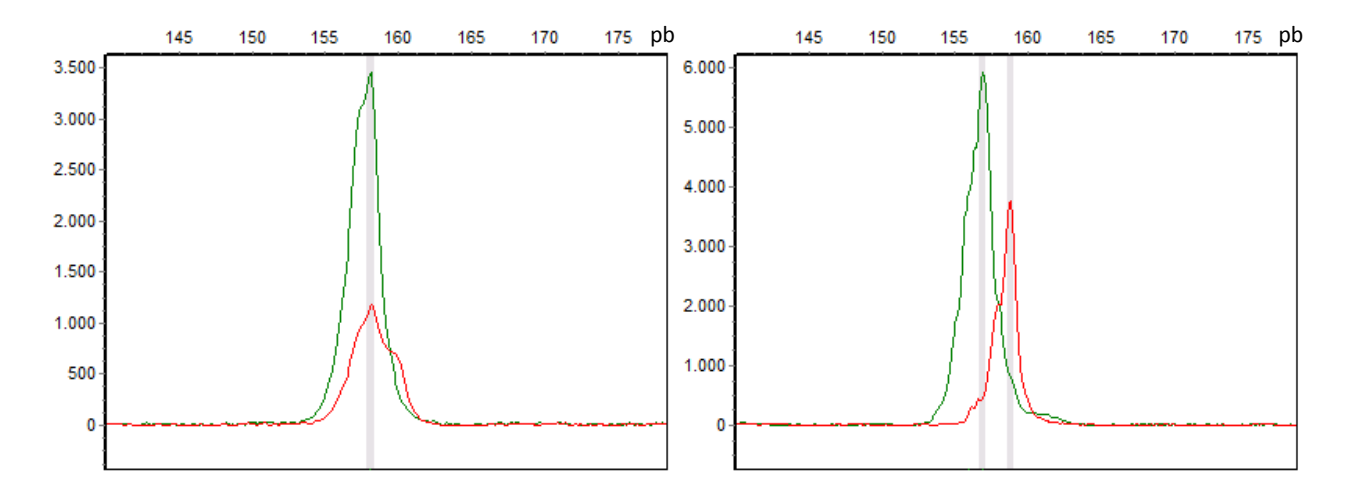

**Figura 9. Ejemplo de muestras analizadas con el equipo ABI Prism 310.** En verde se observa la muestra a la cual se le incorporó la fluorescencia VIC y en rojo la muestra a la cual se le incorporó la fluorescencia PET, de esta manera se pueden analizar dos muestras a la vez. En la foto de la izquierda se presentan dos muestras con el mismo tamaño y en la derecha se observan dos muestras con tamaños distintos con una diferencia de 2pb.

**Tabla X. Tipo de polimorfismo asociado a cada individuo de notro en la detección mediante genotipificación.** 

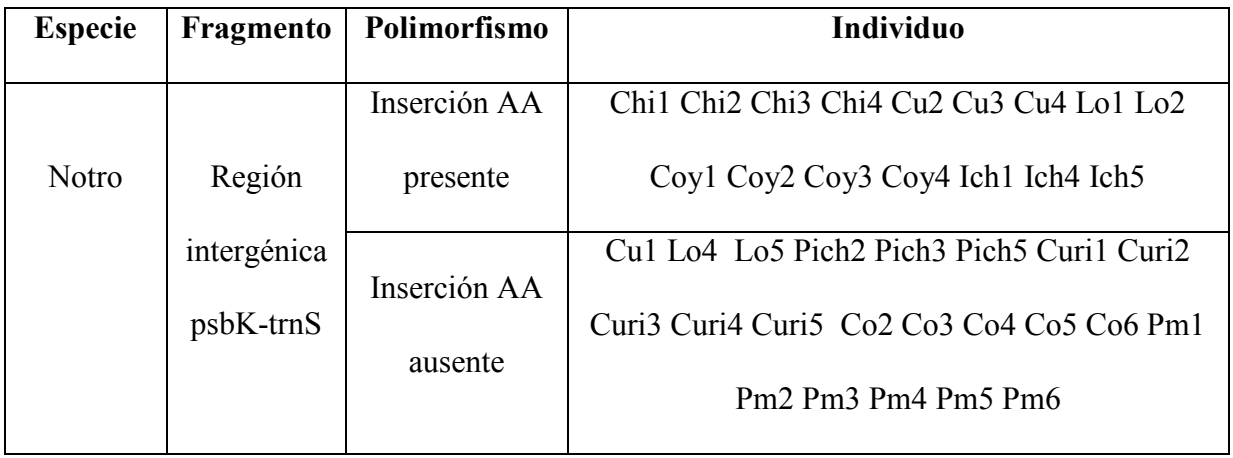

#### **4.3.3. Análisis de restricción**

Para la detección del polimorfismo de base única correspondiente a la sustitución T/G en algunos individuos de notros, se procedió primero a la amplificación del fragmento con los partidores trhH-f/psbA-r, luego a la verificación en un gel de agarosa al 1,5% para posteriormente realizar un análisis de restricción.

El programa FastPCR 6.0 identificó a la enzima *Tas*I como adecuada para realizar el análisis de restricción. Esta enzima es capaz de reconocer la secuencia AATT y generar un corte en el extremo 5'. El fragmento mencionado en algunos individuos presenta la sustitución T/G quedando la secuencia anterior como AATG, la cual no es reconocida por la enzima. De esta manera, en el fragmento de 380pb amplificado por los partidores trnH-f/psbA-r, en los individuos que no presentan la sustitución, la enzima reconoce el fragmento AATT dos veces, por lo que realiza dos cortes en la secuencia generando tres fragmentos de 260, 80 y 40pb de largo. En los individuos que presentan la sustitución, la enzima reconoce el fragmento una vez, realizando un corte y así generando dos fragmentos de 260 y 120pb de largo.

El protocolo para la digestión consistió en hacer un mix con 10uL del producto de PCR de interés, 18uL de agua libre de nucleasas, 2uL de buffer y 2uL de la enzima para luego incubar por 4 horas a 65°C. La visualización de los productos de interés se hace en un gel de agarosa al 1,5%, cargando 32uL en cada pocillo en el caso de los productos digeridos y 6uL para los fragmentos sin digerir, para luego compara los tamaños con un estándar de 50pb.

En la Figura 10, correspondiente al gel del análisis de restricción, se muestra un individuo representativo de cada población, ya que en análisis anteriores (datos no mostrados) donde se analizaron todos los individuos de las distintas poblaciones, todos los individuos mostraron el mismo patrón de restricción entre si dentro de cada población.

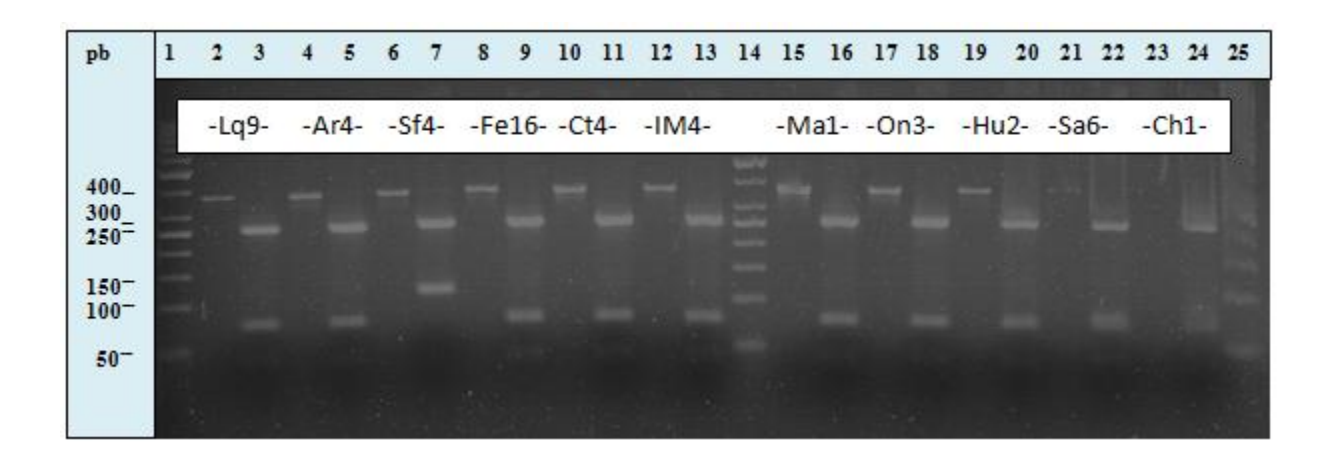

**Figura 10. Análisis de restricción.** Análisis en gel de Agarosa al 1,5% de los fragmentos obtenidos luego de la digestión con la enzima de restricción *TasI* de fragmentos de DNA de avellanos amplificados con los partidores trhH-f/psbA-r. En un individuo representativo de cada población, primero se observa el fragmento sin digerir y en el siguiente carril el resultado de la digestión. **Carril 1-14 y 25:** Estándar 50pb. **Carril 2-3:** Los Queules 9. **Carril 4-5:** Armerillo 4. **Carril 6-7:** San Fabián 4. **Carril 8-9:** Fundo Escuadrón 16. **Carril 10-11:** Contulmo 14. **Carril 12-13:** Isla Mocha 4. **Carril 15-16:** Malleco 1. **Carril 17-18:** Oncol 3. **Carril 19-20:** Huilo Huilo 2. **Carril 21-22:** Sajonia 6. **Carril 23-24:** Dalcahue 1.

En el gel se observan los fragmentos sin digerir de 380pb de todos los individuos según se indica (carril 2, 4, 6, 8, 10, 12, 15, 17, 19, 21 y 23) y dos patrones de restricción, uno correspondiente al individuo Sf4 (carril 7) y otro correspondiente al resto de los individuos (carril 3, 5, 9, 11, 13, 16, 18, 20, 22 y 24), estas diferencias en el patrón de restricción, evidencian la presencia o ausencia de la sustitución T/G. En el caso del individuo de la población San Fabián (carril 7), el patrón de restricción muestra dos fragmentos de 260 y 120pb de largo evidenciando la presencia de la sustitución ya que la enzima es capaz de reconocer una vez el fragmento AATT en la secuencia y así realizar un corte. En el caso de los demás individuos, el patrón de restricción muestra tres fragmentos de 260, 80 y 40pb de largo evidenciando la ausencia de la sustitución ya que la enzima es capaz de reconocer dos veces el fragmento AATT en la secuencia y realizar dos cortes. Como se muestra en la Tabla XI, los 5 individuos de la población San Fabián presentan la sustitución T/G, mientras que el resto de los 51 individuos no.

| <b>Especie</b> | Fragmento                            | Polimorfismo                  | Individuo                                                                                                    |
|----------------|--------------------------------------|-------------------------------|----------------------------------------------------------------------------------------------------|
|                |                                      | Sustitución<br>$T/G$ presente | Sf4 Sf7 Sf17 Sf24 Sf30                                                                                                    |
| Avellano       | Región<br>intergénica<br>$trnH-psbA$ |                               | Fe3 Fe8 Fe13 Fe1 Fe19 Ct4 Ct12 Ct15 Ct17<br>$Ct28$ Im4 Im6 Im13 Im17 Im19 Ma1 Ma3 Ma8                                                                                                    |
|                |                                      | Sustitución<br>$T/G$ ausente  | Ma14 Ma27 On3 On8 On9 On16 On30 Hu2 Hu6<br>Hu23 Hu26 Hu29 Sa6 Sa9 Sa14 Sa26 Sa28 Ch1                                                                                                    |
|                |                                      |                               | Ch <sub>3</sub> Ch <sub>6</sub> Ch <sub>14</sub> Ch <sub>28</sub> L <sub>q</sub> <sub>3</sub> L <sub>q</sub> <sub>8</sub> L <sub>q</sub> <sub>9</sub> L <sub>q</sub> <sub>16</sub> L <sub>q</sub> <sub>22</sub><br>Lq30 Ar4 Ar13 Ar23 Ar26 Ar29 |

**Tabla XI. Tipo de polimorfismo asociado a cada individuo en el análisis de restricción.**

#### **4.3.4. Amplificación de fragmentos de cpDNA de avellanos.**

Para la detección del polimorfismo de 8 y 7pb correspondientes a las inserciones GAATAAAA y TATGATA respectivamente en algunos individuos de avellanos, se procedió primero a la amplificación de cpDNA de las muestras con los partidores ccmp2-F/ccmp2-R y luego se realizó una electroforesis en gel de agarosa al 2,5%, donde el gel fue corrido a 50V durante el tiempo necesario para obtener una buena separación de las bandas y así poder visualizar y detectar la diferencia de tamaño entre los individuos al compararlos con un estándar de 50pb.

Como se observa en la Figura 11 se ven tres tipos de bandas de tamaños distintos, las que corresponden por un lado a los dos individuos Lq9 (carril 3 en A y carril 2 en B) y Lq22 (carril 2 en C) que tiene un tamaño aproximado de 254pb, por otro lado se observa el individuo Lq16 (carril 2 en A y carril 3 en A y C) que tiene un tamaño aproximado de 261pb y también se ven los otros 53 individuos que tienen un tamaño aproximado de 246pb.

Con los antecedentes anteriores de los individuos enviados a secuenciar, sabemos que los que tienen un tamaño aproximado de 261pb poseen las inserciones GAATAAAA de 8pb y TATGATA de 7pb, siendo 15pb más largo que los individuos que tienen un tamaño aproximado de 246pb que no poseen ninguna de las dos inserciones, y 7pb más largo que los que tienen un tamaño aproximado de 254pb que posee la inserción GAATAAAA de 8pb. El detalle de los individuos de tanto los que poseen las inserciones como los que no, se muestran en la Tabla XII.

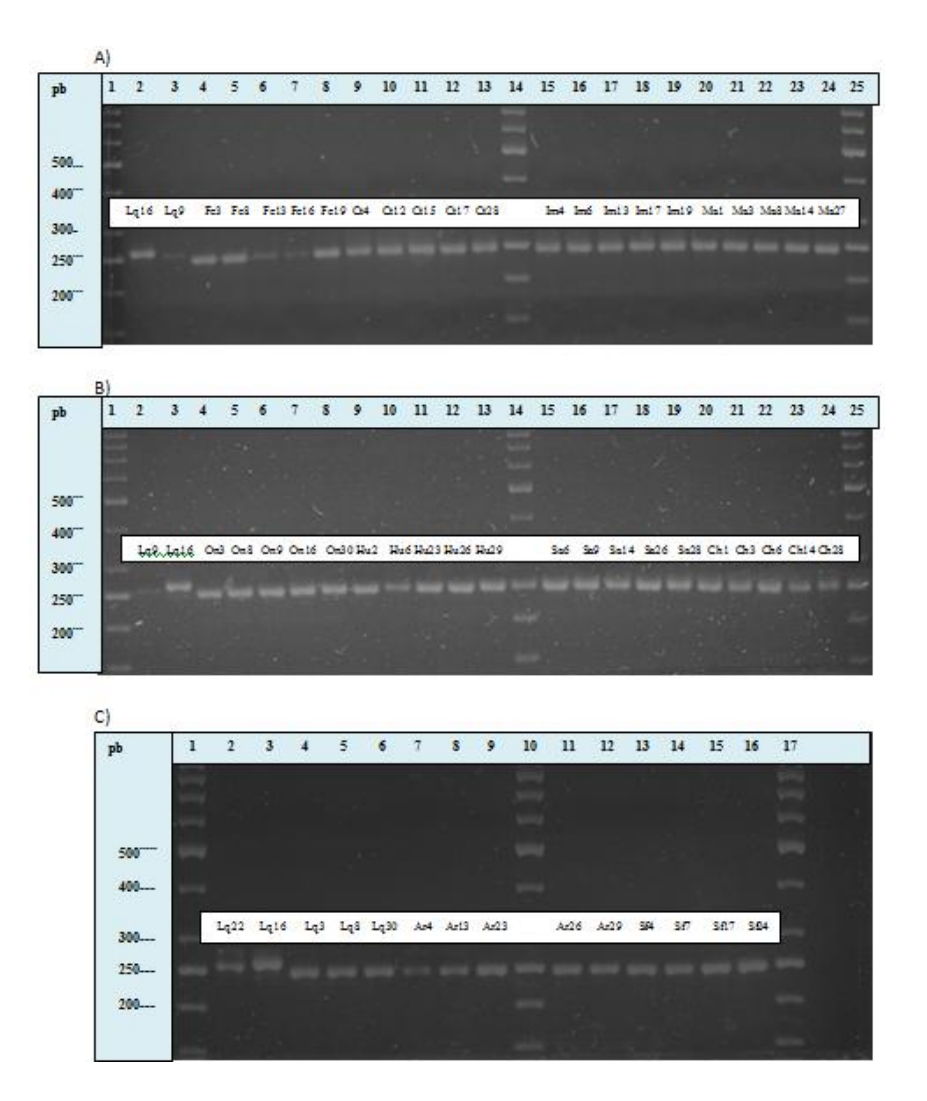

**Figura 11. Electroforesis en gel de agarosa al 2,5% de los fragmentos de amplificación de avellanos utilizando los partidores ccmp2-F/ccmp2-R. A) Carril 1, 14 y 25:** Estándar 50pb. **Carril 2-3:** Población Los Queules. **Carril 4-8:** Población Fundo Escuadrón. **Carril 9-13:** Población Contulmo. **Carril 15-19:** Población Isla Mocha. **Carril 20-24:** Población Malleco. **B) Carril 1,14 y25:** Estándar 50pb. **Carril 2-3:** Población Los Queules. **Carril 4-8:** Población Oncol. **Carril 9-13:** Población Huilo Huilo. **Carril 15-19:** Población Sajonia. **Carril 20-24:** Población Dalcahue. **C) Carril 1-10 y 17:** Estándar 50pb. **Carril 2-6:** Población Los Queules. **Carril 7-9 y 11-12:** Población Armerillo. **Carril 13-16:** Población San Fabián

**Tabla XII. Tipo de polimorfismo en avellanos asociado a cada individuo en los fragmentos amplificados con los partidores ccmp2-F/ccmp2-R.** 

| <b>Especie</b> | Fragmento                          | Polimorfismo                             | Individuo                                                                                                    |      |
|----------------|------------------------------------|------------------------------------------|----------------------------------------------------------------------------------------------------|------|
| Avellano       | Región<br>intergénica<br>psbK-trnS | Inserción<br><b>GAATAAAA</b><br>presente | $Lq9$ $Lq16$ $Lq22$                                                                                                    |      |
|                |                                    |                                          | Inserción<br><b>TATGATA</b><br>presente                                                                                                    | Lq16 |
|                |                                    | <b>Ambas</b><br>inserciones<br>ausentes  | Fe3 Fe8 Fe13 Fe1 Fe19 Ct4 Ct12 Ct15 Ct17<br>Ct28 Im4 Im6 Im13 Im17 Im19 Ma1 Ma3 Ma8<br>Ma14 Ma27 On3 On8 On9 On16 On30 Hu2 Hu6<br>Hu23 Hu26 Hu29 Sa6 Sa9 Sa14 Sa26 Sa28 Ch1<br>Ch <sub>3</sub> Ch <sub>6</sub> Ch <sub>14</sub> Ch <sub>28</sub> L <sub>q</sub> <sub>3</sub> L <sub>q</sub> <sub>8</sub> L <sub>q</sub> <sub>30</sub> Ar <sub>4</sub> Ar <sub>13</sub><br>Ar <sub>23</sub> Ar <sub>26</sub> Ar <sub>29</sub> Sf4 Sf7 Sf17 Sf24 |      |

# **4.4. IDENTIFICACIÓN DE HAPLOTIPOS DE NOTROS MEDIANTE LA RELACIÓN DE LOS POLIMORFISMOS**

Para la determinación de los haplotipos, se procedió a hacer una relación entre los polimorfismos encontrados. En el caso de los notros, dos regiones polimórficas dentro de los fragmentos amplificados permitieron la identificación de 4 haplotipos. En la Tabla XIII se muestra la relación de todos los polimorfismos encontrados según la técnica utilizada para su detección asociados a un haplotipo determinado. Se muestra una lista de 1s y 0s para cada polimorfismo, lo cual significa presencia de la inserción para los 1s y ausencia de la inserción para los 0s según se indica en cada polimorfismo, lo que permite determinar los haplotipos indicados.

## **4.5. IDENTIFICACIÓN DE HAPLOTIPOS DE AVELLANOS MEDIANTE LA RELACIÓN DE LOS POLIMORFISMOS**

Para la determinación de los haplotipos, se procedió a hacer una relación entre los polimorfismos encontrados. En el caso de los avellanos, tres regiones polimórficas dentro de los fragmentos amplificados permitieron la identificación de 4 haplotipos. En la Tabla XIV se muestra la relación de todos los polimorfismos encontrados según la técnica utilizada para su detección asociados a un haplotipo determinado. Se muestra una lista de 1s y 0s para cada polimorfismo, lo cual significa la presencia en el caso de los 1s y la ausencia en el caso de los 0s para la sustitución T/G y la presencia de la inserción para los 1s y ausencia de la inserción para los 0s en el caso de las inserciones GAATAAAA y TATGATA según se indica en cada polimorfismo, lo que permite determinar los haplotipos indicados.

**Tabla XIII. Identificación de los haplotipos en notros mediante la relación de los polimorfismos encontrados.** 

| <b>Inserción CATTAAAA</b><br>Región intergénica<br>$trnH-psbA$ | <b>Inserción AA</b><br>Región intergénica<br>psbK-trnS | Haplotipo | % Frecuencia |
|----------------------------------------------------------------|--------------------------------------------------------|-----------|--------------|
| $\theta$                                                       | $\theta$                                               |           | 50           |
|                                                                | $\theta$                                               | П         | 5,2          |
| $\theta$                                                       |                                                        | Ш         | 42,1         |
|                                                                |                                                        | IV        | 2,6          |

Se muestran los haplotipos I, II, III y IV según la combinación de los tipos de polimorfismos que se presentan. En el anexo 4A se muestra el detalle para cada individuo.

**Tabla XIV. Identificación de los haplotipos en avellanos mediante la relación de los polimorfismos encontrados.** 

| Sustitución T/G<br>Región intergénica<br>trnH-psbA | Inserción<br><b>GAATAAAA</b><br>Región intergénica<br>psbK-trnS | Inserción<br><b>TATGATA</b><br>Región intergénica<br>psbK-trnS | Haplotipo    | $\frac{0}{0}$<br>Frecuencia |
|----------------------------------------------------|-----------------------------------------------------------------|----------------------------------------------------------------|--------------|-----------------------------|
| $\overline{0}$                                     | $\theta$                                                        | $\overline{0}$                                                 |              | 85,7                        |
|                                                    | $\theta$                                                        | $\overline{0}$                                                 | $\mathbf{I}$ | 8,9                         |
| $\overline{0}$                                     |                                                                 | $\overline{0}$                                                 | Ш            | 3,6                         |
| $\theta$                                           |                                                                 |                                                                | IV           | 1,8                         |

Se muestran los haplotipos I, II, III y IV según la combinación de los tipos de polimorfismos que se presentan. En el anexo 4B se muestra el detalle para cada individuo.

## **4.6. RELACIÓN ENTRE LOS HAPLOTIPOS Y SU DISTRIBUCIÓN GEOGRÁFICA**

Para ver si existía relación entre los haplotipos y un lugar geográfico específico, una vez determinados los haplotipos de notros para cada individuo, como se muestra en la Figura 12, se confeccionó un mapa de distribución geográfica que al mismo tiempo muestra la distribución y frecuencia de los haplotipos para cada población en estudio. En la Tabla XV se muestran las frecuencias de los haplotipos para cada población.

Cuatro haplotipos fueron determinados, en base a la relación de los dos polimorfismos de interés, en los treinta y ocho individuos correspondientes a las nueve poblaciones analizadas.

Los haplotipos I y III se presentan con mayor frecuencia y son los más dispersos, encontrándose presentes en seis poblaciones cada uno.

Tres de los haplotipos (I, II y III) fueron distribuidos en más de una población. Un haplotipo, el IV corresponde a una población específica, siendo exclusivo de la población Coyhaique y encontrándose en solo un individuo.

Un 55,5% de las poblaciones presentan solo un haplotipo, dos poblaciones correspondientes al haplotipo III y tres representantes del haplotipo I. De las nueve poblaciones muestreadas cinco (Chillán, Concepción, Valdivia, Los Lagos y Tocoihue) presentaron un solo haplotipo.

La población Loncoche y Puerto Montt presentan el mayor número de haplotipos, existiendo tres en cada una. De las nueve poblaciones muestreadas dos, Curacautín y Coyhaique, albergaron dos haplotipos y dos, Loncoche y Puerto Montt, tres haplotipos. De las nueve poblaciones muestreadas cinco (Chillán, Concepción, Valdivia, Los Lagos y Tocoihue) presentaron un solo haplotipo.

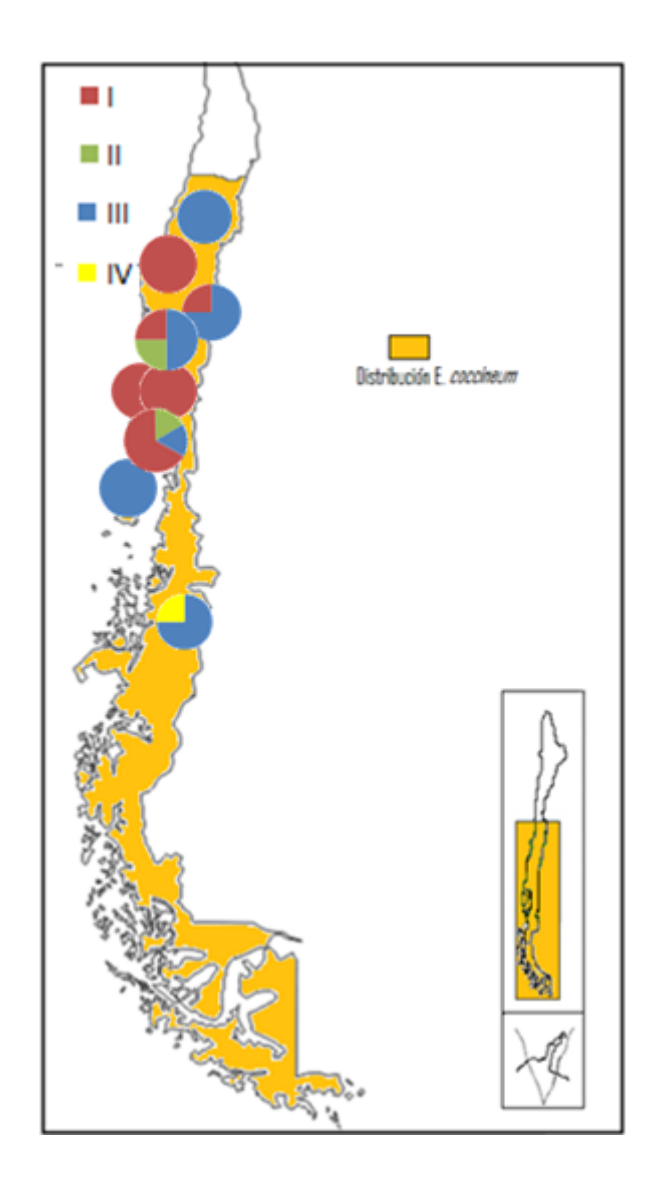

## **4.6.1. Mapa de distribución de poblaciones y haplotipos de** *Embothrium coccineum*

**Figura 12. Haplotipos y localización de las poblaciones de notros analizadas.** Los cuatro haplotipos se muestran en diferentes colores según se indica y sus frecuencias en cada población están representadas por los gráficos. (Detalles en Tabla XV).
| Población          | N° de individuos<br>analizados | N° de haplotipos | Frecuencia de los<br>haplotipos |                |              |      |
|--------------------|--------------------------------|------------------|---------------------------------|----------------|--------------|------|
|                    |                                |                  |                                 |                |              |      |
|                    |                                |                  | Chillán, (Chi)                  | $\overline{4}$ | $\mathbf{1}$ |      |
| Concepción, (Co)   | 5                              | $\mathbf{1}$     | $\mathbf{1}$                    |                |              |      |
| Curacautín, (Cu)   | $\overline{4}$                 | $\overline{2}$   | 0,25                            |                | 0,75         |      |
| Loncoche, (Lo)     | $\overline{4}$                 | 3                | 0,25                            | 0,25           | 0,5          |      |
| Valdivia, (Curi)   | 5                              | $\mathbf{1}$     | $\mathbf{1}$                    |                |              |      |
| Los Lagos, (Pich)  | $\overline{3}$                 | 1                | $\mathbf{1}$                    |                |              |      |
| Puerto Montt, (PM) | 6                              | 3                | 0,66                            | 0,16           | 0,16         |      |
| Tocoihue, (Ich)    | 3                              | $\mathbf{1}$     |                                 |                | $\mathbf{1}$ |      |
| Coyhaique, (Coy)   | $\overline{4}$                 | $\overline{2}$   |                                 |                | 0,75         | 0,25 |

**Tabla XV. Frecuencia de los haplotipos presentes en las distintas poblaciones de notros.** 

El haplotipo I se encontró en diecinueve individuos en seis poblaciones distintas, lo que corresponde a un 50% de los individuos presentes en un 66,6% de las poblaciones.

El haplotipo II se encontró en dos individuos en dos poblaciones distintas, lo que corresponde a un 5,2% de los individuos presentes en un 22,2% de las poblaciones.

El haplotipo III se encontró en dieciséis individuos en seis poblaciones distintas, lo que corresponde a un 42.1% de los individuos presentes en un 66,6% de las poblaciones.

El haplotipo IV se encontró en un individuo en una población, lo que corresponde a un 2,6% de los individuos presentes en un 11,1% de las poblaciones.

En avellanos, para ver si existía relación entre los haplotipos y un lugar geográfico específico, una vez determinados los haplotipos para cada individuo se confeccionó un mapa de distribución geográfica (Figura 13) que al mismo tiempo muestra la distribución y frecuencia de los haplotipos para cada población en estudio. En la Tabla XVI se muestran las frecuencias de los haplotipos presentes en cada población.

Cuatro haplotipos fueron determinados, en base a la relación de los tres polimorfismos de interés, en los 56 individuos correspondientes a las 11 poblaciones analizadas

El haplotipos I se presenta con mayor frecuencia y dispersión, fue el único distribuido en más de una población, se exhibió en 10 poblaciones.

La población Los Queules es la única que presenta más de un haplotipo, teniendo el I, III y IV entre sus individuos. El haplotipo III fue encontrado en tan solo dos individuos y el IV en un individuo.

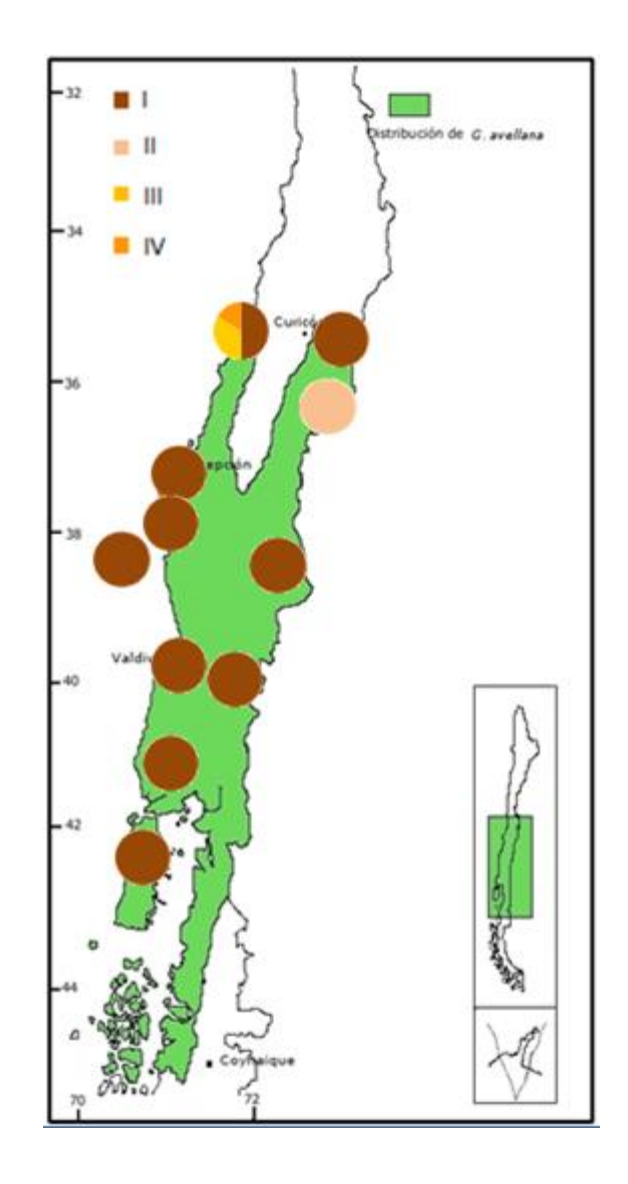

# **4.6.2. Mapa de distribución de poblaciones y haplotipos de** *Gevuina avellana*

**Figura 13. Haplotipos y localización de las poblaciones de avellanos analizadas.** Los cuatro haplotipos se muestran en diferentes colores según se indica y sus frecuencias en cada población están representadas por los gráficos. (Detalles en Tabla XVI).

| Población             | N° de individuos | Número de      | fi de los haplotipos |              |                |      |
|-----------------------|------------------|----------------|----------------------|--------------|----------------|------|
|                       | analizados       | haplotipos     | I                    | $\mathbf{I}$ | $\mathbf{III}$ | IV   |
| Los Queules, $(Lq)$   | 6                | $\overline{3}$ | 0,5                  |              | 0,33           | 0,16 |
| Armerillo, (Ar)       | $\overline{5}$   | $\mathbf{1}$   | $\mathbf{1}$         |              |                |      |
| San Fabián, (Sf)      | $\overline{5}$   | $\mathbf{1}$   |                      | $\mathbf{1}$ |                |      |
| Fundo Escuadrón, (Fe) | 5                | $\mathbf{1}$   | $\mathbf{1}$         |              |                |      |
| Contulmo, (Ct)        | 5                | $\mathbf{1}$   | $\mathbf{1}$         |              |                |      |
| Isla Mocha, (IM)      | 5                | $\mathbf{1}$   | $\mathbf{1}$         |              |                |      |
| Malleco, (Ma)         | 5                | 1              | $\mathbf{1}$         |              |                |      |
| Oncol, (On)           | 5                | $\mathbf{1}$   | $\mathbf{1}$         |              |                |      |
| Huilo Huilo, (Hu)     | $\overline{5}$   | $\mathbf{1}$   | $\mathbf{1}$         |              |                |      |
| Sajonia, (Sa)         | $\overline{5}$   | 1              | $\mathbf{1}$         |              |                |      |
| Dalcahue, (Ch)        | 5                | $\mathbf{1}$   | $\mathbf{1}$         |              |                |      |

**Tabla XVI. Frecuencia de los haplotipos presentes en las distintas poblaciones de avellanos.**

Los haplotipos II III y IV corresponden a una población específica. Estando los haplotipos III y IV presentes en la población Los Queules y el II presente en San Fabián, cada uno de manera exclusiva en su población.

De las 11 poblaciones muestreadas una, Los Queules, exhibió 3 haplotipos. Un 90,9% de las poblaciones presentan solo un haplotipo, nueve poblaciones para el haplotipo I y una para el haplotipo II.

El haplotipo I se encontró en 48 individuos en 10 poblaciones distintas, lo que corresponde a un 85,7% de los individuos presentes en un 90,9% de las poblaciones.

El haplotipo II se encontró en 5 individuos en 1 población, lo que corresponde a un 8,9% de los individuos presentes en un 9,09% de las poblaciones.

El haplotipo III se encontró en 2 individuos en 1 población, lo que corresponde a un 3,6% de los individuos presentes en un 9,09% de las poblaciones.

El haplotipo IV se encontró en 1 individuos en 1 población, lo que corresponde a un 1,8% de los individuos presentes en un 9,09% de las poblaciones.

#### **5. DISCUSION**

La estructura conservada (Palmer, 1986) y el alineamiento múltiple de tres especies de distinto orden pertenecientes a la clase Magnoliópsida, permitió el consenso de la selección de ocho partidores para la amplificación de diversas regiones polimórficas.

De los ocho partidores que se probaron en las especies en estudio, cinco (trhH-f/psbA-r y psbKf-GA o psbK-P1/trnS0r) resultaron en producto de amplificación, lo que nos indica que un 62,5 % de los partidores resultaron exitosos, además todos los fragmentos presentaron regiones polimórficas.

En trabajos anteriores (Kress, 2007; Fazecas, 2008; Erickson et al., 2008; Heinze, 2007) se había reportado una alta tasa de transferencia en distintas especies pertenecientes a diversas familias para los partidores que resultaron en una amplificación exitosa en las especies en estudio en los primeros ensayos de amplificación.

De los cinco partidores exitosos, se seleccionaron cuatro (psbA-r/trhH-f, y trnS0r/psbKf-GA) para amplificar regiones del genoma de individuos de ambas especies y enviar a secuenciar. Como psbK-P1/trnSOr amplificaba un fragmento más pequeño dentro del amplificado con los partidores trnS0r/psbKf-GA, y por lo mismo reportaría menos información, no se seleccionó en la primera etapa.

En notros, en la secuencia obtenida con el partidor psbA-r (anexo 3A y Figura 2), se encontró una región polimórfica la cual sirvió para la discriminación entre individuos mediante la amplificación del fragmento con los partidores psbA-r/trhH-f y un análisis por electroforesis en gel de agarosa al 2,5%.

En notros, en la secuencia del fragmento obtenido con los partidores trnS0r/psbKf-GA, se

encontró una región polimórfica (anexo 3B y Figura 3) la que fue suficiente para la discriminación entre individuos. Para analizar la región polimórfica se diseñaron dos partidores, psbK-P1 y NotroR, como los más adecuados para determinar los polimorfismos de interés luego de un análisis por genotipificación.

En avellanos, en la secuencia obtenida con el partidor psbA-r (anexo 3C y Figura 4), se encontró una región polimórfica la que sirvió para la discriminación entre individuos mediante la amplificación del fragmento polimórfico con los partidores psbA-r/trhH-f y un posterior análisis de restricción con la enzima *Tas*I.

En avellanos, en la secuencia del fragmento obtenido con los partidores trnS0r/psbKf-GA, se encontraron cuatro regiones polimórficas (anexo 3D) de las cuales fueron seleccionadas dos (Figura 5) por ser suficientes para la discriminación entre individuos y además por que los tipos de polimorfismos eran más fácil y económicos de identificar, ya que se trataban de inserciones de 7 y 8 pb que se podían identificar en un gel de agarosa, en comparación a las sustituciones de una base que se deben detectar mediante métodos más complejos como secuenciación o análisis de restricción. Para analizar las dos regiones polimórficas seleccionadas se eligieron dos partidores, ccmp2f y ccmp2r, como los más adecuados para determinar los polimorfismos de interés luego de un análisis por electroforesis en gel de agarosa al 2,5%.

Para la detección de cada polimorfismo de interés se determinó una técnica como la más adecuada según las características del mismo.

La presencia o ausencia de la inserción CATTAAAA en algunos individuos de notros, al igual que la presencia o ausencia de las inserciones GAATAAAA y TATGATA en algunos individuos de avellanos, se logró detectar mediante la amplificación por PCR de los fragmentos polimórficos con los partidores adecuados y una posterior electroforesis en gel de agarosa al 2,5% corrida a 50volt, el alto porcentaje de agarosa en el gel permite una mejor separación de los fragmentos más pequeños de DNA y una mejor resolución del tamaño de la molécula de DNA, y el bajo voltaje de corrida es necesario para que ocurra una adecuada separación de las bandas entre individuos, de manera que se logre un gran distanciamiento de las bandas para comparar individuos que tienen diferencias de 7, 8 o 15pb.

La presencia o ausencia de la inserción AA en algunos individuos de notro se logró identificar mediante una PCR anidada con los partidores psbK-P1-M13/NotroR desde un fragmento previamente amplificado con los partidores psbKf-GA/trnS0r para luego realizar una genotipificación, ésta técnica se determinó como la más adecuada ya que no se puede lograr una diferenciación de 2 pb en un gel de agarosa y tampoco era factible utilizar una enzima de restricción por las características del fragmento a reconocer, ya que en el caso de todos los individuos el fragmento es igual con respecto al tipo de bases, siendo diferente en el largo. Por lo mismo se optó por la genotipificación que es una técnica eficiente y que cumple con los requerimientos para resolver el polimorfismo, además en este trabajo permitió la determinación de dos muestras a la vez por la incorporación de dos fluoróforos distintos, uno para cada secuencia de individuos distintos, las que se procesan juntas en una misma muestra para genotipificación.

La presencia o ausencia de la sustitución T/G en algunos individuos de avellano, se pudo detectar mediante la amplificación del fragmento polimórfico con los partidores trnH-f/psbA-r y un posterior análisis de restricción con la enzima *Tas*I. Esta técnica es la más adecuada para la detección del polimorfismo, ya que al tratarse de una transversión ocurre un cambio en la secuencia del segmento reconocido por la enzima y esto puede detectarse con la enzima adecuada en un gran número de muestras de manera rápida. Si bien se necesita bastante producto de PCR para su detección, esto no necesariamente representa un problema ya que la cantidad inicial de DNA es la misma.

En todos los casos de este trabajo, la secuenciación hubiera sido la técnica más íntegra, pero se eligieron las técnicas que fueran suficientes para evidenciar los polimorfismos.

La caracterización y relación de los polimorfismos permitió la identificación de cuatro haplotipos en cada especie. En el caso de los notros, dos regiones polimórficas dentro de los fragmentos amplificados permitieron la identificación de cuatro haplotipos y en el caso de los avellanos, tres regiones polimórficas dentro de los fragmentos amplificados permitieron la identificación de 4 haplotipos.

En notros, de las nueve poblaciones estudiadas, tres presentan el haplotipo I sin mostrar variación genética intrapoblacional, correspondientes a un 33,3% del total de las poblaciones. Además, dos poblaciones presentan el haplotipo III sin mostrar variación genética intrapoblacional, lo que corresponde a un 22,2% de las poblaciones. Esto nos indica que un 55,5% de las poblaciones presenta solo un haplotipo, lo cual ha sido observado en estudios similares del cpDNA en otras especies como se muestra en Kelleher *et al*., 2004, Gong *et al*., 2011 y Zhou *et al*., 2010.

Los haplotipos I y III se encuentran en seis poblaciones cada uno, siendo los más dispersos y presentándose como dominantes.

El haplotipo IV se presenta en un solo individuo y es exclusivo de la población Coyhaique, la población más austral estudiada, también se encontraron haplotipos exclusivos en los estudios del genoma del cloroplasto de otras especies en Artyukova *et al*., 2011 y Zhou *et al*., 2010.

Las poblaciones Loncoche y Puerto Montt, fueron caracterizadas con un alto nivel de polimorfismo en el cpDNA, siendo Loncoche dominante con respecto al haplotipo III con una frecuencia del 50% y siendo Puerto Montt dominante con respecto al haplotipo I con una frecuencia del 66,6%.

Las poblaciones Curacautín y Coyhaique también fueron caracterizadas como polimórficas, aunque en un menor grado, siendo ambas dominante con respecto al haplotipo III con una frecuencia del 75%. Este patrón de alto nivel de polimorfismo y dominancia de uno o dos haplotipos fue observado en estudios similares en Artyukova *et al*., 2011 y Kato *et al*., 2011. En avellanos, de las once poblaciones estudiadas, nueve presentan el haplotipo I sin mostrar variación genética intrapoblacional, estas correspondientes a un 81,8% del total de las poblaciones. Además, una población presenta el haplotipo II sin mostrar variación genética intrapoblacional, lo cual corresponde al 9,09% de las poblaciones. Un 90,9% de las poblaciones presenta solo un haplotipo coincidente con lo observado en Kelleher *et al*., 2004, Gong *et al*., 2011 y Zhou *et al*., 2010.

El haplotipo I es dominante y de más amplia distribución, estando presente en diez poblaciones a lo largo de toda el área de distribución de la especie como se observó en el estudio del cpDNA de otra especie en Kelleher *et al*., 2004.

El haplotipo II es exclusivo de la población San Fabián, presentándose en todos sus individuos. Los haplotipos III y IV son exclusivos de la población Los Queules, la cual fue caracterizada con un alto nivel de polimorfismo intrapoblacional en el cpDNA, siendo el haplotipo I el dominante en la población con una frecuencia del 50%, seguido de los haplotipos III y IV con frecuencias del 33 y 16% respectivamente, similar a lo observado en algunas de las poblaciones del estudio de Artyukova *et al*., 2011.

La distribución actual de las especies tuvo un gran impacto debido al avance y retroceso de los hielos a través de los múltiples ciclos glaciares, principalmente durante la LGM alrededor de 23.000 a 18.000 años atrás (Webb y Bartlein, 1992; Hewitt, 2003). En los Andes se formó una capa de hielo alargada que se extendió más de 1800 kilómetros entre las latitudes 38°S y 56°S (Holling y Schilling, 1981; Miller, 1976; Sudgent *et al*., 2002) la cual se extendió sobre gran parte de la actual superficie de tierra de Chile hacia el sur alrededor de los 43°S y sobre a mayoría de la depresión intermedia, proporcionando una pequeña extensión para la supervivencia de los bosques (Villagrán *et al*., 1995). La costa permaneció en gran medida libre de hielo desde la latitud 42° hacia el norte (Veit y Garleff, 1995; Muellner *et al*., 2005), datos mostrados en el anexo 5.

Registros paleontológicos, palinológicos y datos biogeográficos sugieren que la mayoría de la biota, principalmente especies templadas, persistieron a través de la LGM en refugios de menor latitud, donde las condiciones climáticas eran menos extremas (Bennet *et al*., 1991). Siguiendo el retroceso de los glaciares desde su máxima extensión, las poblaciones se han expandido desde sus refugios glaciares (Villagrán, 1991). El aislamiento dentro de refugios reduce la distribución geográfica y las poblaciones, resultando en una marca genética característica de alta diversidad genética dentro y alta disimilitud entre poblaciones de refugios (Hewitt, 1996 y 2004; Comes y Kadereit, 1998).

De acuerdo a la revisión de diversos autores, (Hewitt, 1996, 2000 y 2004; Provan y Bennett, 2008; Maggs *et al*., 2008) se encontró que existe un bajo nivel de estructura genética en poblaciones de regiones históricamente glaciadas versus una relativamente alta estructura genética en regiones no glaciadas en un amplio rango de taxas marinas y terrestres, lo cual es una marca de recolonización postglaciar. Las áreas colonizadas se esperan que alberguen solo un subconjunto de su pool de genes de origen y diversidad genética (Hewitt, 1996 y 2000; Soltis *et al*., 1997; Taberlet *et al*., 1998). Esto coincide con lo encontrado en dos de las poblaciones de notros estudiadas, Loncoche y Coyhaique (situada en el límite de la LGM), las cuales presentan una mayor diversidad genética que el resto de las poblaciones y se encuentran en zonas que no fueron afectadas por la LGM, por lo que se plantea que la especie sobrevivió en esos lugares que habrían actuado como posibles refugios durante la LGM y que sirvieron como poblaciones de origen para colonizaciones postglaciares. La recolonización se propone que habría ocurrido a partir de la zona de Loncoche en dirección a la Cordillera de los Andes.

La pérdida de variación de las poblaciones de Chillán y Curacautín se puede atribuir a una severa reducción en el tamaño de las poblaciones durante el último periodo glacial (Fowler y Morris, 1977) a pesar de su probable supervivencia en ambas zonas debido a la tolerancia al frío de la especie.

En dirección hacia la Costa desde la población Loncoche, la Cordillera de Nahuelbuta habría actuado como una barrera natural impidiendo la migración de la especie hacia la zona costera, además la posibilidad de flujo génico a través de la dispersión de las semillas por el viento es poco probable hacia esa zona, ya que la dirección del viento en esa región es de oeste a este (Marchelli y Gallo, 2006). Por lo mismo no se encontraron todos los haplotipos de Loncoche en las poblaciones de Concepción y Curiñanco.

La población de Coyhaique, que durante la LGM se encontraba en el límite de ésta, también se plantea como un posible refugio ya que en ella se encuentra un individuo con un haplotipo exclusivo de la región, posiblemente el mismo haplotipo podría encontrarse en zonas aledañas en las laderas del este de los andes en Argentina debido a la migración como se plantea que ocurrió con *Hypochaeris palustris* en Muellner *et al*., 2005.

Con respecto a Puerto Montt, a pesar de encontrarse en un área afectada por la LGM, posee un mayor grado de diversidad que la mayoría del resto de las poblaciones, esto se asocia a que probablemente ésta área fue colonizada por más de un refugio, tal como se ha observado en otras ocasiones como se plantea en (Muellner *et al*., 2005). Probablemente la colonización en esa área ocurrió tanto desde poblaciones de la costa como del norte, ya que se observan similaridades genéticas provenientes de ambos sectores.

A nivel global, se observa un predominio del haplotipo III en la región de los Andes y del haplotipo I en la región de la costa.

Muchas de las glaciaciones que ocurrieron causaron la extinción-migración de la flora hacia el norte y hacia elevaciones más bajas (Vuilleumier, 1971; Simpson, 1975, 1979 y 1983; Villagrán *et al.,* 1995 y 1998; McCulloch *et al.,* 2000). Evidencia desde análisis de polen sugieren que durante la última era glacial, los bosques templados de América del Sur fueron reducidos a pequeños refugios en varias localidades costeras en chile central-sur (Markgraf *et al.,* 1995). Los bosques continuos se restringieron a la costa, a valles no glaciados y tierras bajas en latitudes entre los 30°S y 38°S donde las bajas temperaturas eran moderadas por las influencias oceánicas (Villagrán, 2001).

En las poblaciones de avellanos estudiadas, se observa que la mayor diversidad se encuentra en la zona norte de su área de distribución entre los 35°S y 36°S. La mayor diversidad se encontró en la población los Queules en los 35° 50'S. Estos datos coinciden con lo reportado en otro trabajo donde se estudiaron microsatélites del genoma nuclear en la misma especie (Díaz, 2010) en el cual se reporta una disminución de la diversidad genética en las poblaciones de norte a sur. Evidencia del mismo patrón de una mayor diversidad en la zona norte, ha sido reportado en especies como *Nothofagus obliqua* en Argentina. (Donoso *et al*, 2004) y en análisis de ISSR en Copihue en Chile (Hoffens, 2009).

Respecto a las poblaciones de Armerillo y San Fabián, por estar ubicadas en valles, son poblaciones propensas a tener menor diversidad genética tal como los resultados de este estudio. Además San Fabián presenta características únicas con respecto al resto de las poblaciones, y basándonos en que la mutación de transversión presente en el genoma de sus individuos es única con respecto al resto de los individuos, tanto de avellanos como de notros y asumiendo que en algún momento estas especies derivaron de un ancestro en común, se plantea al haplotipo II como el más reciente en aparecer.

#### **5.1 CONCLUSIONES**

Existe diversidad genética a nivel del genoma del cloroplasto en ambas especies estudiadas, lo que permitió la identificación de haplotipos y su asociación a regiones geográficas.

En notros, se plantea que al menos la especie sobrevivió en posibles refugios durante la LGM en las poblaciones de Loncoche y Coyhaique, esto debido a la alta diversidad y a la presencia de haplotipos exclusivos respectivamente.

Existe un predominio del haplotipo I en las regiones cercanas a la costa y del haplotipo III en zonas cercanas a los Andes.

En avellanos, la mayor diversidad se encuentra en la zona norte de su área de distribución entre los 35°S y 36°S, siendo la población Los Queules la que presenta mayor diversidad intrapoblacional por lo cual se plantea como posible refugio.

En avellanos por sus características genéticas se plantea al haplotipo II, presente en la población de San Fabián, como el más reciente en aparecer.

La diversidad genética es fundamental para la mantención de la biodiversidad, por lo que debe ser prioritaria su conservación. En los avellanos, existe una distribución fragmentada, la mayor diversidad se encontró en sectores reducidos, en contraste con los notros que presentan una distribución continua con lo que hay mayor flujo génico y se observó una alta diversidad en sectores más amplios, con estos antecedentes se puede concluir que la conservación es prioritaria para la especie *Gevuina avellana*.

El análisis del genoma del cloroplasto provee información de la dinámica de la población, la cual es complementaria a la obtenida desde el genoma nuclear y mitocondrial, por lo que la información proporcionada en este trabajo contribuiría como material adicional fundamental en otras investigaciones para lograr un trabajo más íntegro e informativo.

### **6. BIBLIOGRAFÍA**

Acosta, M.C. and Premoli, A.C. (2009). Evidence of chloroplast capture in South American *Nothofagus*. *Mol. Phylogenet. Evol*., 54, 235–242.

Agarwal, M., Shrivastava, N. and Padh, H. (2008). Advances in molecular marker techniques and their applications in plant sciences. *Plant Cell Rep*., 27, 617–631.

Al-Janabi, S. M., McClelland, M., Petersen, C. and Sobral, B. W. S. (1994). Phylogenetic analysis of organellar DNA sequences in the Andropogoneae: Saccharinae. *Theor. Appl. Genet*., 88, 933–944.

Arismendi, N., Andrade, N., Riegel, R. and Carrillo, R. (2010). Presence of a phytoplasma associated with witches' broom disease in *Ugni molinae turcz*. and *Gaultheria phillyreifolia* (pers.) sleumer determined by DAPI, PCR, and DNA sequencing. *ChileanJAR*., 70, 26–33.

Artyukova, E.V., Kozyrenko, M.M., Kholina, A.B. and Zhuravlev, Y.N. (2011). High chloroplast haplotype diversity in the endemic legume Oxytropis chankaensis may result from independent polyploidization events. *Genética*, 139, 221–232.

Bennett, K.D., Tzedakis, P.C. and Willis, K.J. (1991). Quaternary refugia of north European trees. *J. Biogeogr*., 18, 103–115.

Bremer, B., Bremer, K., Heidari, N., Erixon, P., Olmstead, R.G., Anderberg, A.A., Källersjö, M. and Barkhordariana, E. (2002). Phylogenetics of asterids based on 3 coding and 3 non-coding chloroplast DNA markers and the utility of non-coding DNA at higher taxonomic levels. *Mol. Phylogenet. Evol*., 24, 274–301.

Chalcoff, V.R., Escurra, C. and Aizen, M.A. (2008). Uncoupled Geographical Variation between Leaves and Flowers in a South-Andean Proteaceae. *Ann. Bot*., 102, 79–91.

Comes, H. P. and Kadereit, J.W. (1998). The effect of Quaternary climatic changes on plant distribution and evolution. *Trends Plant Sci*., 3, 432–438.

Diaz, L. (2010). Determinación de la diversidad y estructura genética en poblaciones de avellano *Gevuina avellana* mol. mediante el uso de marcadores moleculares tipo microsatélites de secuencias expresadas (EST–SSR). Tesis de magister, Facultad de Ciencias Agrarias, Universidad Austral de Chile, 97pp.

Donoso, C. (1993). Bosques templados de chile y argentina Variación estructura dinámica. Universitaria, Santiago. 483p.

[Donoso, C., Premoli, A.](http://catalogobiblioteca.uach.cl:8080/ipac20/ipac.jsp?session=1S607A32J9757.35430&profile=bibteja&uri=search=AL~!Donoso%20Zegers,%20Claudio&ri=9&aspect=subtab14&menu=search&source=~!biblioteca), [Gallo, L.A. and Ipinza, R. \(](http://catalogobiblioteca.uach.cl:8080/ipac20/ipac.jsp?session=1S607A32J9757.35430&profile=bibteja&uri=search=AL~!Gallo,%20Leonardo%20Ariel&ri=9&aspect=subtab14&menu=search&source=~!biblioteca)2004). [Variación intraespecífica en especies](http://catalogobiblioteca.uach.cl:8080/ipac20/ipac.jsp?session=125A7FC050074.15495&profile=bibteja&uri=link=3100009~!479615~!3100001~!3100002&aspect=subtab14&menu=search&ri=7&source=~!biblioteca&term=Variaci%C3%B3n+intraespec%C3%ADfica+en+especies+arb%C3%B3reas+de+los+bosques+templados+de+Chile+y+Argentina&index=ALTITLE)  [arbóreas de los bosques templados de Chile y Argentina.](http://catalogobiblioteca.uach.cl:8080/ipac20/ipac.jsp?session=125A7FC050074.15495&profile=bibteja&uri=link=3100009~!479615~!3100001~!3100002&aspect=subtab14&menu=search&ri=7&source=~!biblioteca&term=Variaci%C3%B3n+intraespec%C3%ADfica+en+especies+arb%C3%B3reas+de+los+bosques+templados+de+Chile+y+Argentina&index=ALTITLE) Universitaria, Santiago. 420p.

Donoso, C., Gallo, L., Donoso, P. and Azpilicueta, M. (2004). Variación en *Nothofagus obliqua* (Mirb.) Oerst. En: Donoso, C., Premoli, A., Gallo, L.A. and Ipinza, R. Variación intraespecífica en especies arbóreas de los bosques templados de Chile y Argentina. 79–114 Universitaria, Santiago.

Donoso, C. (2005). Arboles nativos de Chile. Guía de Reconocimiento. 4° Ed. Marisa Cuneo, Valdivia. 136p.

Erickson, D.L., Spouge, J., Resch, A., Weigt, L.A. and Kress, W.J. (2008). DNA barcoding in land plants: developing standards to quantify and maximize success. *Taxon*, 57, 1304–1316.

Escudero, A., Iriondo, J.M. and Torres, M.E. (2003). Spatial analysis of genetic diversity as a tool for plant conservation. *Biol. Conserv*., 113, 351–365.

Fazekas, A.J., Burgess, K.S., Kesanakurti, P.R., Graham, S.W., Newmaster, S.G., Husband, B.C., Percy, D.M., Hajibabaei, M. and Barrett, S.C.H. (2008). Multiple Multilocus DNA Barcodes from the Plastid Genome Discriminate Plant Species Equally Well. *PLoS One*, 3(7):e2802.

Fowler, D.P. and Morris, R.W. (1977). Genetic diversity in red pine: evidence for low genetic heterozygosity. *Can. J. Forest Res.*, **7**, 343–347.

Ford, C.S., Ayres, K.L. Toomey, N., Haider, N., Van Alphen Stahl, J., Kelly, L.J., Wikström, N., Hollingsworth, P.M., Duff, R.J., Hoot, S.B., Cowan, R.S., Chase, M.W. and Wilkinson, M.J. (2009). Selection of candidate coding DNA barcoding regions for use on land plants. *Bot. J. Linn. Soc.,* 159, 1–11.

Fujii, N., Ueda, K., Watano, Y., and Shimizu, T. (1997). Intraspecific sequence variation of chloroplast DNA in Pedicularis chamissonis Steven (Scrophulariaceae) and geographic structuring of the Japanese ''alpine'' plants. *J. Plant Res.,* 110, 195–207.

Gong, X., Luan, S., Hung, K., Hwang, C., Lin, C., Chiang, Y. and Chiang, T. (2011).Population structure of Nouelia insignis (Asteraceae), an endangered species in southwestern China, based on chloroplast DNA sequences: recent demographic shrinking. *J. Plan. Res*., 124, 221–230.

Goremykin, V., Hirsch-Ernst, K.I., Wolfl, S. and Hellwig, F.H. (2003). The chloroplast genome of the ''basal'' angiosperm Calycanthus fertilis – structural and phylogenetic analyses. *Plant Syst. Evol.,* 242, 119–135.

Griffiths, A. (2000). Genética Moderna. McGraw – Hill–Interamericana, España. 676p.

Grivet, D., Heinze, B., Vendramin, G.G., Petit, R.J. (2001). Genome walking with consensus primers: application to the large single copy region of chloroplast DNA. *Mol. Ecol. Notes*, 1, 345–349.

Hamilton, M.B. (1999). Four primer pairs for the amplification of chloroplast intergenic regions with intraspecific variation. *Mol. Ecol*., 8, 521-523.

Hansen, D.R., Dastidar, S.G., Cai, Z., Penaflor, C., Kuehl, J.V., Boore, J.L. and Jansen, R.K. (2007). Phylogenetic and evolutionary implications of complete chloroplast genome sequences of four early-diverging angiosperms*: Buxus* (Buxaceae), *Chloranthus* (Chloranthaceae), *Dioscorea* (Dioscoreaceae), and *Illicium* (Schisandraceae). *Mol. Phylogenet. Evol*., 45:547–563.

Heinze, B. (2007). A database of PCR primers for the chloroplast genomes of higher plants. *Plant Methods,* 3:4.

Hewitt, G.M. (1996). Some genetic consequences of ice ages, and their role in divergence and speciation. *Biol. J. Linn. Soc*., 58, 247–276.

Hewitt, G.M. (2000). The genetic legacy of the Quaternary ice ages**.** *Nature,* 405, 907–913.

Hewitt, G.M. (2003). Ice ages: their impact on species distributions and evolution. En: Rothschild, L., Lister, A. Evolution on Planet Earth: 339–361, Academic Press, London.

Hewitt, G.M. (2004). Genetic consequences of climatic oscillations in the Quaternary. *Phil. Trans*., 358, 183–196.

Hoffman, A. (1982). Flora Silvestre de Chile, Zona Araucana. 4°Ed. Fundación Claudio Gay, Santiago. 258p.

Hollin, J.T. and Schilling, D.H. (1981). Late Wisconsin-Weichselian mountain glaciers and small ice caps. En: Denton, G.H. and Hughes, T.J. The Last Great Ice Sheets: 179–220. Wiley, New York.

Hoffens, K. (2009). Diversidad genética en poblaciones de copihue (Lapageria rosea Ruiz et Pav.) Determinada a través de marcadores moleculares. Tesis de Doctorado. Facultad de Ciencias Agrarias. Universidad Austral de Chile. 107 pp.

Hollingsworth, M.L., Clark, A.A., Forrest, L.L., Richardson, J., Pennington, R.T., Long, D.G., Cowan, R., Chase, M.W., Gaudeul, M. and Hollingsworth, P.M. (2009). Selecting barcoding loci for plants: evaluation of seven candidate loci with species-level sampling in three divergent groups of land plants. *Mol. Ecol. Resour*., 9, 439–457.

Honjo, M., Ueno, S., Tsumura, Y., Washitani, I. and Ohsawa, R. (2004). Phylogeographic study based on intraspecific sequence variation of chloroplast DNA for the conservation of genetic diversity in the Japanese endangered species *Primula sieboldii*. *Biol. Conserv*., 120, 211–220.

Izco Sevillano, J. (1997). Botánica. Mc.Graw-Hill, Madrid. 781p.

Jiménez, P. and Collada, C. (2000). Técnicas para la evaluación de la diversidad genética y su uso en los programas de conservación. *Invest. Agr. [Sist. Recur. For](http://dialnet.unirioja.es/servlet/revista?codigo=733)*., 9, 237**–**248.

Kato, S., Iwata, H., Tsumura and Mukai, Y. (2011). Genetic structure of island populations of *Prunus lannesiana* var. *speciosa* revealed by chloroplast DNA, AFLP and nuclear SSR loci analyses. *J. Plan. Res*., 124, 11–23.

Kelleher, C.T., Hodkinson, T.R., Kelly, D.L. and Douglas, G.C. (2004). Characterisation of chloroplast DNA haplotypes to reveal the provenance and genetic structure of oaks in Ireland. *Forest. Ecol. Manag.*, 189, 123–131.

Kress, W.J., Wurdack, K.J., Zimmer, E.A., Weigt, L.A. and Janzen, D.H. (2005). Use of DNA barcodes to identify flowering plants. *PNAS,* 102, 8369-74.

Kress, W.J. and Erickson, D.L. (2007).A Two-Locus Global DNA Barcode for Land Plants: The Coding rbcL Gene Complements the Non-Coding trnHpsbA Spacer Region. *PLoS One*, 2(6):e508.

Lewin, B. (2001). Genes VII. Marban, Madrid. 990p.

Maggs, C.A., Castilho, R., Foltz, D., Henzler, C., Jolly, M.T., Kelly, J., Olsen, J., Perez, K.E., Stam, W., Vainola, R., Viard, F. and Wares, J. (2008). Evaluating signatures of glacial refugia for North Atlantic benthic marine taxa. *Ecology,* 89, 108–122.

Marchelli, P. and Gallo, L. (2006). Multiple ice-age refugia in a southern beech of South America as evidenced by chloroplast DNA markers. *Conserv. Genet*., 7, 591–603.

Markgraf, V., McGlone, M., and Hope, G. (1995). Neogene paleoenvironmental and paleoclimatic change in southern temperate ecosystems—a southern perspective. *Trends. Ecol. Evol.*, 10, 143–147.

McCulloch, R.D., Bentley, M.J., Purves, R.S., Hulton, N.R.J., Sudgen, D.E. and Clapperton, C.M. (2000). Climatic inferences from glacial and palaeoecological evidence at the last glacial termination, southern South America. *J. Quaternary Sci.*, 15, 409–417.

Miller, A. (1976). The climate of Chile. En: Schwerdtfeger, W. Climates of Central and South America: 113–145. Elsevier, Amsterdam.

Moreno, S., Gorgoncena, Y. and Ortiz, J.M. (1997). The use of RAPD markers for identification of cultivated grapevine *(Vitis vinifera* L.). *Sci. Hortic.-Amsterdam*, 62, 237–243.

Moritz, C. and Faith, D.P. (1998). Comparative phylogeography and the identification of genetically divergent areas for conservation. *Mol. Ecol.,* 7, 419–429.

Moritz, C. (1999). Conservation units and translocations: strategies for conserving evolutionary processes. *Hereditas*., 130, 217–228.

Muellner, A.N., Tremetsberger, K., Stuessy, T. and Baeza, C.M. (2005). Pleistocene refugia and recolonization routes in the southern andes: insights from *Hypochaeris palustris* (Asteraceae, Lactuceae). *Mol. Ecol*., 14, 203–212.

Palmer, J.D., Stein, D.B. (1986). Conservation of chloroplast genome structure among vascular plants. *Curr. Genet*., 10, 823–833.

Petit, R.J., Csaikl, U.M., Bordács, S., Burg, K., Coart, E., Cottrell, J., van Dam, B., Deans, J.D., Dumolin-Lapègue, S., Fineschi, S., Finkeldey, R., Gillies, A., Glaz, I., Goicoechea, P.G., Jensen, J.S., König, A.O., Lowe, A.J., Madsen, S.F., Mátyás, G., Munro, R.C., Olalde, M., Pemonge, M.H., Popescu, F., Slade, D., Tabbener, H., Taurchini, D., de Vries, S.G.M., Ziegenhagen, B. and Kremer, A. (2002). Chloroplast DNA variation in European white oaks Phylogeography and patterns of diversity based on data from over 2600 populations. *Forest. Ecol. Manag*., 156, 5–26.

Petit, R.J., Duminil, J., Fineschi, S., Hampe, A., Salvini, D., and Vendramin, G.G. (2005) Comparative organization of chloroplast, mitochondrial and nuclear diversity in plant populations. *Mol. Ecol*., 14, 689–701.

Provan, J., Soranzo, N., Wilson, N.J., Goldstein, D.B. and Powell, W.A. (1999). Low mutation rate for chloroplast microsatellites. *Genetics*, 153, 943–947.

Provan, J. and Bennett, K.D. (2008). Phylogeographic insights into cryptic glacial refugia**.**  *Trends. Ecol. Evol.*, 23, 564–571.

Rafalski, J.A. (2002). Novel genetic mapping tools in plants: SNPs and LD-based Approaches. *Plant Sci*., 162, 329–333.

Robert K. (1991). Evolution at the Molecular Level. Sinauer Associates, Inc. Sunderland. 350p.

Rodríguez, R. (1983). Flora arborea de Chile. Universidad de Concepción, Concepción. 408p.

Rovere, A.E., Smith-Ramírez, C., Armesto, J.J. and Premoli, A.C. (2006) Breeding system of *Embothrium coccineum* (Proteaceae) in two populations on different slopes of the Andes. *Rev. Chil. Hist. Nat.*, 79, 225–232.

Schaal, B.A., Hayworth, D.A., Olsen, K.M., Rauscher, J.T., Smith, W.A.m(1998). Phylogeographic studies in plants: problems and prospects. *Mol. Ecol.,* 7, 465–474.

Schuelke, M. (2000). An economic method for the fluorescent labeling of PCR fragments. *Nat. Biotechnol*., 18, 233–234.

Schulman, A.H. (2007). Molecular markers to assess genetic diversity. *Euphytica* 158, 313–321

Shorrocks, B. (1978). The Genesis of Diversity. Hodder and stoughton. Londres. 150p.

Simpson, B.B. (1975). Pleistocene changes in the flora of the high tropical Andes. *Palaeobiology*, 1, 273–294.

Simpson, B.B. (1979). Quaternary Biogeography of the High Montane Regions of South America. En: Duellman, W.E. The South American Herpetofauna: its Origin, Evolution, and Dispersal: 157–187. University of Kansas, Lawrence, Kansas.

Simpson, B.B. (1983). An historical phytogeography of the high Andean flora. *Rev. Chil. Hist. Nat.*, 56, 109–122.

Smith-Ramirez, C. and Armesto, J.J. (2003). Foraging behaviour of bird pollinators on *Embothrium coccineum* (Proteaceae) trees in forest fragments and pastures in southern Chile. *Austral Ecol.,* 28, 53–60.

Soltis, D.E., Gitzendanner, M.A., Strenge, D.D. and Soltis, P.A. (1997). Chloroplast DNA intraspecific phylogeography of plants from the Pacific Northwest of North America. *Plant Syst. Evol.*, 206, 353–373.

Souto, C.P. and Premoli, A.C. (2007). Genetic variation in the widespread *Embothrium coccineum* (Proteaceae) endemic to Patagonia: effects of phylogeny and historical events. *Aust. J. Bot.,* 55, 809–817.

Stearns, S. (2000). Evolution an Introduction. Oxford University, Oxford. 381 p.

Strasburger, E. (1994) Tratado de Botánica. 8<sup>a</sup>Ed. Omega, Barcelona. 1068.

Taberlet, P., Fumagalli, L., Wust-Saucy, A.G. and Cosson, J.F. (1998). Comparative phylogeography and postglacial colonization routes in Europe. *Mol. Ecol.*, **7**, 453–464.

Sugden, D.E., Hulton, N.R.J. and Purves, R.S. (2002). Modelling the inception of the Patagonian icesheet. *Quatern. Int*., 95-96, 55–64.

Veit, H. and Garleff, K. (1995). Evolución del paisaje cuaternario y los suelos en Chile centralsur. En: Armesto, J.J., Villagrán, C. and Arroyo, M.K. Ecología de Los Bosques Nativos de Chile: 29-50.Universitaria, Santiago.

Villagran, C. (1991). Historia de los bosques templados del sur de Chile durante el Tardiglacial y Postglacial. *Rev. Chil. Hist. Nat.*, 64, 447–460.

Villagrán, C., Moreno, P. and Villa, R. (1995). Antecedentes Palinológicos acerca de la Historia Cuaternaria de los Bosques Chilenos. En: Armesto, J.J., Villagrán, C. and Arroyo, M.K. Ecología de Los Bosques Nativos de Chile: 51–70.Universitaria, Santiago.

Villagrán, C., Le-Quesne, C., Aravena, J.C., Jiménez, H. and Hinojosa, F. (1998). El rol de los cambios de clima del Cuaternario en la distribución actual de la vegetación de Chile central-sur. *Bamberger Geographische Schriften*, 15, 227–242.

Villagrán, C., (2001). Un modelo de la historia de la vegetación de la Cordillera de La Costa de Chile central-sur: la hipótesis glacial de Darwin. *Rev. Chil. Hist. Nat.,* 74, 793–803. Vuilleumier, B.S. (1971). Pleistocene changes in the fauna and flora of South America. *Science*, 173, 771–780.

Ward, S.M., Gaskin, J.F. and Wilson, L.M. (2008). Ecological Genetics of Plant Invasion: What Do We Know. *IPSM.,* 1, 98–109.

Webb, T. and Bartlein, P.J. (1992). Global changes during the last 3 million years: climatic controls and biotic response. *Annu. Rev. Ecol. Evol. S*., 23, 141–173.

Weising, K. and Gardner, R.C. (1999). A set of conserved PCR primers for the analysis of simple sequence repeat polymorphisms in chloroplast genomes of dicotyledonous angiosperms. *Genome,* 42, 9–19.

Whittemore, A.T. and Schaal., B.A. (1991). Interspecific gene flow in sympatric oaks.Proc. Natl. Acad. Sci. USA, 88, 2540–2544.

Wolfe K.H., Li, W.H. and Sharp, P. M. (1987). Rates of nucleotide substitution vary greatly among plant mitochondrial, chloroplast, and nuclear DNA. *Proc. Natl. Acad. Sci., USA*, 84, 9054–9058.

Young, A. (2000). Forest conservation genetics: principles and practice. *CSIRO-CABI*, Australia. 39–59.

Zhou, T., Li, S., Qian, Z., Su, H., Huang, Z., Guo, Z. Dai, P., Liu, Z., and Zhao, G. (2010). Strong phylogeographic pattern of cpDNA variation reveals multiple glacial refugia for *Saruma henryi Oliv*. (Aristolochiaceae), an endangered herb endemic to China. *Mol. Phylogenet. Evol*., 57, 176– 188.

# **7. ANEXOS**

### **ANEXO 1**

# **Alineamiento múltiple de la región intergénica trnH-psbA de las especies** *Platanus occidentalis, Vitis vinífera* **y** *Drimys granadensis.*

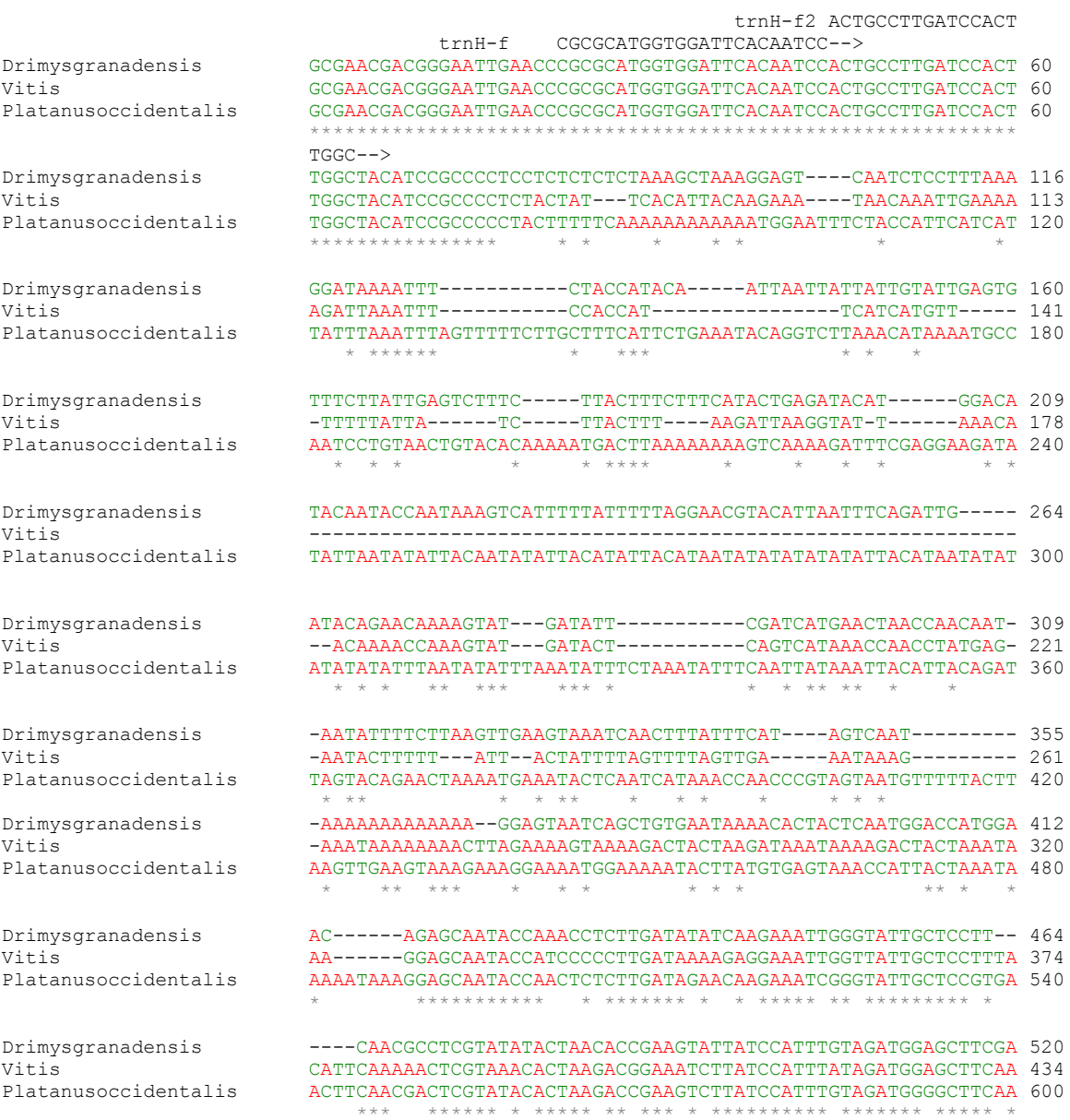

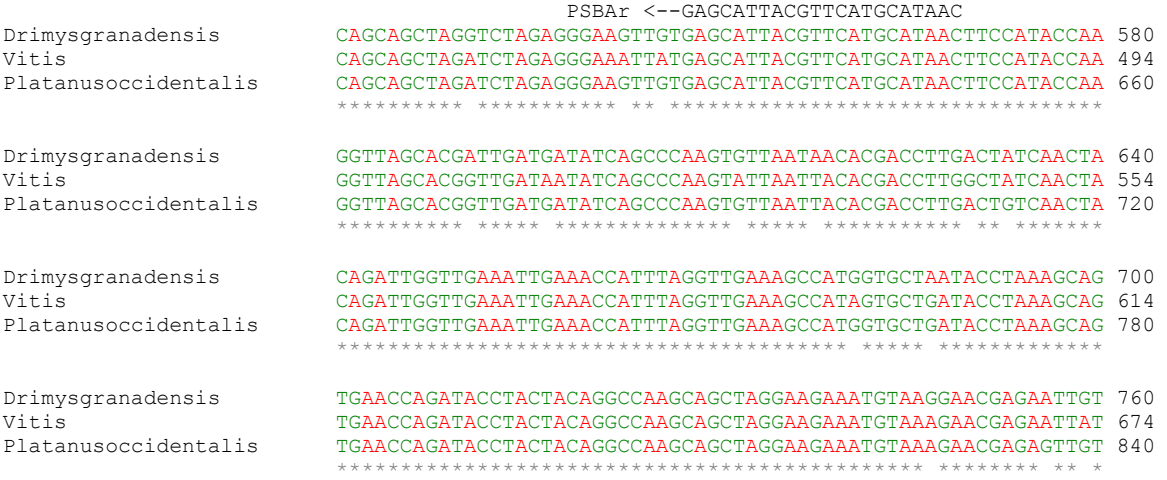

La secuencia correspondiente a un fragmento polimórfico de aproximadamente 650 a 850pc. En la secuencia se muestran los partidores a utilizar.

# **ANEXO 2**

# **Alineamiento múltiple de la región intergénica psbK-trnS de las especies** *Platanus occidentalis, Vitis vinífera* **y** *Drimys granadensis.*

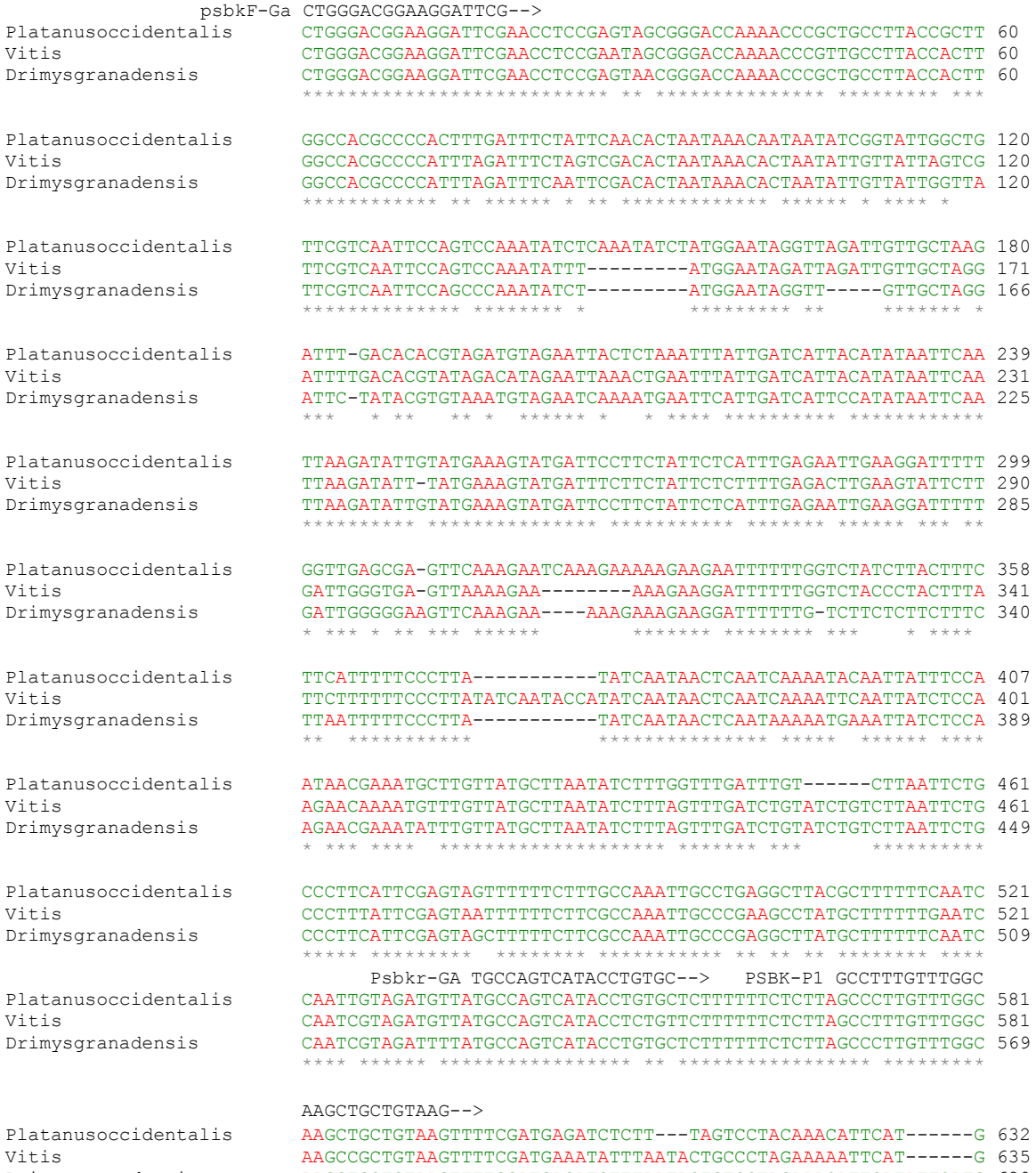

Drimysgranadensis AAGCTGCTGTAAGTTTTCGATGAGATCTTTAATACTGTCCTAGAAACATTCATATTCATG 629 \*\*\*\* \*\*\*\*\*\*\*\*\*\*\*\*\*\*\*\*\*\* \*\* \* \* \* \*\*\*\* \*\*\* \*\*\*\*\*\* \*

Platanusoccidentalis ATTTATTCAATAAAAAAAA----ATTCTAACA-----ATCGATAAG-TCAGATAA-GTCT 681 Vitis ATTTCTTCGA-GAAAAAAA----ATTCTAACA-----ATTGATAAGATTAGAAAA-ATCT 684 Drimysgranadensis ATTGATTCGATAAAATCAATTCAATTCTAACAATAACAATTGATAAGATCAGATAATGTCT 689 \*\*\* \*\* \*\*\*\*\*\*\*\*\* \*\* \*\*\*\*\*\*\* \* \*\*\* \*\* Platanusoccidentalis TACATTATGAACCCTCGATGCAAACATTGAAATTC--------TTGGATAGCCACAATAA 733 Vitis TAGATTATGAACCCTCAATTAAAACATTGAAAGTCAA--AGTATCGGATAGTCGCAATAA 742 Drimysgranadensis TACATTATGAACCCTCGATTCAAAGATTGAAATTCTTTTGATTTTTGATAGCCGCGATGA 749 \*\* \*\*\*\*\*\*\*\*\*\*\*\*\* \*\* \*\*\* \*\*\*\*\*\*\* \*\* Platanusoccidentalis A------TCTGGATCACCTCATTTCCCCATTCTGACCTCCTACTTCCAGTGAACAAGAAC 787 Vitis A------TCTGTATCACCTCATT--CTAACCCT---TTCCTTTTTCCAGTGAAAGGCACT 791 Drimysgranadensis AGATGAATCTGGATCACCTAATTTCCGCATTATGCCCTTCCAGTTCCAGGGGTCAAAGAC 809 \* \*\*\*\* \*\*\*\*\*\*\* \*\*\* \* \* \* \* \* \*\*\*\*\*\* \* Platanusoccidentalis CCTA-TTAGGGTCCCCCACAATTAGATAAGATATTGTGGATATGA-AAGAGAGTTTTGAT 845 Vitis ATTAATTAGGGTCCCCCACAAT-ATCTAA----TTGTGGGTATGA-AAGAAAATTTTGGC 845 Drimysgranadensis CCTATATATGGTACCCCATAAT-ACCTAA----TTG-GGGTATGACAAGATAATTTTGGT 863 \*\* \*\* \*\*\* \*\*\*\*\* \*\*\* \* \*\*\* \*\*\* \*\* \*\*\*\*\* \*\*\*\* \* \*\*\*\*\* Platanusoccidentalis AAAGAAAGAATCTTA------TTCCAAATGAATTTCTGCGAATGCCCTTTC-TTTCTAGA 898 Vitis <br>AATGAAAGGACTCTTAA-----TTACAAATGATTTTTTGAAAATGCTTTTCCATTTCTAGA 900<br>AACAAAGGAATTCGAATTACAAAGGAATTCCTGCAAATTCCTTTCT-TTTCTAAA 922 AACAAAGGAATTCGAATCTTATTACAAAGGAATTCCTGCAAATTCCTTTCT-TTTCTAAA 922 \*\* \*\*\*\* \*\* \*\* \*\* \*\*\* \* \*\* Platanusoccidentalis AACTTTCTAGAAAGTACTTTATTTCTTGGTGTCAAAATAGGAT----ATTAGAATATGTG 954 Vitis AACTACTT---------CTCATGTCTTGGTGTCAAAATAGGAGTCAAAATAGGATATGTG 951 Drimysgranadensis AACCACTTTTT---CATTTTTTTTCTTGGTGTCAA----------------GGATATGTG 963 \* \* \* \* \* \* \* \* \* \* \* \* \* \* Platanusoccidentalis GTATAAAAAGTGATAATCTATTCCCTTTTTCCC------------------AAAAAATGA 996 Vitis GTATAAAAATGGAAAATCTATTCTCTTTTTCCC------------------AAAAAATGA 993  ${\tt GTACAAAAATAGAGAATCTATTCCCTTATTCCTTTGCAAAAAAACAAAAAAAAAAATGA 1023}$ \*\*\* \*\*\*\*\* \*\* \*\*\*\*\*\*\*\*\*\* \*\* \*\* \*\* Platanusoccidentalis TTTTGGAGATTGT--AATGCTTACTCTCAAACTCTTCGTTTACACAGTAGTGATATTCTT 1054 Vitis TCTTGGAGATTGTGTAATGCTTACTCTCAAACTCTTCGTTTACACAGTAGTGATATTCTT 1053 Drimysgranadensis TCTTGGAGATTGTGCAATGCTTACTCTCAAACTCTTCGTTTACACAGTAGTGATATTCTT 1083 \* \*\*\*\*\*\*\*\*\*\*\* \*\*\*\*\*\*\*\*\*\*\*\*\*\*\*\*\*\*\*\*\*\*\*\*\*\*\*\*\*\*\*\*\*\*\*\*\*\*\*\*\*\*\*\*\* trnSOf-Ga TCTCTTCATCTTCGGATTCCT--> Platanusoccidentalis TGTTTCTCTCTTCATCTTCGGATTCCTATCTAATGATCCAGGACGTAATCCTGGACGCGA 1114 Vitis TGTTTCTCTCTTCATCTTCGGATTCCTATCTAATGATCCGGGACGTAATCCTGGGCGTGA 1113 Drimysgranadensis TGTTTCTCTCTTCATCTTCGGATTCCTATCTAATGATCCAGGACGTAATCCTGGACGTGA 1143 \*\*\*\*\*\*\*\*\*\*\*\*\*\*\*\*\*\*\*\*\*\*\*\*\*\*\*\*\*\*\*\*\*\*\*\*\*\*\* \*\*\*\*\*\*\*\*\*\*\*\*\*\* \*\* \*\* Platanusoccidentalis GGAATAAAAAAAAATAAGGGATTTGTCGTTTTCCTTGCTTTATTTCTGAATTTTCTTATG 1174 Vitis AGAATGAAGAATAAAAAATAAA--GGCATTTTCCTTACTTGATTTTCAAATTTTCTTCGG 1171 Drimysgranadensis GGAATAAAAAAATCAGAGGTTTTTCATTATTTCCTTGCTTTATTTCTGCATTTTCCTATG 1203 \*\*\*\* \*\* \*\* \* \*\*\*\*\*\*\* \*\*\* \*\*\*\* \*\*\*\*\*\* \* \* Platanusoccidentalis ATTTTCTCTATTCGACACATTTAACTATGAAAAAATCAAACATTAAACAAAAGGACTCGA 1234 Vitis ATTTTATCTATTCCACACCTTTAACTATGAAAAAA-----------GAAAAAGGGTTCGA 1220 Drimysgranadensis CTTTTCTCTATTCCAGACATTTAACTAAAAAAAAA-----------------GGGCTTGA 1246 \*\*\*\* \*\*\*\*\*\*\* \* \*\* \*\*\*\*\*\*\*\* \*\*\*\*\*\* \*\* \* \*\* Platanusoccidentalis GATTTTTCTTTCGAATTCGAAAGAAAAATCTCAAGTCATCAGAGAAACCGGAAAGAGAGG 1294 Vitis GAAATT-----CGAAAGATAAATAAAA-TATCAATTCATCAATGGAAACGGAAAGAGAGG 1274 Drimysgranadensis TATTTTT----TGAATTCGAAAGATAAATCTCAAGTGATCCGAGGGAACGGAAAGAGG 1302 \* \*\* \*\*\* \*\*\* \* \*\* \* \*\*\*\* \* \*\*\* \* \* \*\*\*\* \* \*\*\*\*\* Platanusoccidentalis GATTCGAACCCTCGGTACGAATAACTCGTACAACGGATTAGCAATCCGCCGCTTTAGTCC 1354 Vitis GATTCGAACCCTCGGTACGAATAACTCGTACAACGGATTAGCAATCCGCCGCTTTAGTCC 1334 Drimysgranadensis GATTCGAACCCTCGGTACGAACAGCTCGTACAACGGATTAGCAATCCGTCGCTTTAGTCC 1362 \*\*\*\*\*\*\*\*\*\*\*\*\*\*\*\*\*\*\*\*\* \* \*\*\*\*\*\*\*\*\*\*\*\*\*\*\*\*\*\*\*\*\*\*\*\* \*\*\*\*\*\*\*\*\*\*\* TRNSOR <--GTCCACTCAGCCATCTCTCCC Platanusoccidentalis ACTCAGCCATCTCTCCCA-ATTTAAAAAGGAGAATGACTAGATTACGCATGACGTAGTAA 1413 Vitis ACTCAGCCATCTCTCCCATACATAAAGTAAAGATTGAAAAAGTCTTTCTTTA-------- 1386

Drimysgranadensis ACTCAGCCATCTCTCCCA-ATTACAAAAAGATAATTCATATGTGACGCCTGA---AGTAA 1418

\*\*\*\*\*\*\*\*\*\*\*\*\*\*\*\*\*\* \* \*\* \* \* \* \* \* \* \* \*

Platanusoccidentalis AGATTGAGAAAAGTCTTTCTTTA 1436 Vitis **---------------------**Drimysgranadensis AGATTGATCAAAGTCTTTCTTTA 1441

La secuencia corresponde a un fragmento polimórfico de aproximadamente 1400pb. A lo largo

de la secuencia se muestran los distintos partidores a utilizar.

# **ANEXO 3**

# **A) Alineamiento múltiple de las secuencias de distintos notros correspondiente a una parte**

**de la región intergénica trnH-psbA amplificada con los partidores trnH-f/psbA-r.**

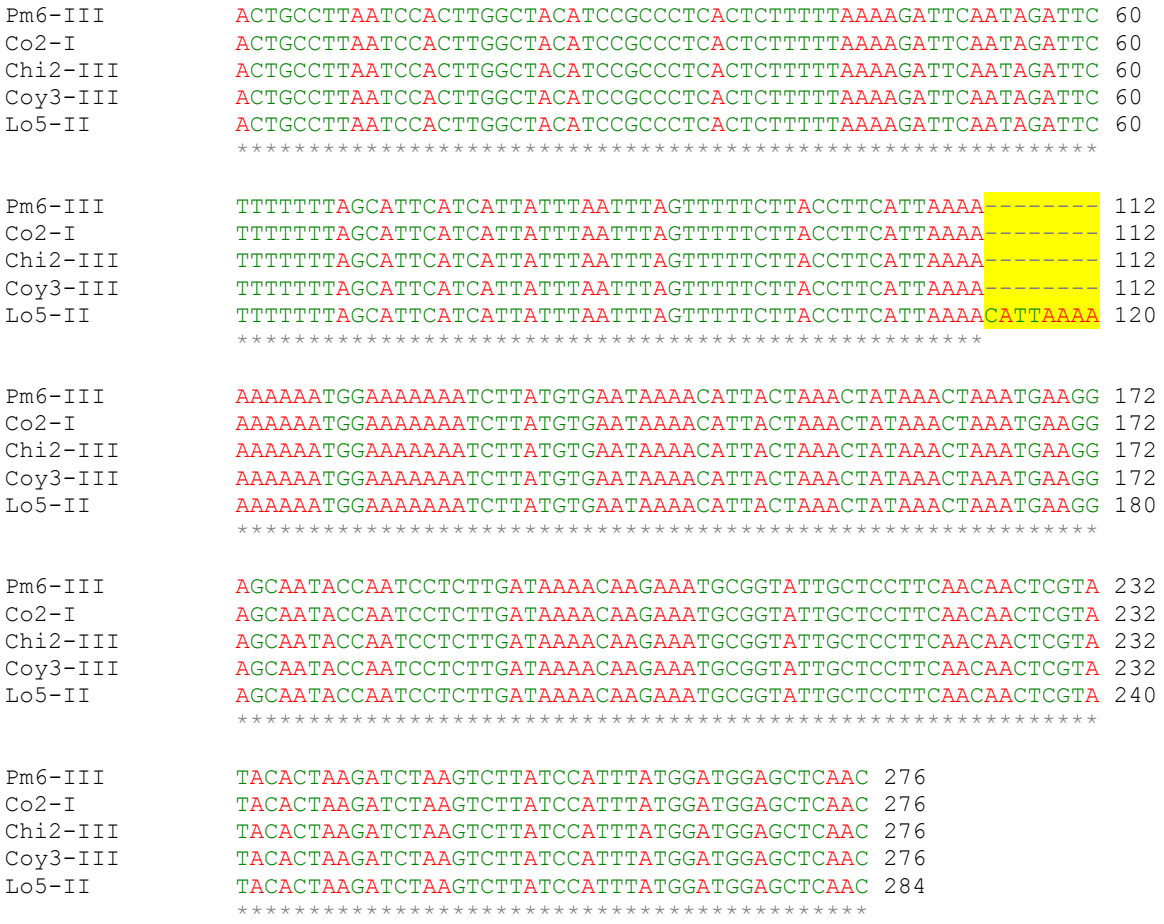

En la secuencia se destaca el polimorfismo de interés, la inserción CATTAAAA de 8pb necesaria para la discriminación entre individuos.

**B) Alineamiento múltiple de las secuencias de distintos notros correspondiente a una parte de la región intergénica psbK-trnS amplificada con los partidores psbKf-GA/ trnS0r.**

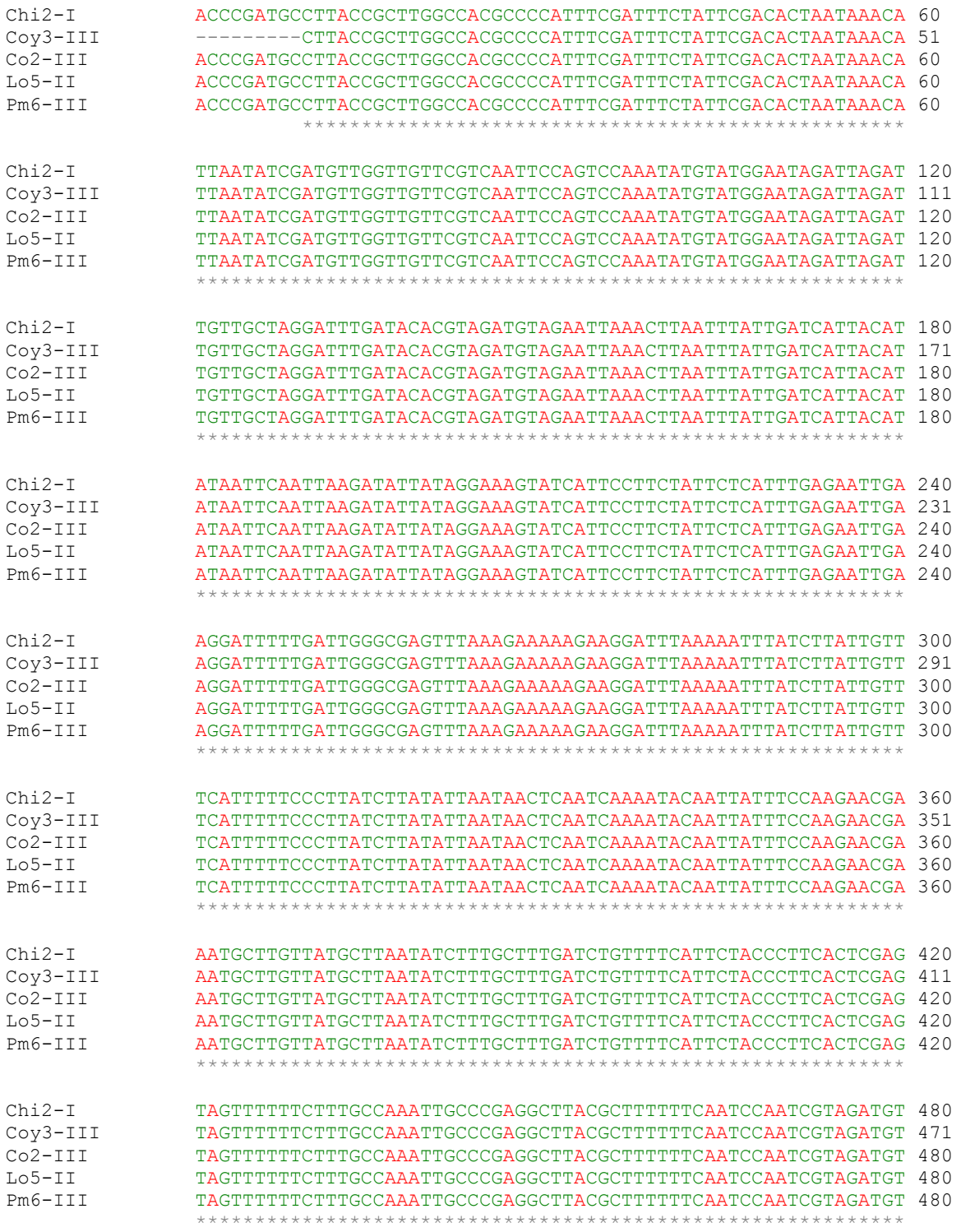
psbkP1 TTTGGCAAGCTGCTGTAAG--> Chi2-I TATGCCAGTCATACCTGTGTTTTTTTTTCTCTTAGCCTTTGTTTGGCAAGCTGCTGTAAG 540 Coy3-III TATGCCAGTCATACCTGTGTTTTTTTTTCTCTTAGCCTTTGTTTGGCAAGCTGCTGTAAG 531 Co2-III TATGCCAGTCATACCTGTGTTTTTTTTTCTCTTAGCCTTTGTTTGGCAAGCTGCTGTAAG 540 Lo5-II TATGCCAGTCATACCTGTGTTTTTTTTTCTCTTAGCCTTTGTTTGGCAAGCTGCTGTAAG 540 Pm6-III TATGCCAGTCATACCTGTGTTTTTTTTTCTCTTAGCCTTTGTTTGGCAAGCTGCTGTAAG 540 \*\*\*\*\*\*\*\*\*\*\*\*\*\*\*\*\*\*\*\*\*\*\*\*\*\*\*\*\*\*\*\*\*\*\*\*\*\*\*\*\*\*\*\*\*\*\*\*\*\*\*\*\*\*\*\*\*\*\*\* Chi2-I TTTTCGATGAGATCTCTTTAGTCCTACAAGCATTCATGATTTATTCGAAAAAAAAAAAAA 600 Coy3-III TTTTCGATGAGATCTCTTTAGTCCTACAAGCATTCATGATTTATTCGAAAAAAAAAAAAA 591 Co2-III TTTTCGATGAGATCTCTTTAGTCCTACAAGCATTCATGATTTATTCGAAAAAAAAAAA-- 598 Lo5-II TTTTCGATGAGATCTCTTTAGTCCTACAAGCATTCATGATTTATTCGAAAAAAAAAAA-- 598 Pm6-III TTTTCGATGAGATCTCTTTAGTCCTACAAGCATTCATGATTTATTCGAAAAAAAAAAAAA 600 \*\*\*\*\*\*\*\*\*\*\*\*\*\*\*\*\*\*\*\*\*\*\*\*\*\*\*\*\*\*\*\*\*\*\*\*\*\*\*\*\*\*\*\*\*\*\*\*\*\*\*\*\*\*\*\*\*\* <--NotroR GAACCCTCGATTGAAACATT Chi2-I TTATAACAATTGATAAGATTAGATAAGTCTTACATTATATTATGAACCCTCGATTGAAAC 660 Coy3-III TTATAACAATTGATAAGATTAGATAAGTCTTACATTATATTATGAACCCTCGATTGAAAC 651 Co2-III TTATAACAATTGATAAGATTAGATAAGTCTTACATTATATTATGAACCCTCGATTGAAAC 658 Lo5-II TTATAACAATTGATAAGATTAGATAAGTCTTACATTATATTATGAACCCTCGATTGAAAC 658 Pm6-III TTATAACAATTGATAAGATTAGATAAGTCTTACATTATATTATGAACCCTCGATTGAAAC 660 \*\*\*\*\*\*\*\*\*\*\*\*\*\*\*\*\*\*\*\*\*\*\*\*\*\*\*\*\*\*\*\*\*\*\*\*\*\*\*\*\*\*\*\*\*\*\*\*\*\*\*\*\*\*\*\*\*\*\*\* Chi2-I ATTGAAACTGTTGGATAGCAGCAATAAGTCTGGATCACCTCATTTCCCCATTCTGACCTT 720 Coy3-III ATTGAAACTGTTGGATAGCAGCAATAAGTCTGGATCACCTCATTTCCCCATTCTGACCTT 711 Co2-III ATTGAAACTGTTGGATAGCAGCAATAAGTCTGGATCACCTCATTTCCCCATTCTGACCTT 718 Lo5-II ATTGAAACTGTTGGATAGCAGCAATAAGTCTGGATCACCTCATTTCCCCATTCTGACCTT 718 Pm6-III ATTGAAACTGTTGGATAGCAGCAATAAGTCTGGATCACCTCATTTCCCCATTCTGACCTT 720 \*\*\*\*\*\*\*\*\*\*\*\*\*\*\*\*\*\*\*\*\*\*\*\*\*\*\*\*\*\*\*\*\*\*\*\*\*\*\*\*\*\*\*\*\*\*\*\*\*\*\*\*\*\*\*\*\*\*\*\* Chi2-I CTACTTCCAGTAAACAAGGACCTACAGTAAACAAGGACCTATTAGGGTCCCCCACAATAT 780 Coy3-III CTACTTCCAGTAAACAAGGACCTACAGTAAACAAGGACCTATTAGGGTCCCCCACAATAT 771 Co2-III CTACTTCCAGTAAACAAGGACCTACAGTAAACAAGGACCTATTAGGGTCCCCCACAATAT 778 Lo5-II CTACTTCCAGTAAACAAGGACCTACAGTAAACAAGGACCTATTAGGGTCCCCCACAATAT 778 Pm6-III CTACTTCCAGTAAACAAGGACCTACAGTAAACAAGGACCTATTAGGGTCCCCCACAATAT 780 \*\*\*\*\*\*\*\*\*\*\*\*\*\*\*\*\*\*\*\*\*\*\*\*\*\*\*\*\*\*\*\*\*\*\*\*\*\*\*\*\*\*\*\*\*\*\*\*\*\*\*\*\*\*\*\*\*\*\*\* Chi2-I CTTTATCTAATTGTGGGTATGTATGAAAGAGAATTTTGGTAACGAAAGAATCTTATTACA 840 Coy3-III CTTTATCTAATTGTGGGTATGTATGAAAGAGAATTTTGGTAACGAAAGAATCTTATTACA 831 Co2-III CTTTATCTAATTGTGGGTATGTATGAAAGAGAATTTTGGTAACGAAAGAATCTTATTACA 838 Lo5-II CTTTATCTAATTGTGGGTATGTATGAAAGAGAATTTTGGTAACGAAAGAATCTTATTACA 838 Pm6-III CTTTATCTAATTGTGGGTATGTATGAAAGAGAATTTTGGTAACGAAAGAATCTTATTACA 840 \*\*\*\*\*\*\*\*\*\*\*\*\*\*\*\*\*\*\*\*\*\*\*\*\*\*\*\*\*\*\*\*\*\*\*\*\*\*\*\*\*\*\*\*\*\*\*\*\*\*\*\*\*\*\*\*\*\*\*\* Chi2-I ACTGAATTTCTGCGAATTCCTTTCTTTTCTAGAAACTACTTGATTTCTTGGTTTCAAAAT 900 Coy3-III ACTGAATTTCTGCGAATTCCTTTCTTTTCTAGAAACTACTTGATTTCTTGGTTTCAAAAT 891 Co2-III ACTGAATTTCTGCGAATTCCTTTCTTTTCTAGAAACTACTTGATTTCTTGGTTTCAAAAT 898 Lo5-II ACTGAATTTCTGCGAATTCCTTTCTTTTCTAGAAACTACTTGATTTCTTGGTTTCAAAAT 898 Pm6-III ACTGAATTTCTGCGAATTCCTTTCTTTTCTAGAAACTACTTGATTTCTTGGTTTCAAAAT 900 \*\*\*\*\*\*\*\*\*\*\*\*\*\*\*\*\*\*\*\*\*\*\*\*\*\*\*\*\*\*\*\*\*\*\*\*\*\*\*\*\*\*\*\*\*\*\*\*\*\*\*\*\*\*\*\*\*\*\*\* Chi2-I AGGATATGTGGTATAAAAATAGATAATCTATTCCCCCTTTCCCCCCAAAAAGATCTTGGA 960 Coy3-III AGGATATGTGGTATAAAAATAGATAATCTATTCCCCCTTTCCCCCCAAAAAGATCTTGGA 951 Co2-III AGGATATGTGGTATAAAAATAGATAATCTATTCCCCCTTTCCCCCCAAAAAGATCTTGGA 958 Lo5-II AGGATATGTGGTATAAAAATAGATAATCTATTCCCCCTTTCCCCCCAAAAAGATCTTGGA 958 Pm6-III AGGATATGTGGTATAAAAATAGATAATCTATTCCCCCTTTCCCCCCAAAAAGATCTTGGA 960 \*\*\*\*\*\*\*\*\*\*\*\*\*\*\*\*\*\*\*\*\*\*\*\*\*\*\*\*\*\*\*\*\*\*\*\*\*\*\*\*\*\*\*\*\*\*\*\*\*\*\*\*\*\*\*\*\*\*\*\*

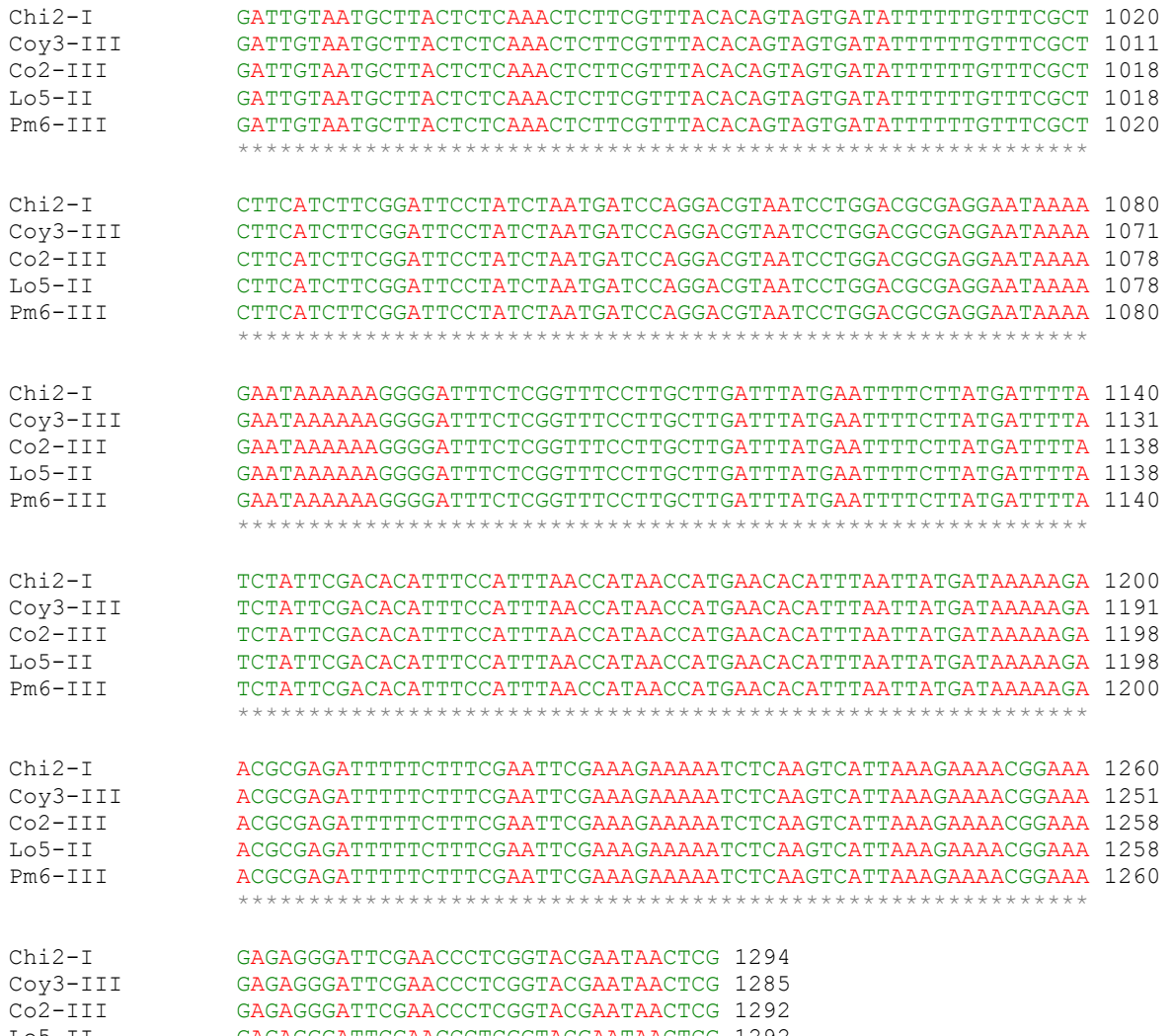

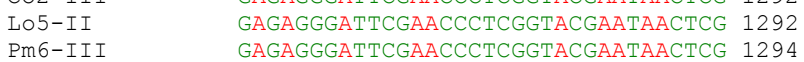

\*\*\*\*\*\*\*\*\*\*\*\*\*\*\*\*\*\*\*\*\*\*\*\*\*\*\*\*\*\*\*\*\*\*

En la secuencia se destaca el polimorfismo de interés AA de 2pb y los partidores psbK-

P1/NotroR diseñados en base a la misma secuencia.

**C) Alineamiento múltiple de las secuencias de distintos avellanos correspondiente a una parte de la región intergénica trnH-psbA amplificada con los partidores trnH-f/psbA-r.**

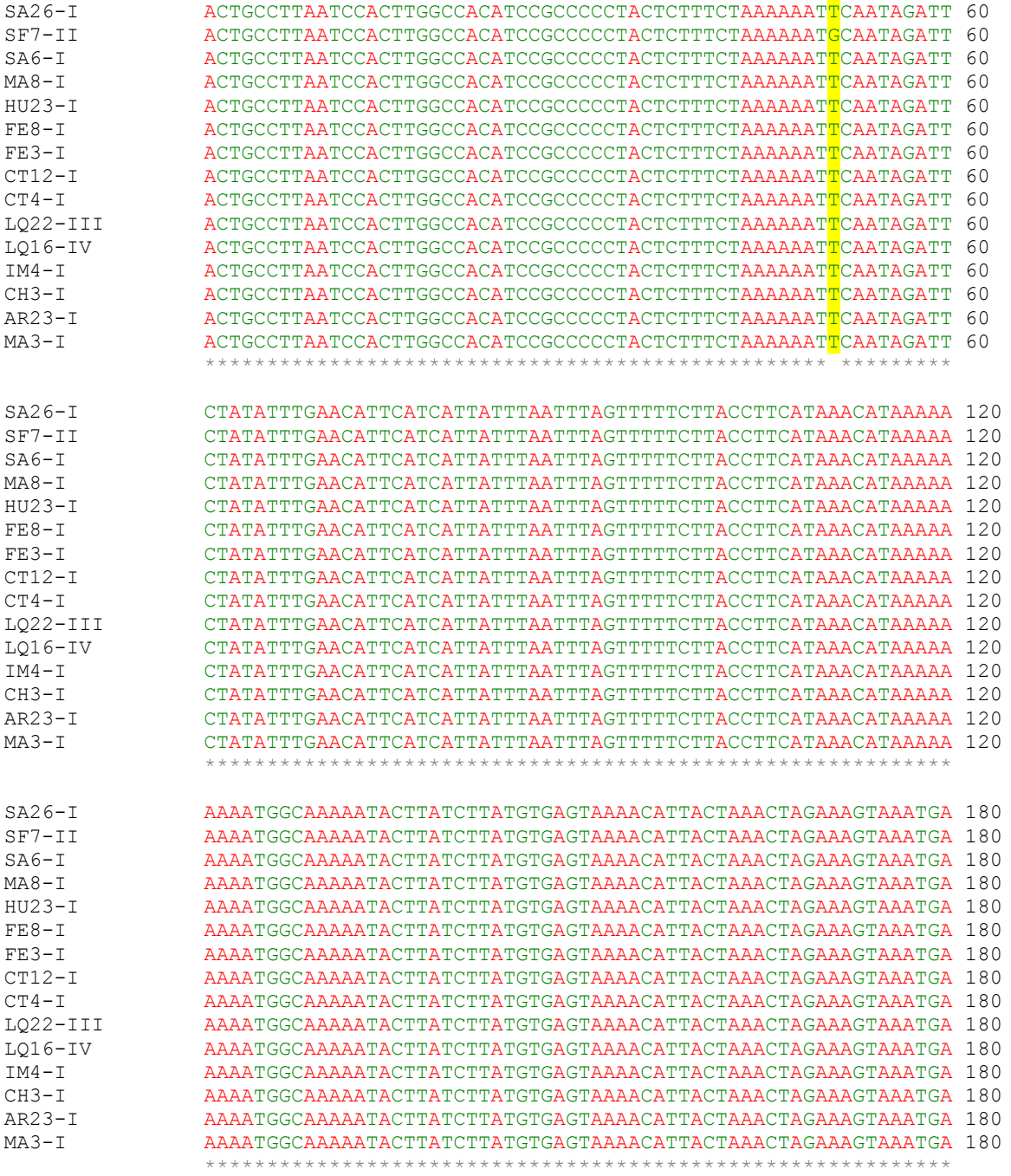

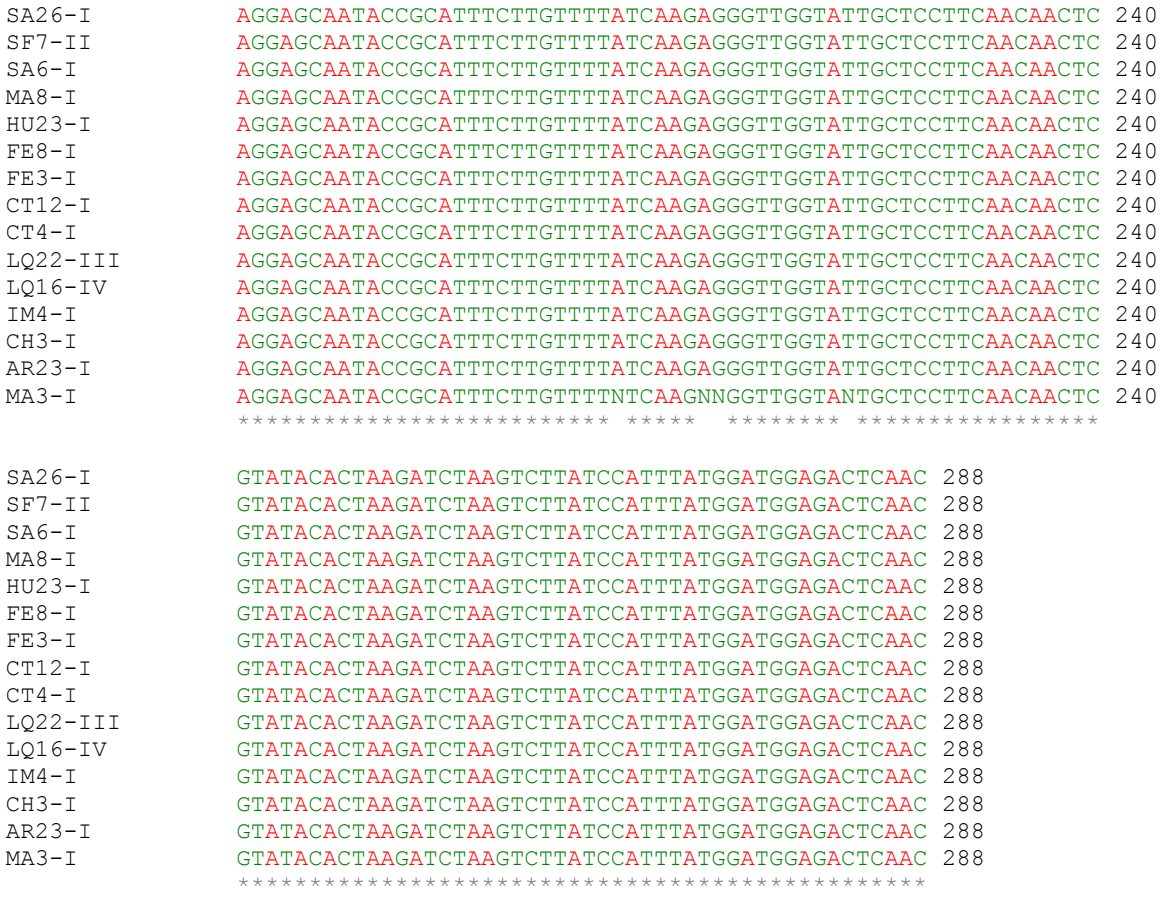

En la secuencia se destaca el polimorfismo de interés, la sustitución T/G necesaria para la discriminación entre individuos.

**D) Alineamiento múltiple de las secuencias de distintos avellanos correspondiente a una parte de la región intergénica psbK-trnS amplificada con los partidores psbKf-GA/ trnS0r.**

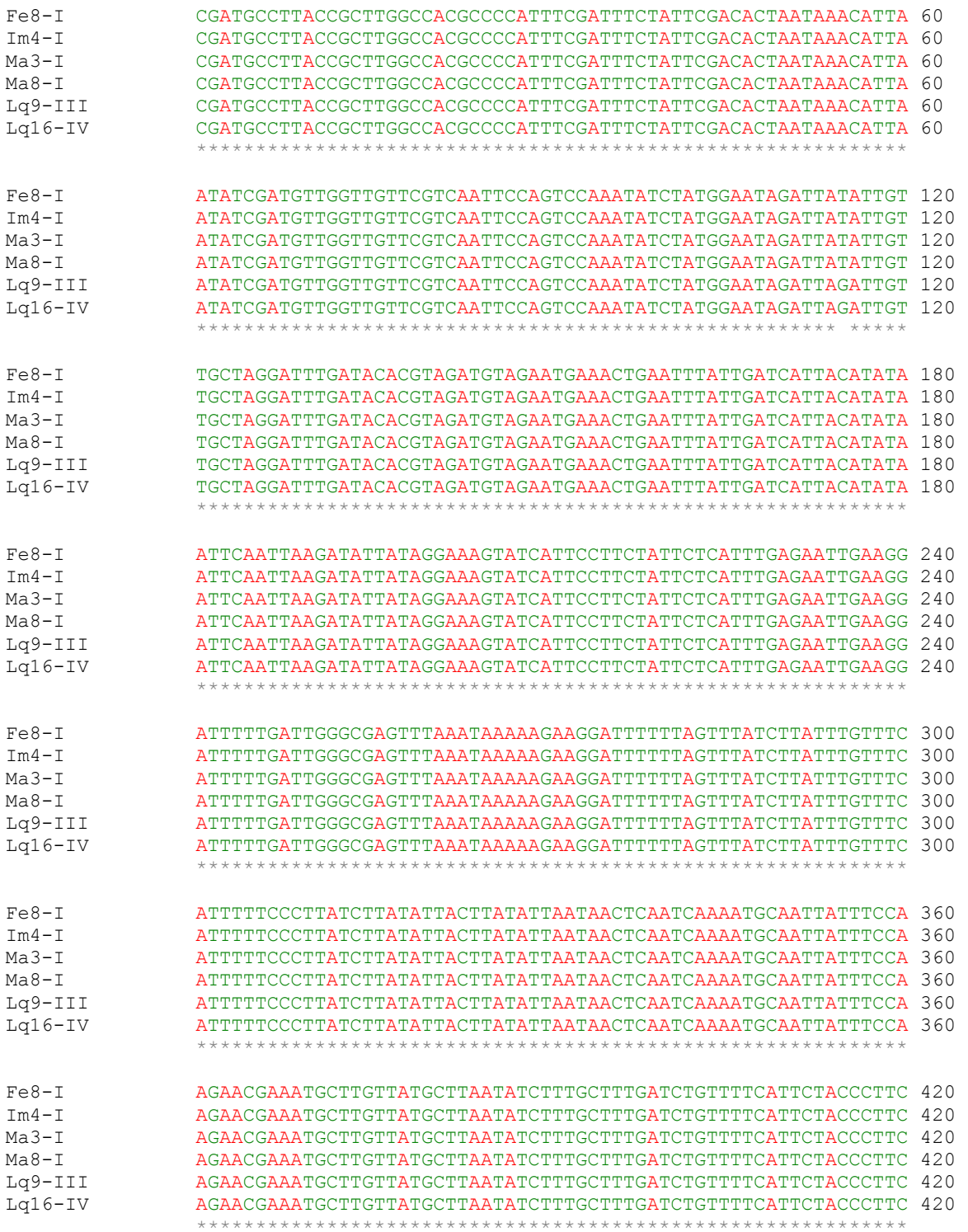

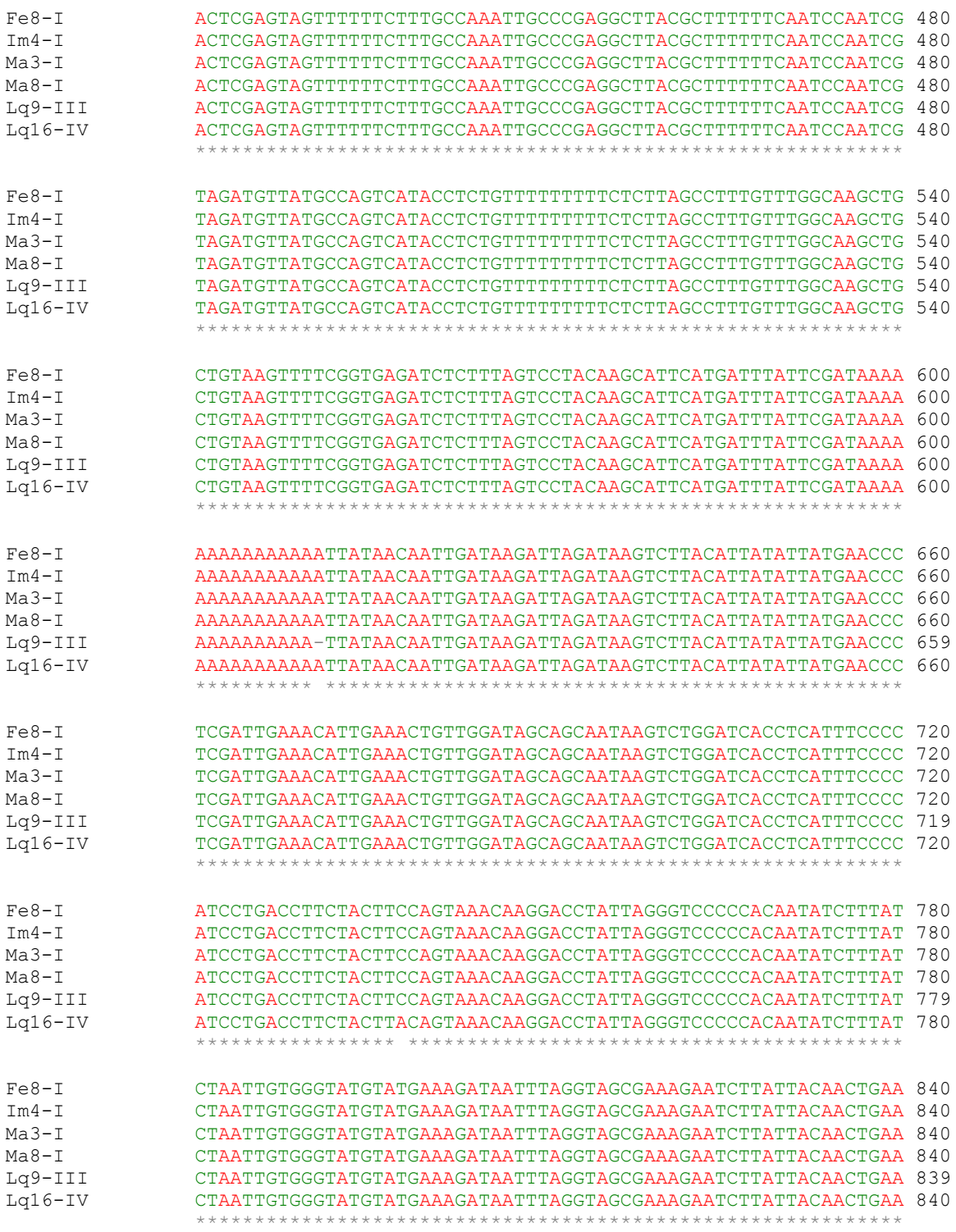

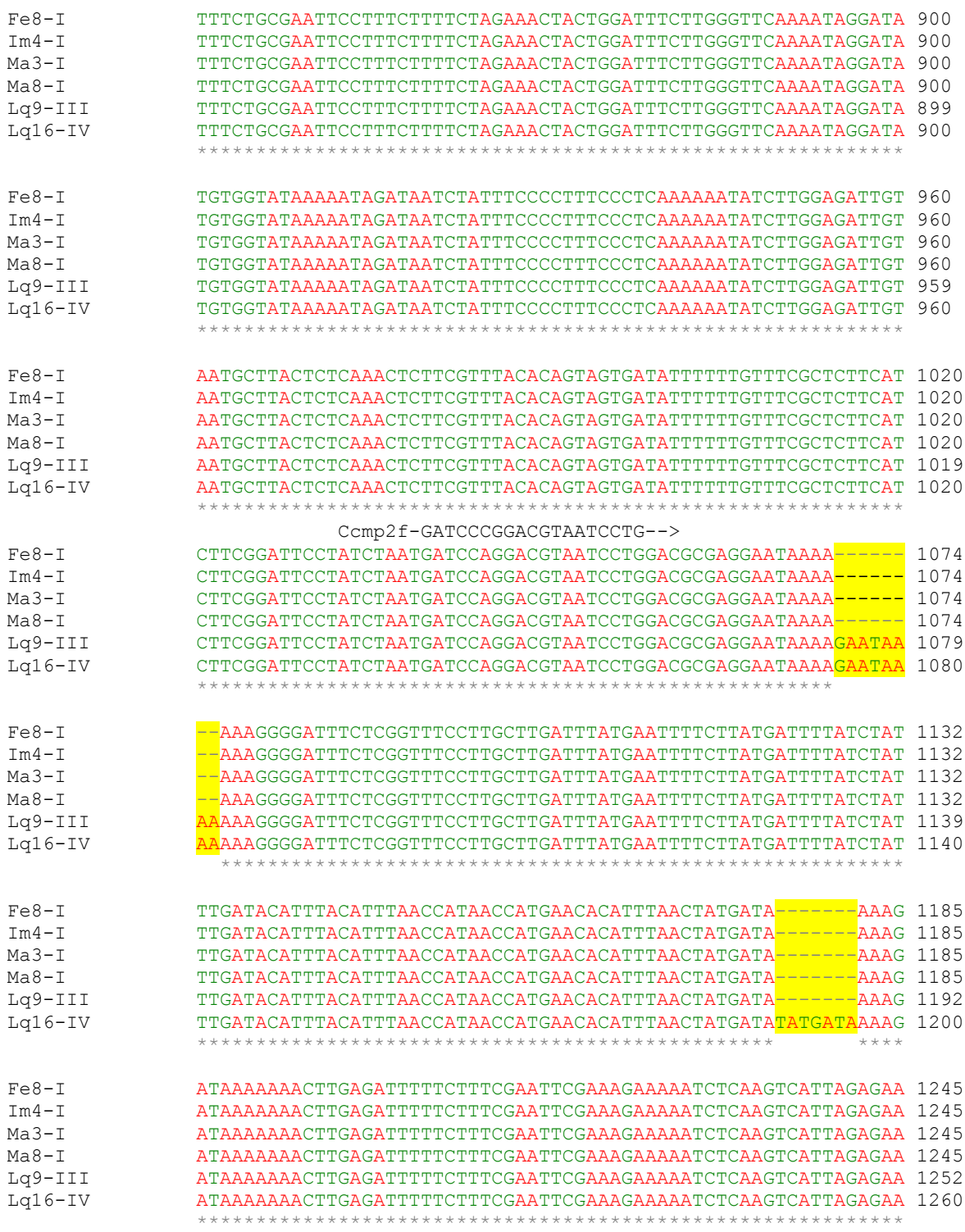

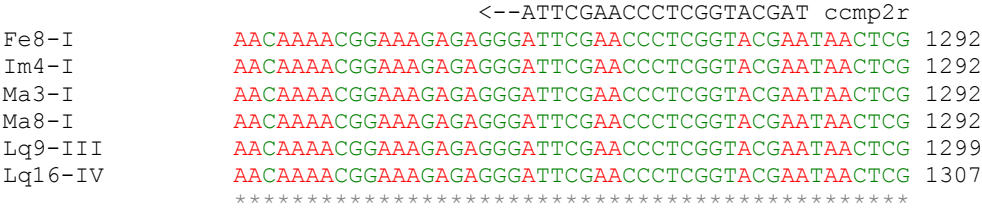

En la secuencia se destacan los dos polimorfismos de interés; las inserciones GAATAAAA y TATGATA de 8 y 7pb respectivamente y los partidores ccmp2 más adecuados para la amplificación y discriminación entre individuos.

#### **ANEXO 4**

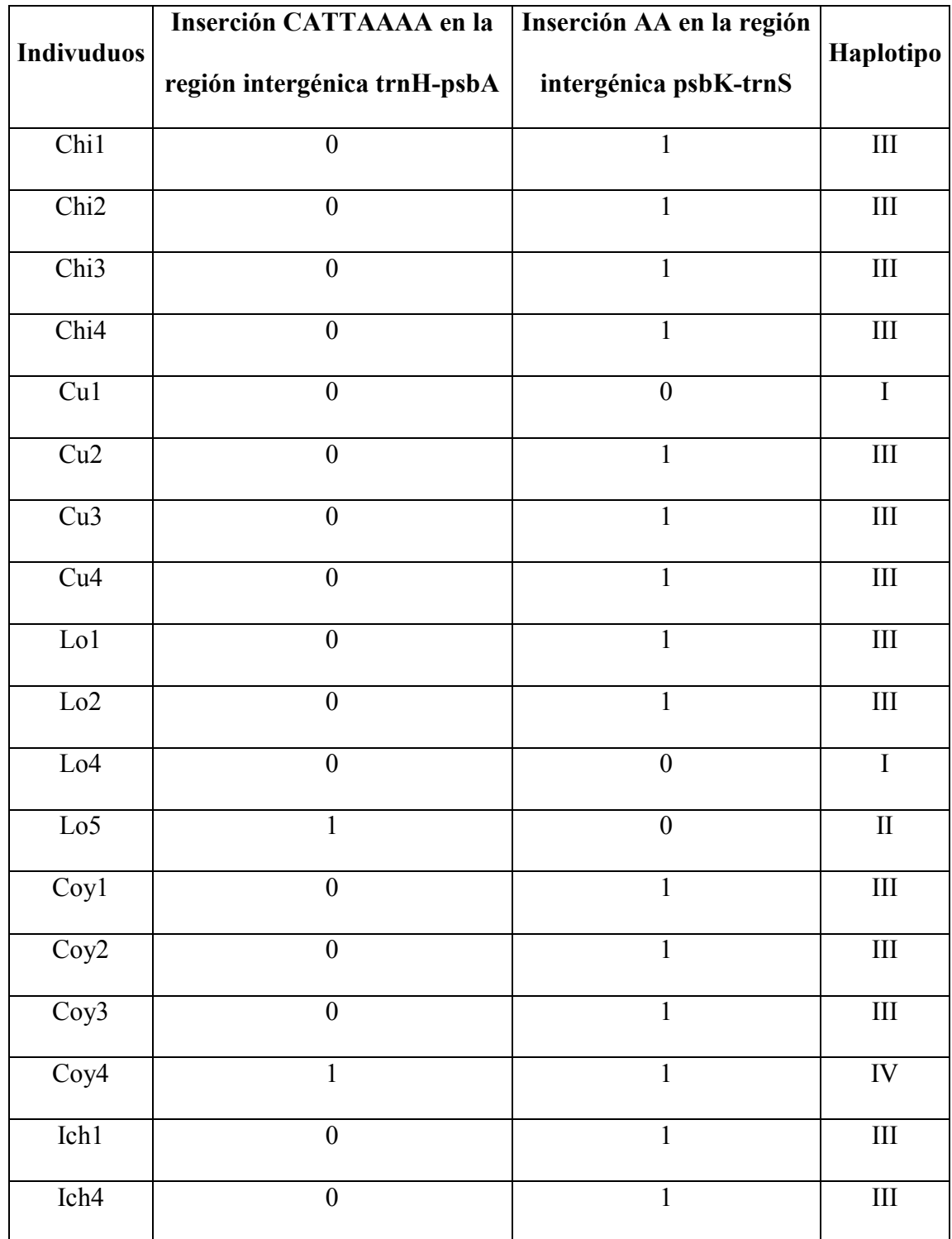

# **A) Resumen de resultados de la detección de polimorfismos en notros.**

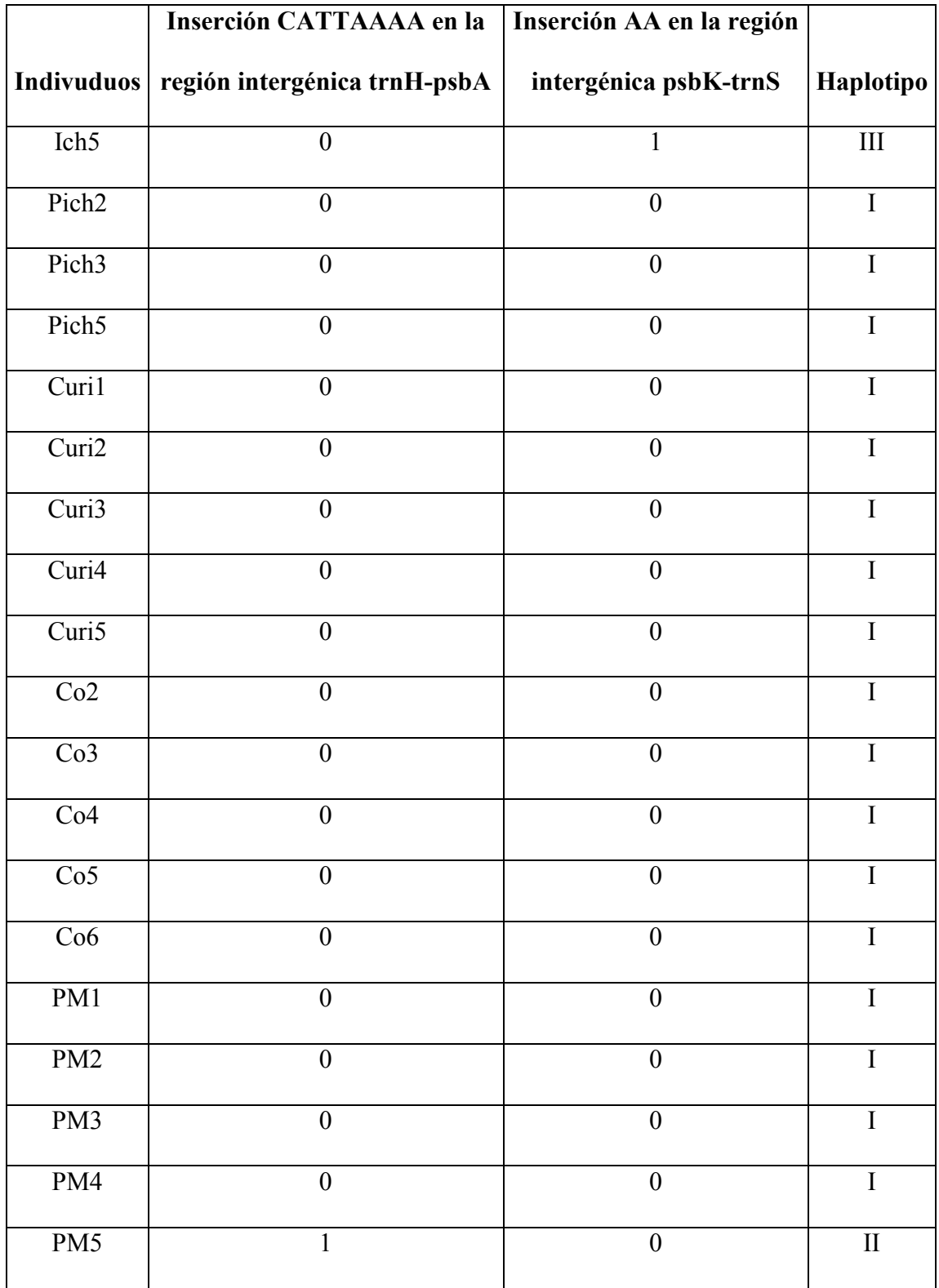

## **A) Resumen de resultados de la detección de polimorfismos en notros (continuación).**

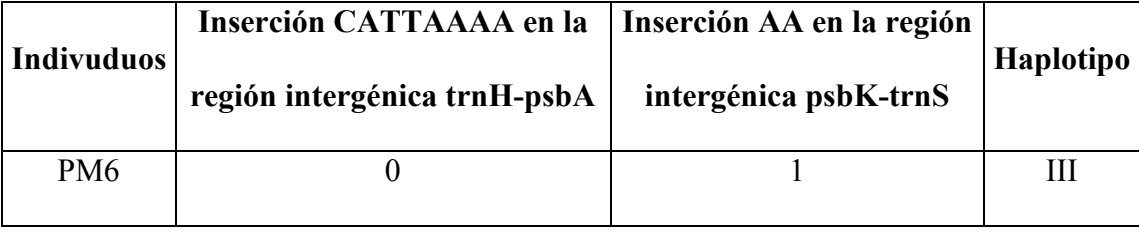

## **A) Resumen de resultados de la detección de polimorfismos en notros (continuación).**

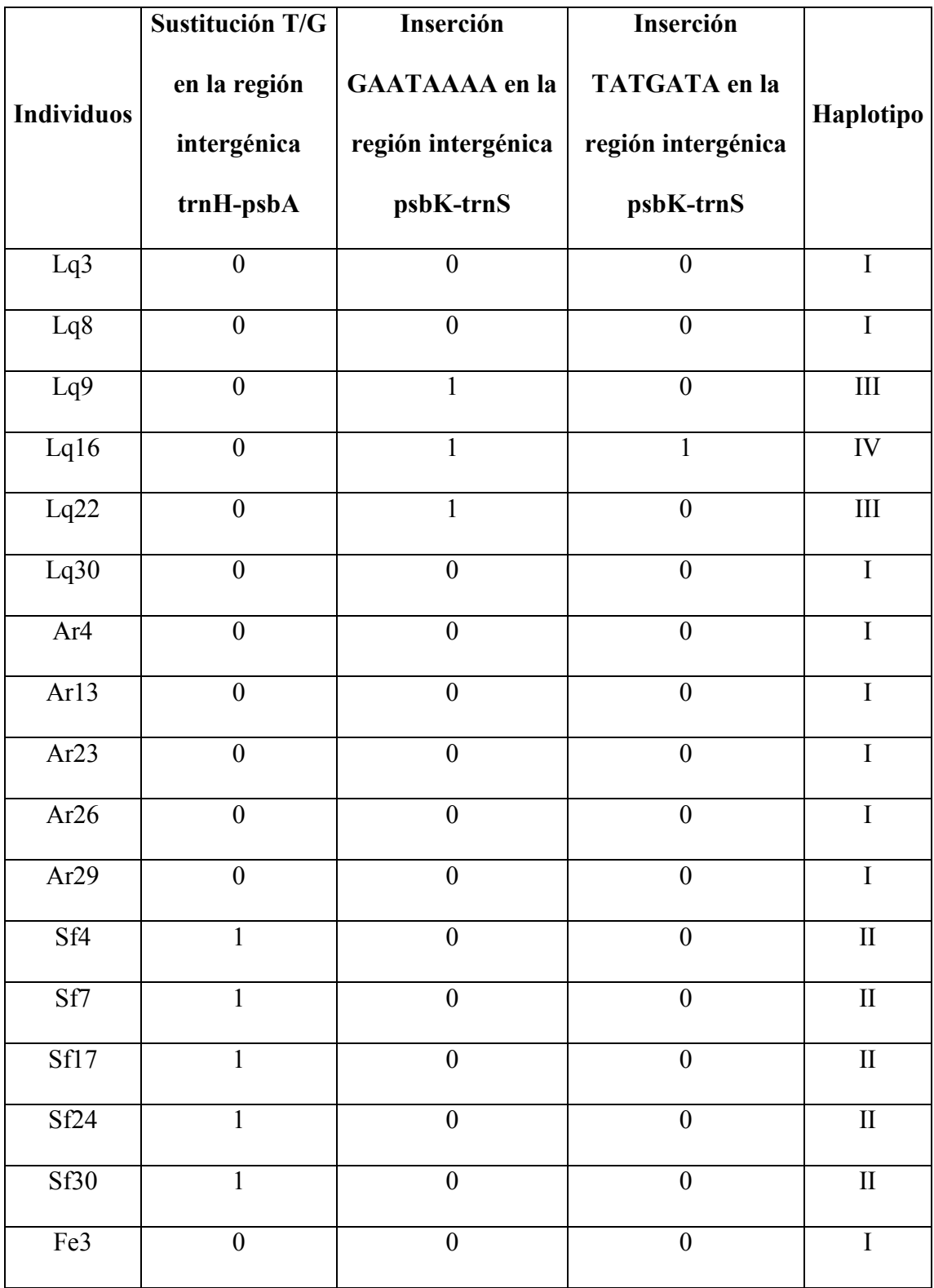

## **B) Resumen de resultados de la detección de polimorfismo en avellanos.**

|                   | Sustitución T/G  | Inserción             | Inserción            |                |
|-------------------|------------------|-----------------------|----------------------|----------------|
| <b>Individuos</b> | en la región     | <b>GAATAAAA</b> en la | <b>TATGATA</b> en la | Haplotipo      |
|                   | intergénica      | región intergénica    | región intergénica   |                |
|                   | trnH-psbA        | psbK-trnS             | psbK-trnS            |                |
| Fe8               | $\boldsymbol{0}$ | $\boldsymbol{0}$      | $\boldsymbol{0}$     | $\mathbf I$    |
| Fe13              | $\mathbf{0}$     | $\overline{0}$        | $\overline{0}$       | $\mathbf I$    |
| Fe16              | $\boldsymbol{0}$ | $\boldsymbol{0}$      | $\boldsymbol{0}$     | I              |
| Fe19              | $\mathbf{0}$     | $\mathbf{0}$          | $\mathbf{0}$         | $\mathbf I$    |
| Ct4               | $\mathbf{0}$     | $\boldsymbol{0}$      | $\mathbf{0}$         | $\bf I$        |
| Ct12              | $\boldsymbol{0}$ | $\boldsymbol{0}$      | $\boldsymbol{0}$     | $\bf{I}$       |
| Ct15              | $\boldsymbol{0}$ | $\boldsymbol{0}$      | $\mathbf{0}$         | $\mathbf I$    |
| Ct17              | $\boldsymbol{0}$ | $\boldsymbol{0}$      | $\boldsymbol{0}$     | $\bf I$        |
| Ct28              | $\boldsymbol{0}$ | $\boldsymbol{0}$      | $\boldsymbol{0}$     | $\mathbf I$    |
| Im4               | $\boldsymbol{0}$ | $\boldsymbol{0}$      | $\mathbf{0}$         | $\mathbf I$    |
| Im6               | $\boldsymbol{0}$ | $\boldsymbol{0}$      | $\overline{0}$       | $\mathbf I$    |
| Im13              | $\boldsymbol{0}$ | $\boldsymbol{0}$      | $\boldsymbol{0}$     | I              |
| ${\rm Im}17$      | $\boldsymbol{0}$ | $\boldsymbol{0}$      | $\boldsymbol{0}$     | I              |
| Im19              | $\boldsymbol{0}$ | $\boldsymbol{0}$      | $\boldsymbol{0}$     | $\rm I$        |
| Ma1               | $\overline{0}$   | $\boldsymbol{0}$      | $\boldsymbol{0}$     | $\overline{I}$ |
| Ma3               | $\boldsymbol{0}$ | $\boldsymbol{0}$      | $\boldsymbol{0}$     | I              |
| Ma8               | $\overline{0}$   | $\boldsymbol{0}$      | $\overline{0}$       | $\bf I$        |

**B) Resumen de resultados de la detección de polimorfismo en avellanos (continuación).** 

|                   | Sustitución T/G  | Inserción             | Inserción            |                |
|-------------------|------------------|-----------------------|----------------------|----------------|
| <b>Individuos</b> | en la región     | <b>GAATAAAA</b> en la | <b>TATGATA</b> en la | Haplotipo      |
|                   | intergénica      | región intergénica    | región intergénica   |                |
|                   | trnH-psbA        | psbK-trnS             | psbK-trnS            |                |
| Ma14              | $\boldsymbol{0}$ | $\boldsymbol{0}$      | $\boldsymbol{0}$     | I              |
| Ma27              | $\overline{0}$   | $\boldsymbol{0}$      | $\overline{0}$       | $\overline{I}$ |
| On <sub>3</sub>   | $\boldsymbol{0}$ | $\boldsymbol{0}$      | $\boldsymbol{0}$     | I              |
| On <sub>8</sub>   | $\boldsymbol{0}$ | $\boldsymbol{0}$      | $\mathbf{0}$         | $\overline{I}$ |
| On9               | $\boldsymbol{0}$ | $\boldsymbol{0}$      | $\mathbf{0}$         | $\mathbf I$    |
| On 16             | $\boldsymbol{0}$ | $\boldsymbol{0}$      | $\boldsymbol{0}$     | I              |
| On30              | $\boldsymbol{0}$ | $\boldsymbol{0}$      | $\mathbf{0}$         | $\overline{I}$ |
| Hu2               | $\mathbf{0}$     | $\boldsymbol{0}$      | $\boldsymbol{0}$     | $\mathbf I$    |
| Hu <sub>6</sub>   | $\boldsymbol{0}$ | $\boldsymbol{0}$      | $\boldsymbol{0}$     | I              |
| Hu23              | $\boldsymbol{0}$ | $\boldsymbol{0}$      | $\boldsymbol{0}$     | $\overline{I}$ |
| Hu26              | $\boldsymbol{0}$ | $\boldsymbol{0}$      | $\mathbf{0}$         | I              |
| Hu29              | $\boldsymbol{0}$ | $\boldsymbol{0}$      | $\boldsymbol{0}$     | $\rm I$        |
| Sa6               | $\boldsymbol{0}$ | $\boldsymbol{0}$      | $\boldsymbol{0}$     | I              |
| Sa9               | $\boldsymbol{0}$ | $\boldsymbol{0}$      | $\boldsymbol{0}$     | $\bf I$        |
| Sa14              | $\boldsymbol{0}$ | $\boldsymbol{0}$      | $\boldsymbol{0}$     | $\rm I$        |
| Sa26              | $\boldsymbol{0}$ | $\boldsymbol{0}$      | $\boldsymbol{0}$     | I              |
| Sa <sub>28</sub>  | $\overline{0}$   | $\boldsymbol{0}$      | $\boldsymbol{0}$     | $\rm I$        |

**B) Resumen de resultados de la detección de polimorfismo en avellanos (continuación).** 

| <b>Individuos</b> | Sustitución T/G<br>en la región | Inserción<br><b>GAATAAAA</b> en la | Inserción<br><b>TATGATA</b> en la | Haplotipo |
|-------------------|---------------------------------|------------------------------------|-----------------------------------|-----------|
|                   | intergénica<br>trnH-psbA        | región intergénica<br>psbK-trnS    | región intergénica<br>psbK-trnS   |           |
| Ch1               | $\Omega$                        | $\overline{0}$                     | $\Omega$                          |           |
| Ch3               | $\theta$                        | $\theta$                           | $\Omega$                          |           |
| Ch6               | $\theta$                        | 0                                  | 0                                 |           |
| Ch14              | $\theta$                        | $\overline{0}$                     | $\theta$                          | L         |
| Ch18              | $\Omega$                        | 0                                  | $\Omega$                          |           |

**B) Resumen de resultados de la detección de polimorfismo en avellanos (continuación).** 

#### **ANEXO 5**

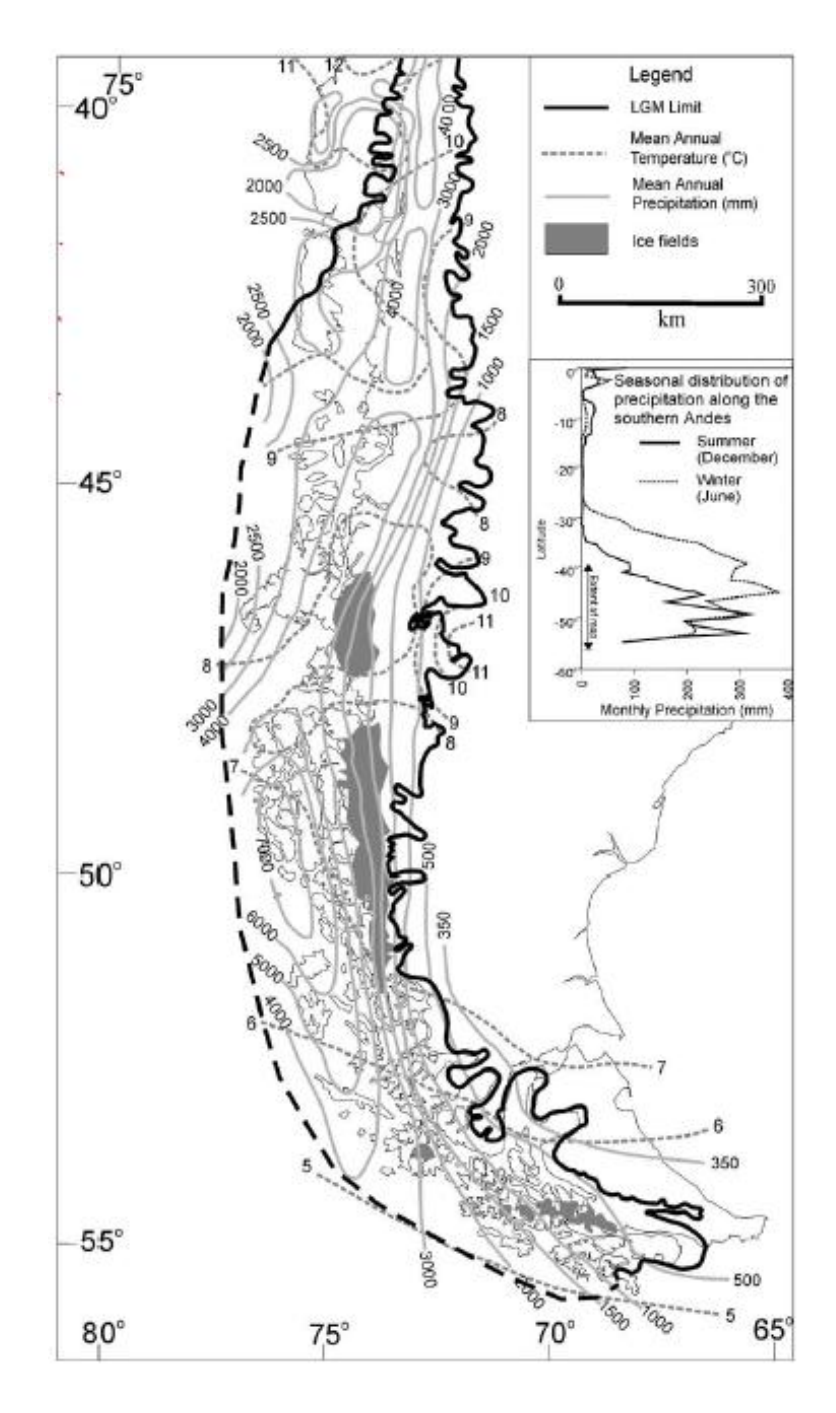

**Límite de los hielos durante la LGM en la zona austral de América del Sur.** 

Los límites establecidos son según Holling y Schilling, 1981 y McCulloch *et al*., 2000. En la foto se muestra el límite con la línea negra continua y discontinua.